# Science Science Visualization Visualization for Research for Research ScientistsScientists

Carolina Hrejsa, MS, CMI

Kansas State University 2022

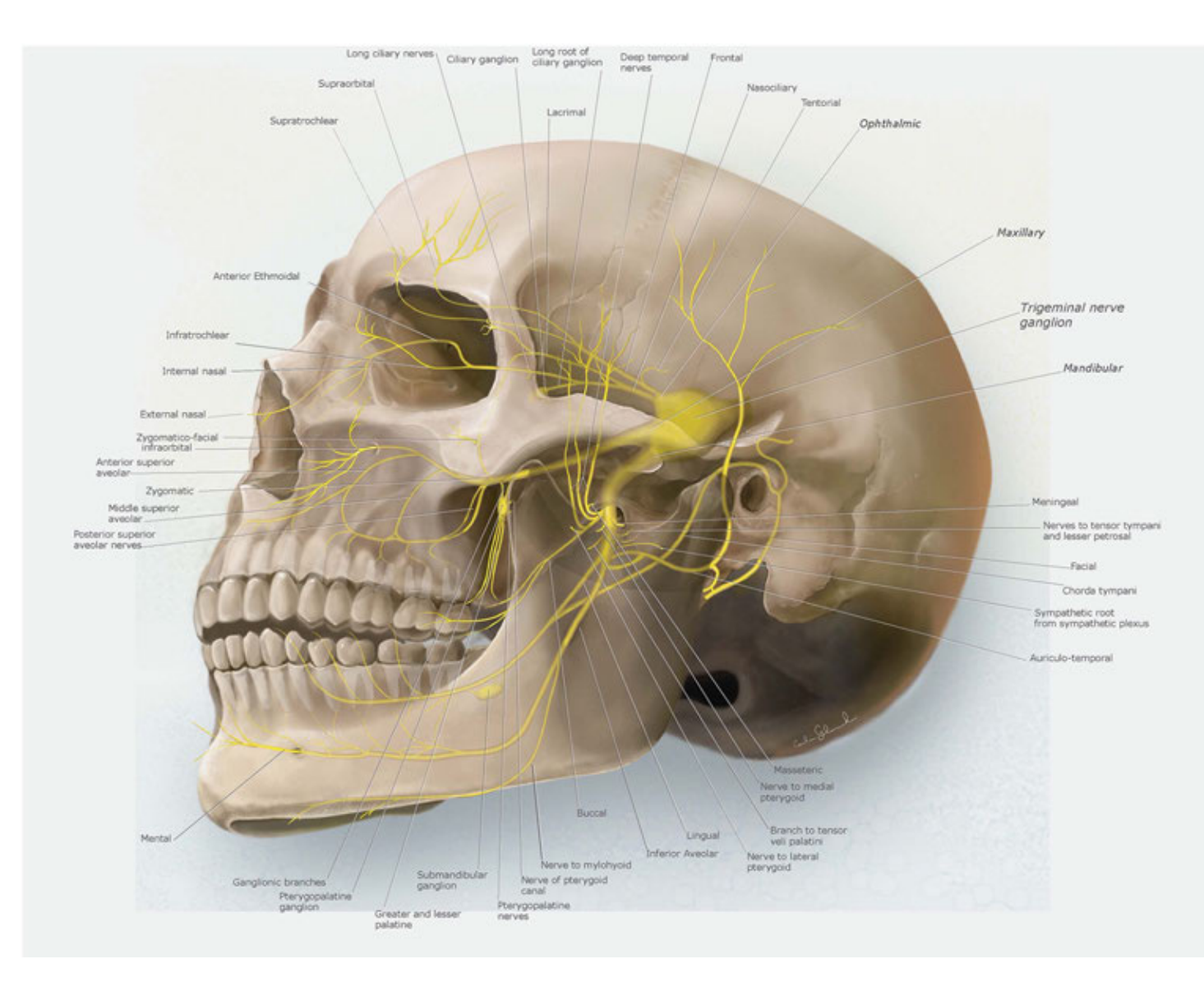

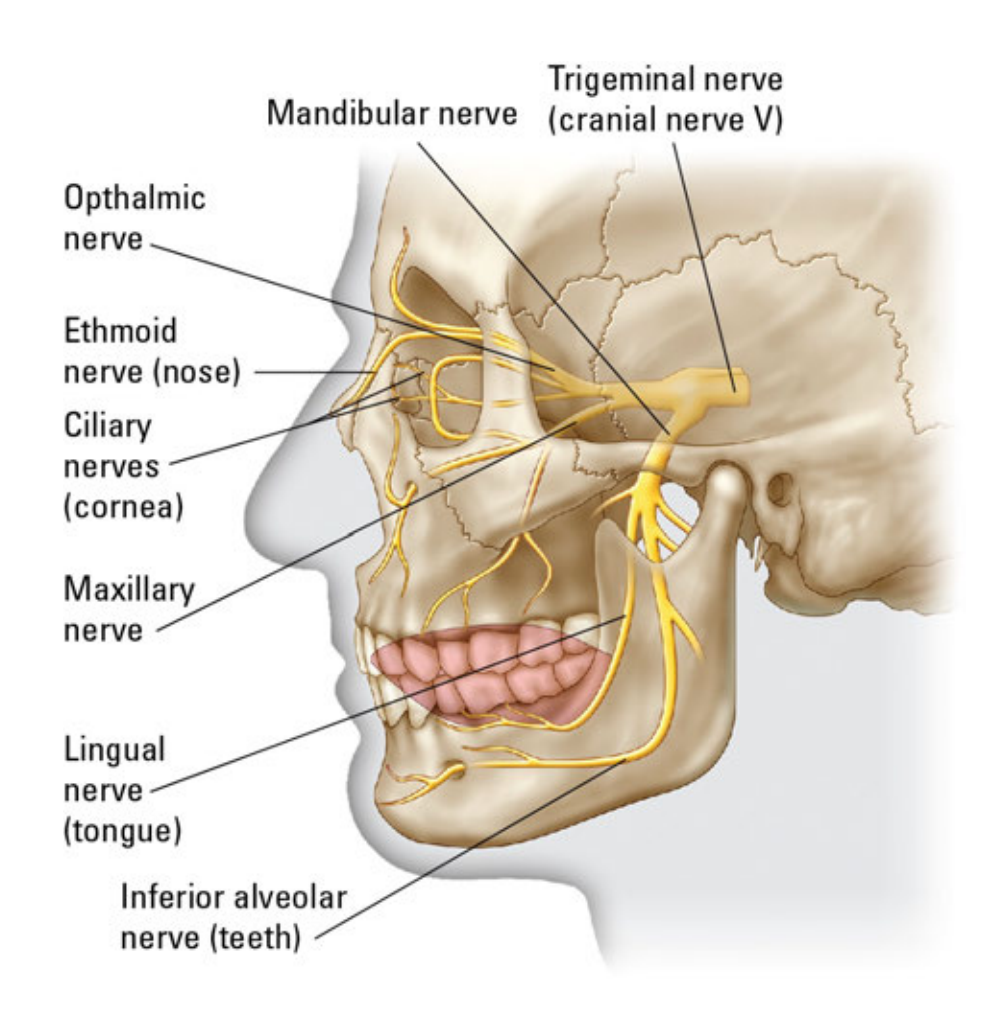

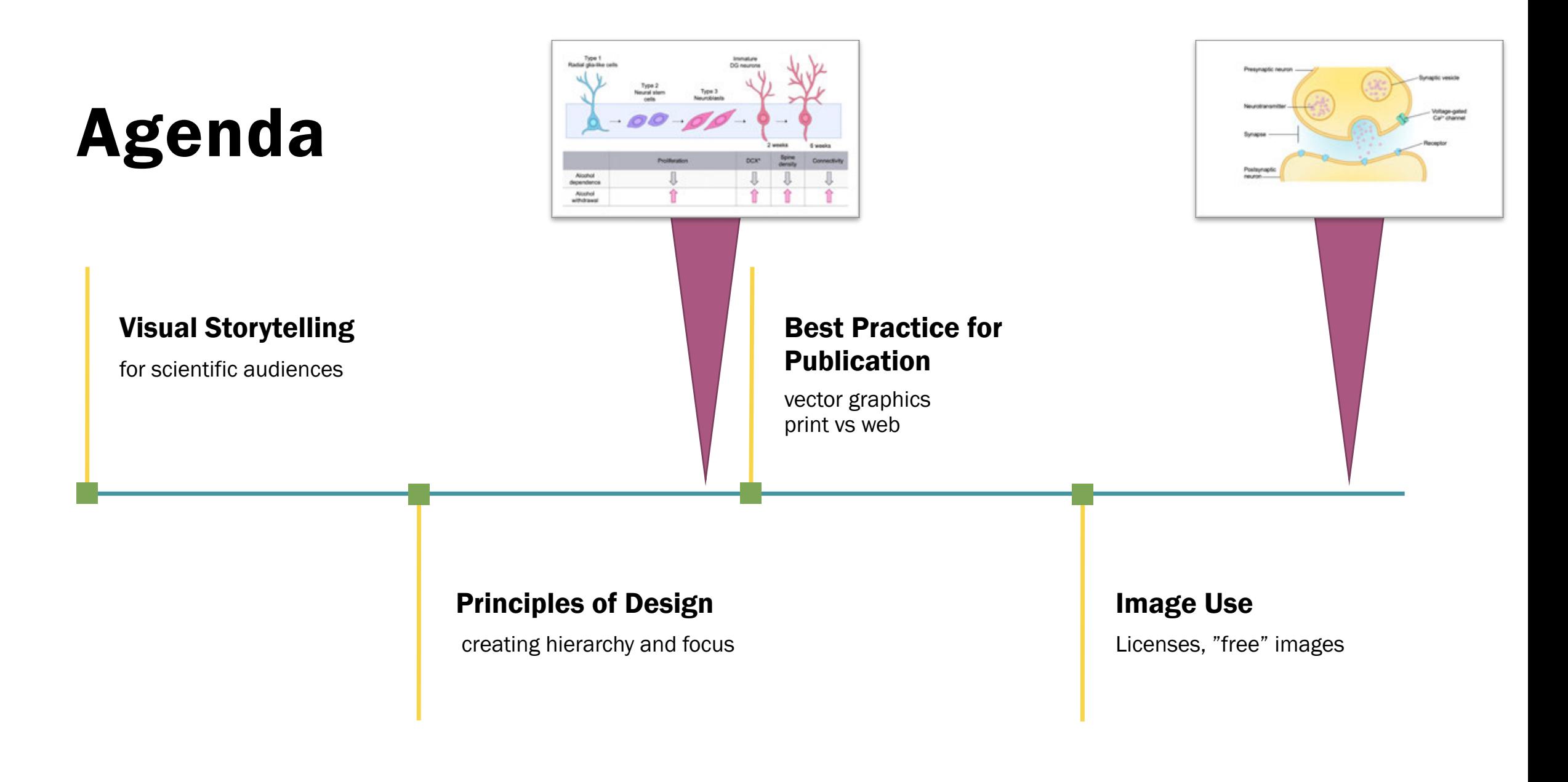

# "

### Visualization is the art of turning scientific data into imagery.

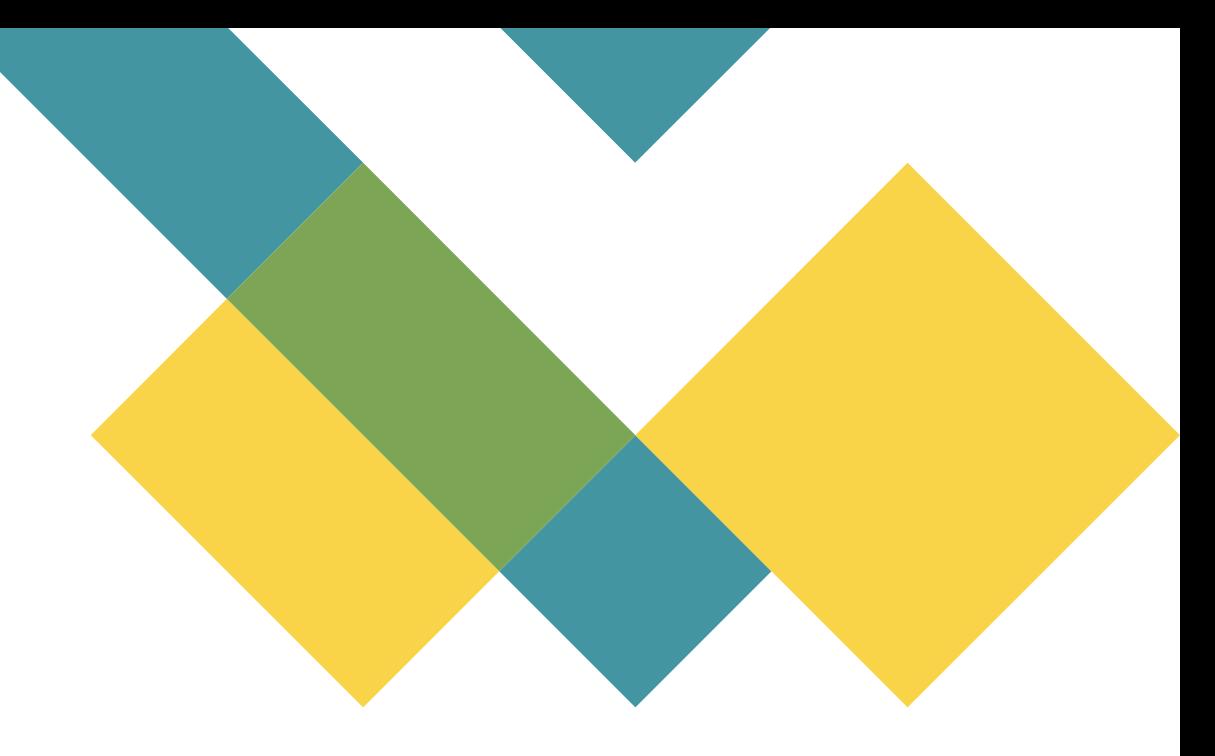

*To facilitate learning, record scientific discovery, and stimulate imagination.*

## Scientists can be artists.

## Artists cannot be scientists.

#### What is wrong here?

 *\* RI \* I @ € .dl 99%* 9:24 AM

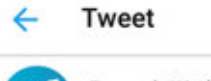

Runner's World <sup>®</sup> @runnersworld

How long does a meniscus tear take to heal without surgery? spr.ly/6012DivSy

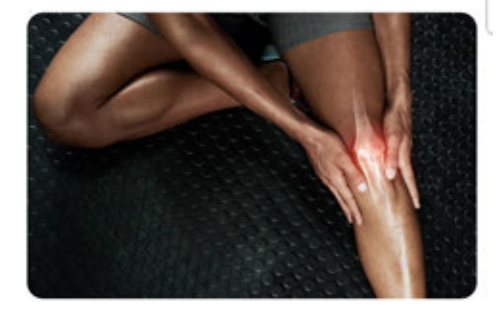

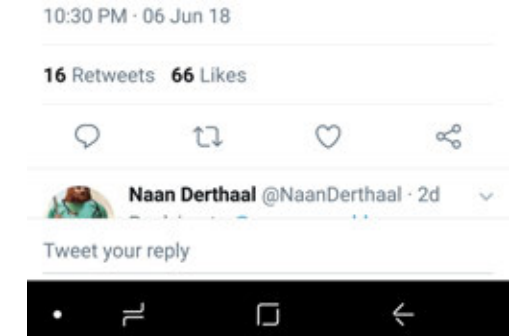

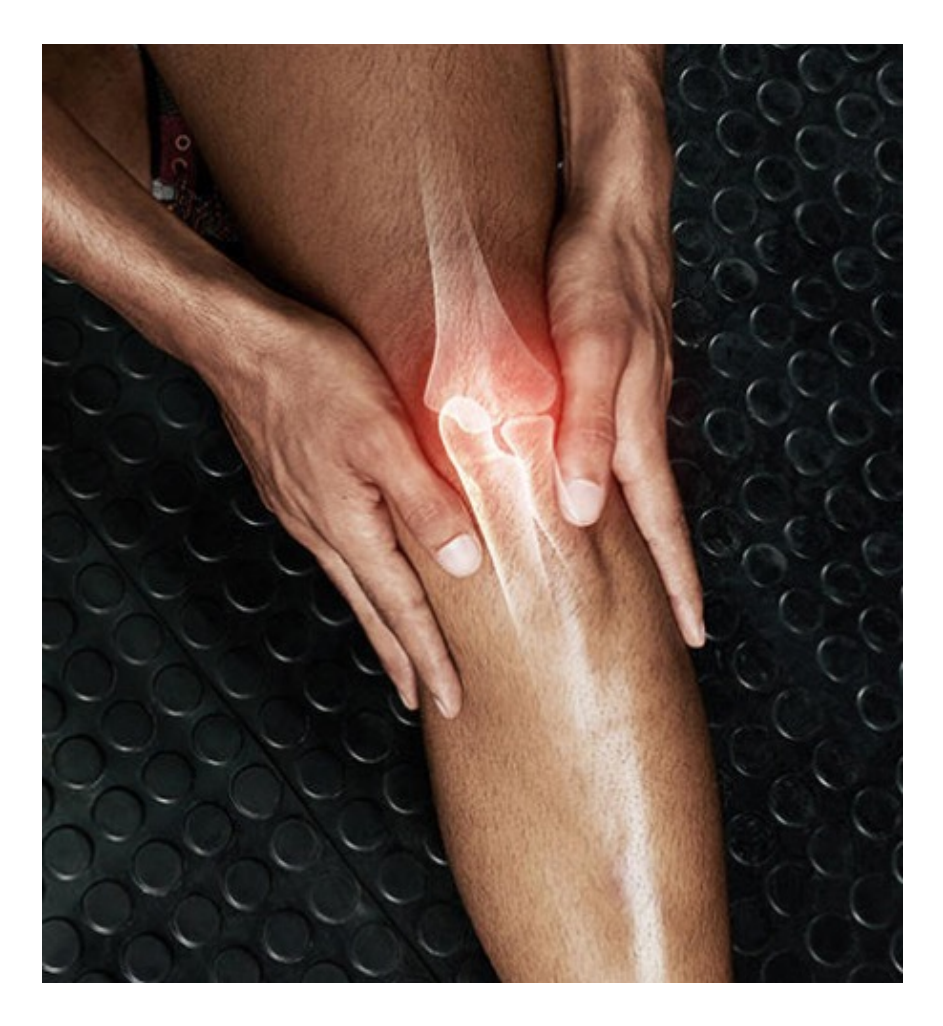

#### What is wrong here?

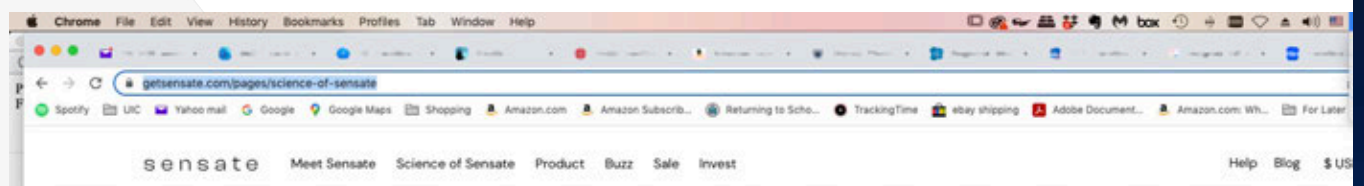

#### Meet the most important nerve you didn't know you had

Do you ever feel knots in your stomach when stressed? That's the vagus nerve in action. This cranial nerve allows the main organs of the body to communicate, and is often called the gut-brain superhighway. The vagus nerve is responsible for the way your body reacts to stress, so toning this important nerve can play an important role in improving your digestion, heart health and breathing rate.

The vagus nerve regulates sympathetic and parasympathetic responses. The sympathetic nervous system drives the 'fight or flight' response in stressful situations, while the parasympathetic nervous system manages our "rest and digest" state. [read more]

"Think of the vagus nerve as the brake pedal that helps the body and mind slow down in order to counter the harmful effects of a chronic and unmanaged stress response." - Stephen Porges, Kinsey Institute

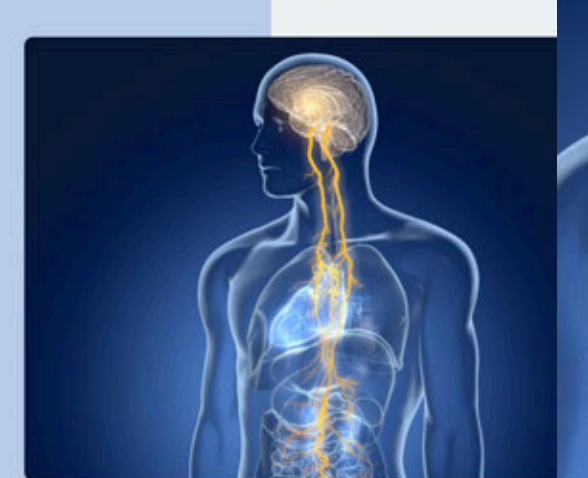

#### What is wrong here?

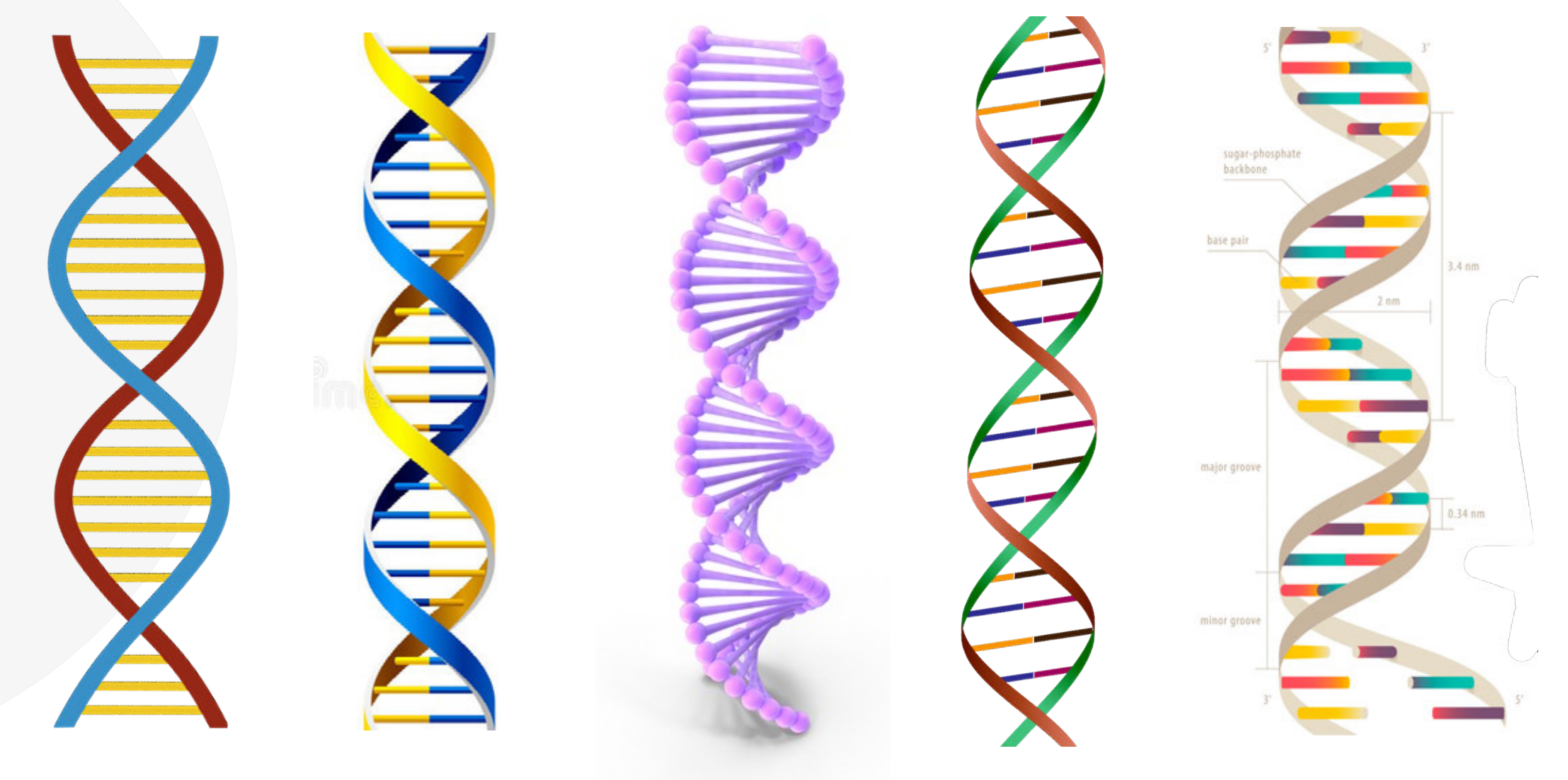

## Artists cannot be scientists.

### Science Storytelling

- Science narratives
- What makes a good story?

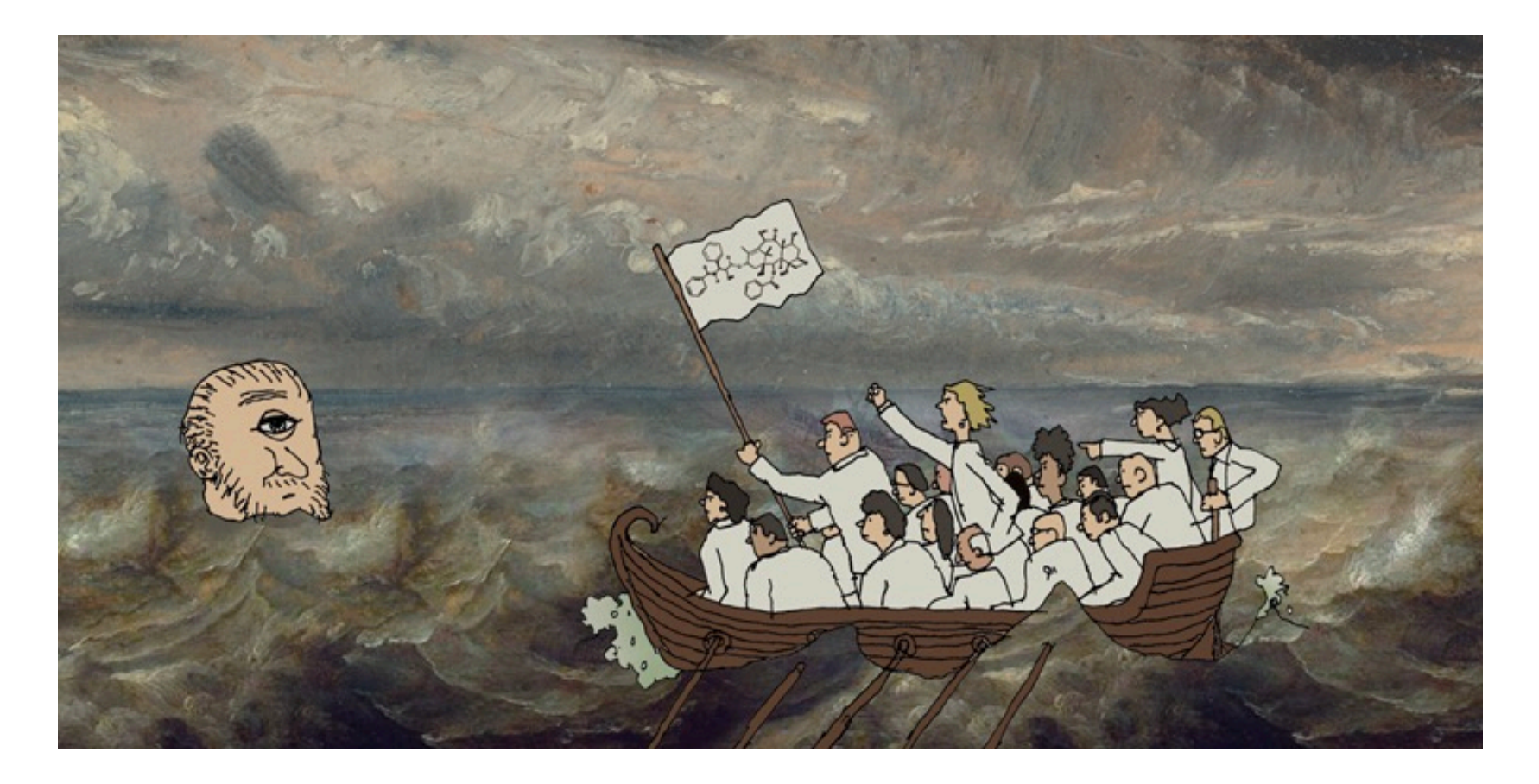

https://www.americanscientist.org/article/the-tensions-of-scientific-storytelling

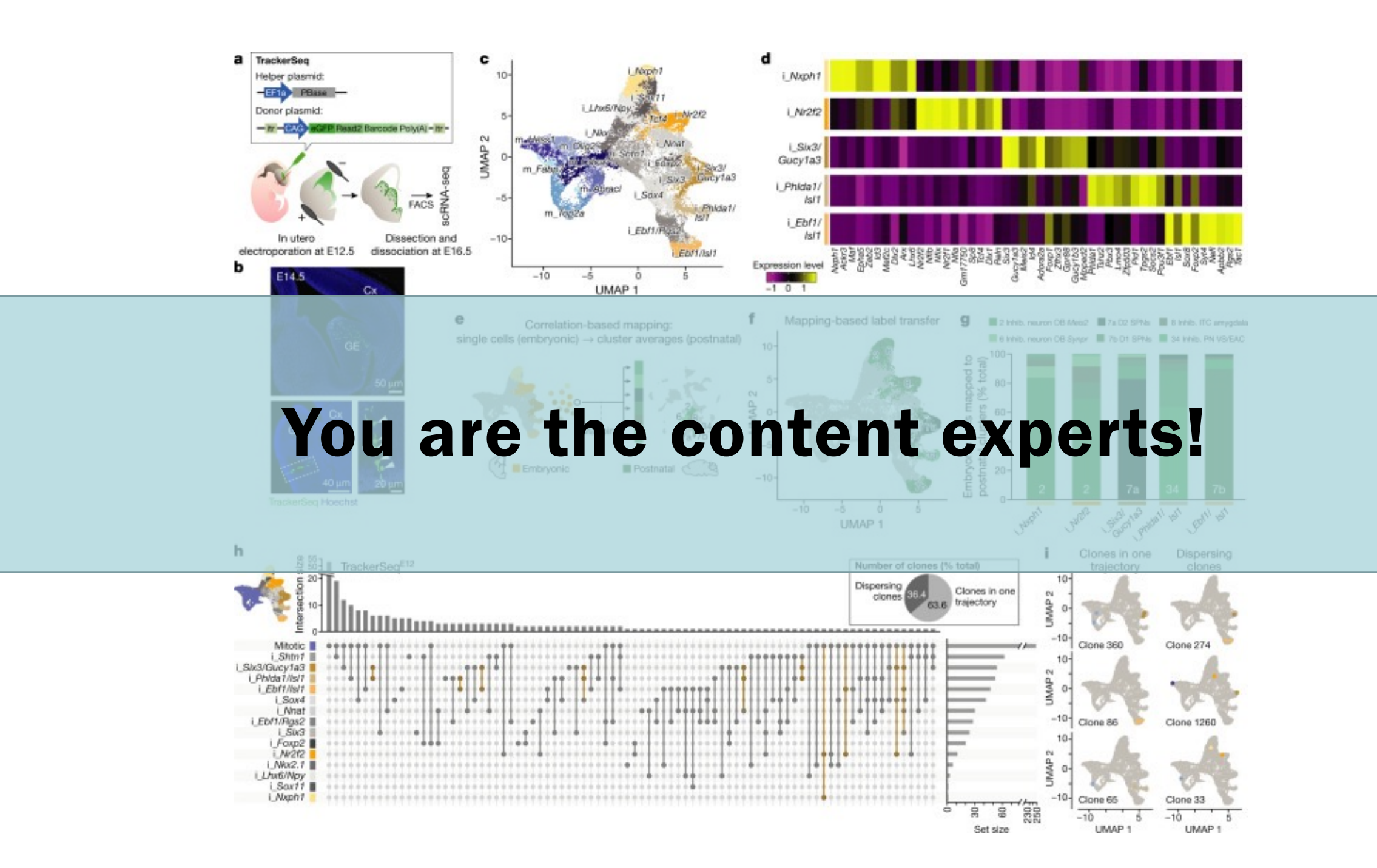

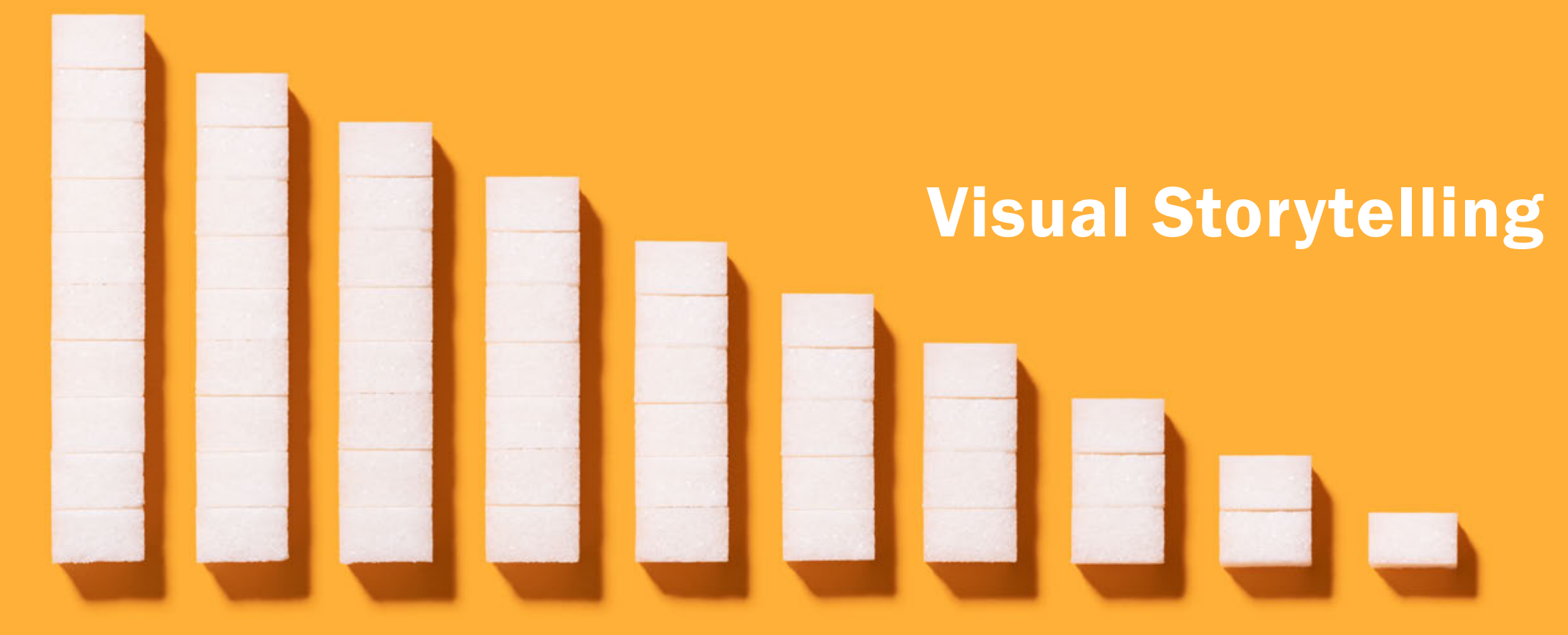

**S**iViz for Research Scientists

# "

### The smallest effective difference.

**– Edward R. Tufte**

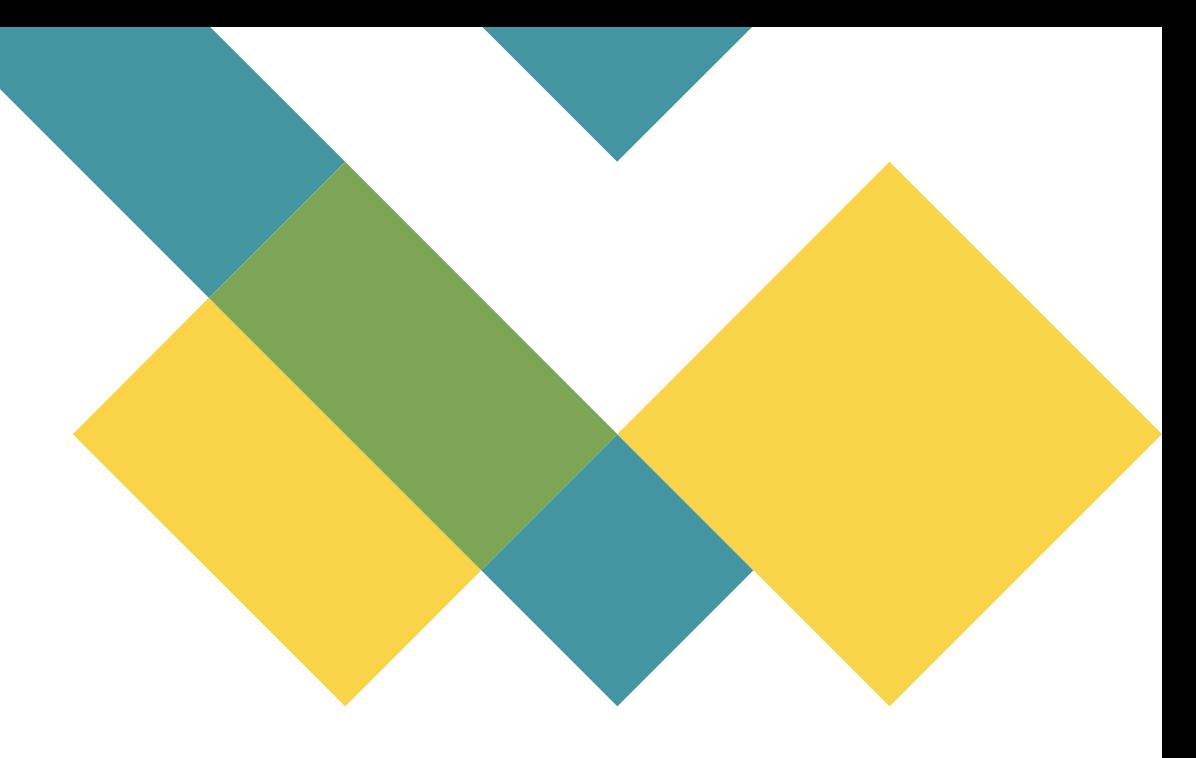

Author of Visual Explanations

### Effective Science Storytelling

#### What makes a good story?

- Know your purpose, know your audience
	- What are objective are you trying to achieve?
	- What does the audience need to know?

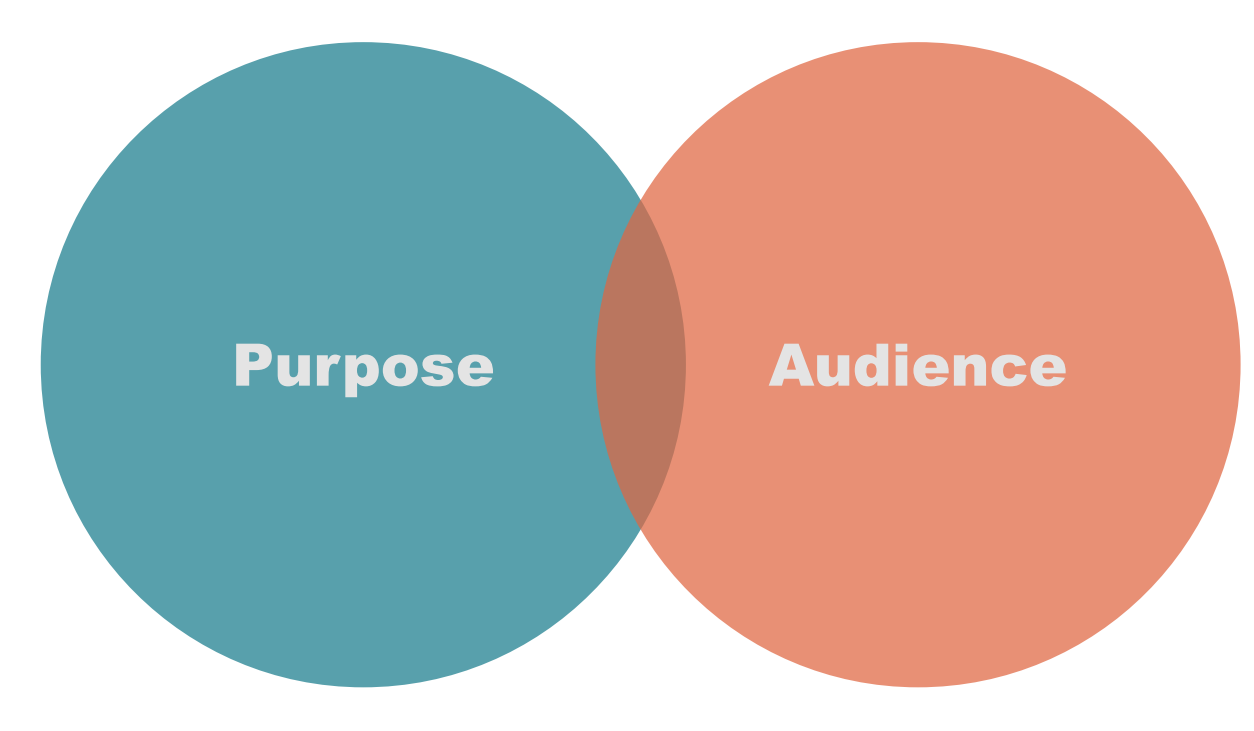

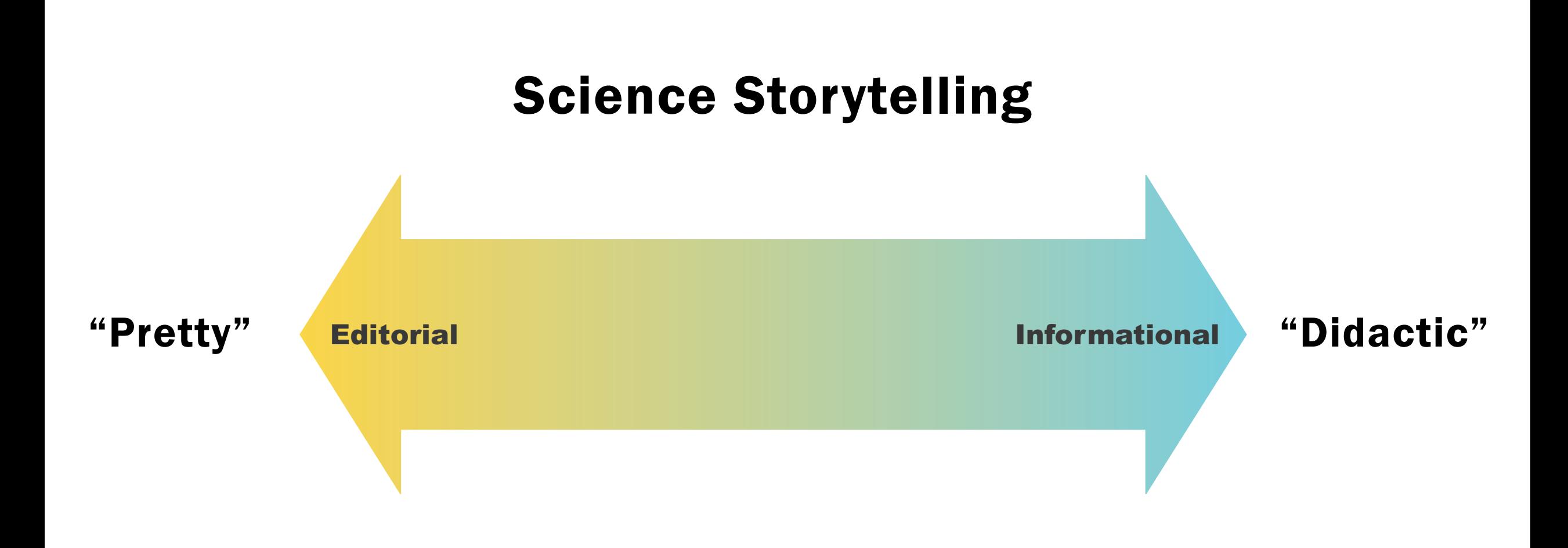

Christiansen J. Visualizing Science: Illustration and Beyond. Scientific American Blog Network. https://blogs.scientificamerican.com/sa-visual/visualizing-science-<br>illustration-and-beyond/. Published 2018. Accessed Septemb

## Example

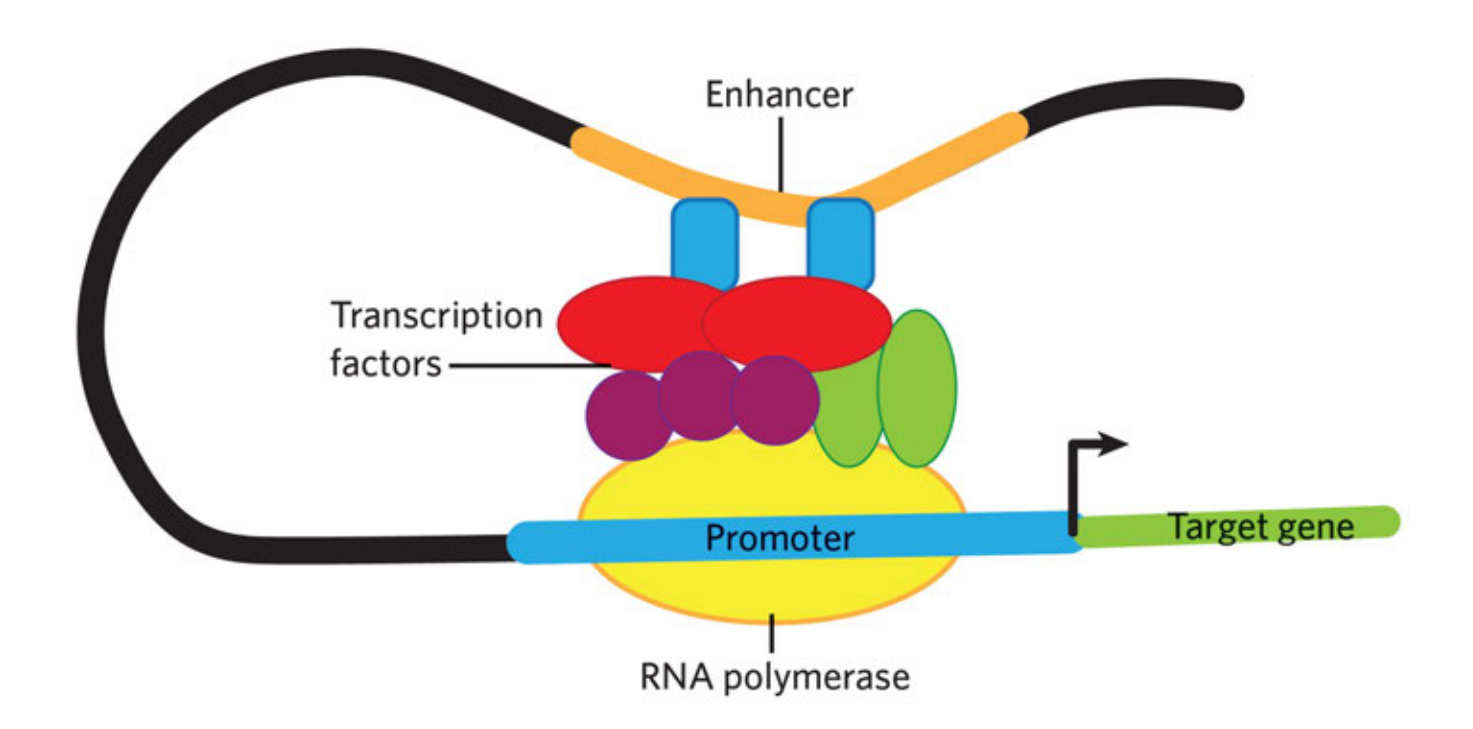

### Science Storytelling

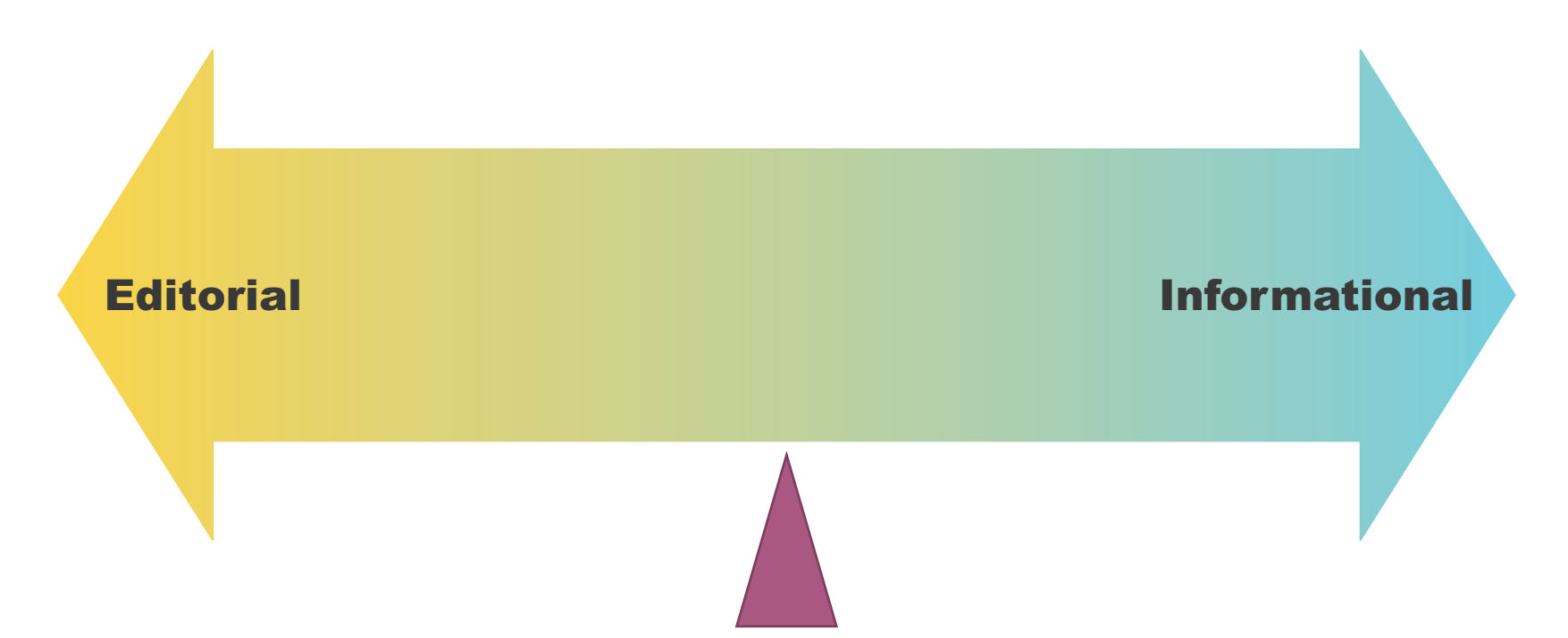

Christiansen J. Visualizing Science: Illustration and Beyond. Scientific American Blog Network. https://blogs.scientificamerican.com/sa-visual/visualizing-science-<br>illustration-and-beyond/. Published 2018. Accessed Septemb

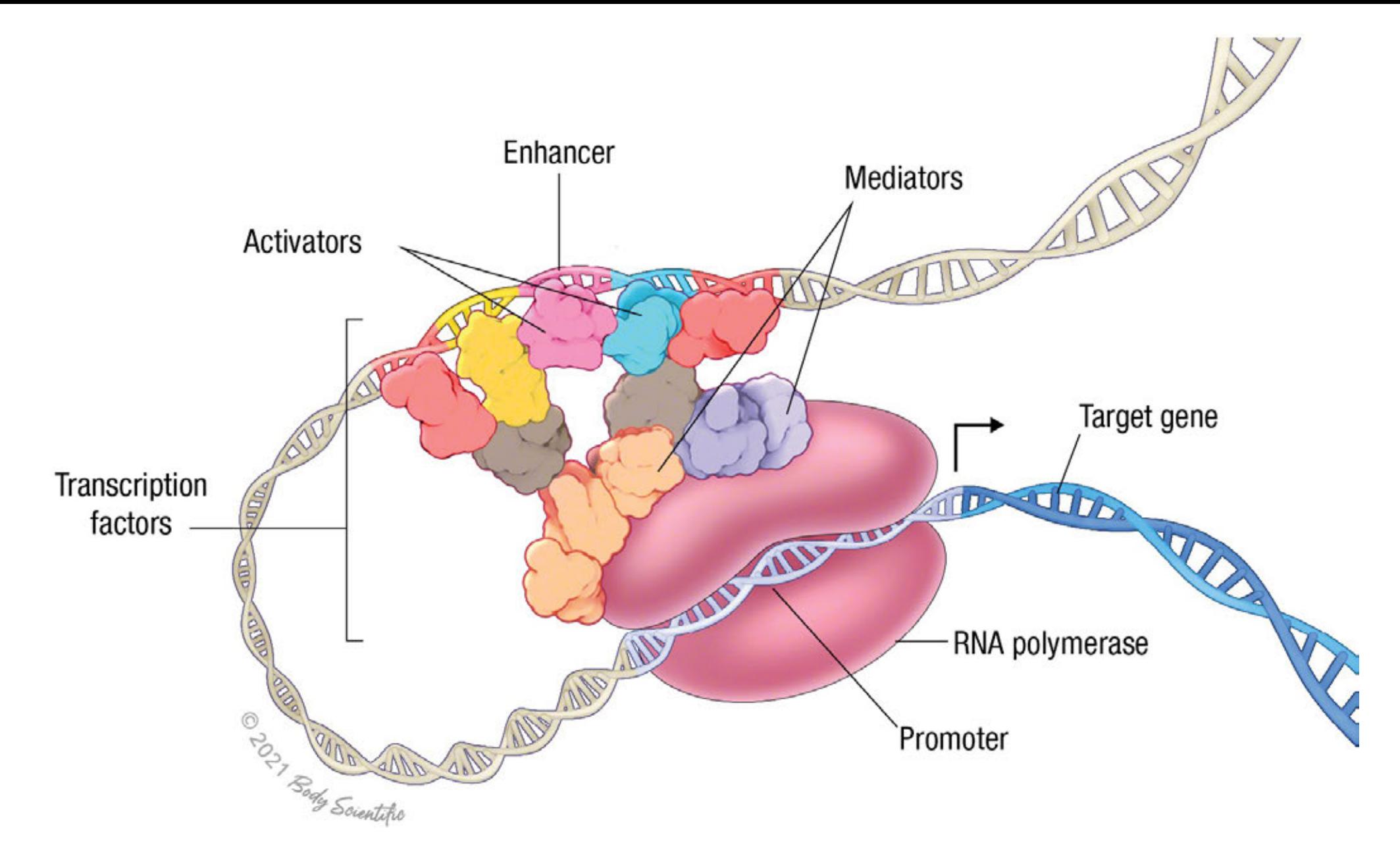

Lee, J., 2022. Infographic: Enhancer Activity Across the Tree of Life. [online] The Scientist Magazine. Available at: <https://www.the scientist.com/infographics/infographic-enhancer-activity-across-the-tree-of-life-69347> [Accessed 29 September 2022].

## Example

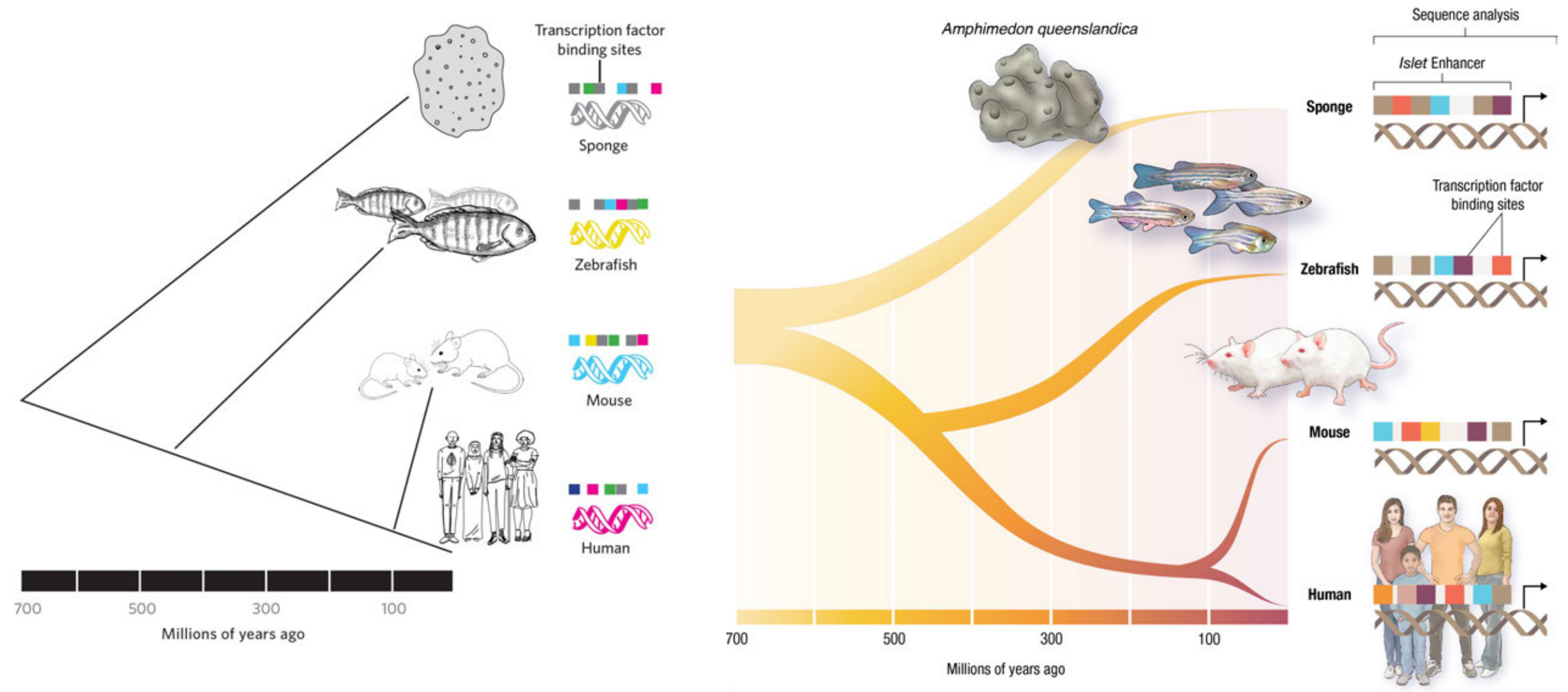

Lee, J., 2022. Infographic: Enhancer Activity Across the Tree of Life. [online] The Scientist Magazine. Available at: <https://www.the scientist.com/infographics/infographic-enhancer-activity-across-the-tree-of-life-69347> [Accessed 29 September 2022].

© 2021 Body Sountific

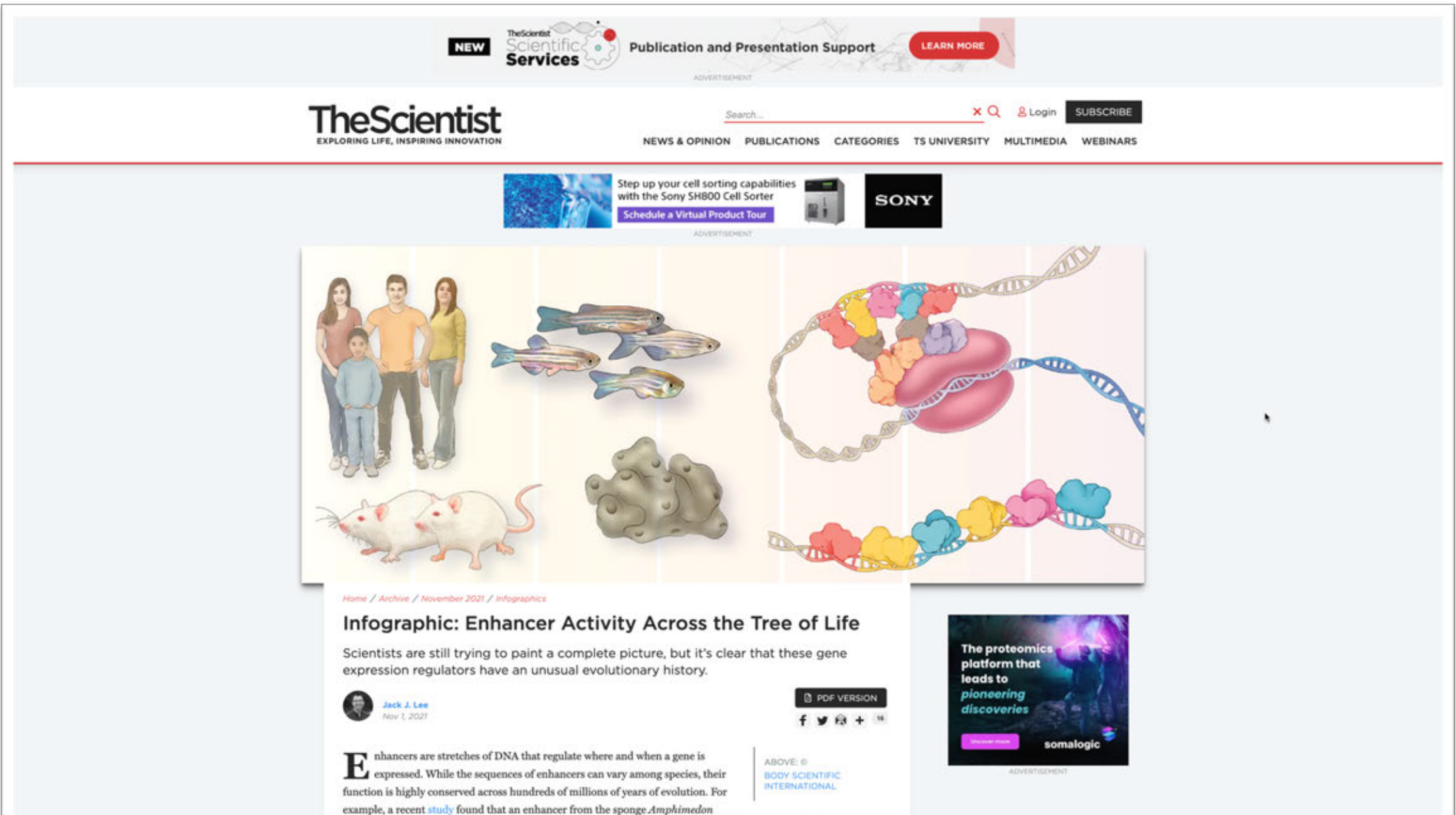

queenslandica can drive transcription in specific cell types in mice and zebrafish. While enhancers in the more complex organisms didn't match the sequence of the sponge enhancer, the regions contained different arrangements of shared transcription factor binding motifs. The same was also true in the human region that most closely matched the sponge enhancer.

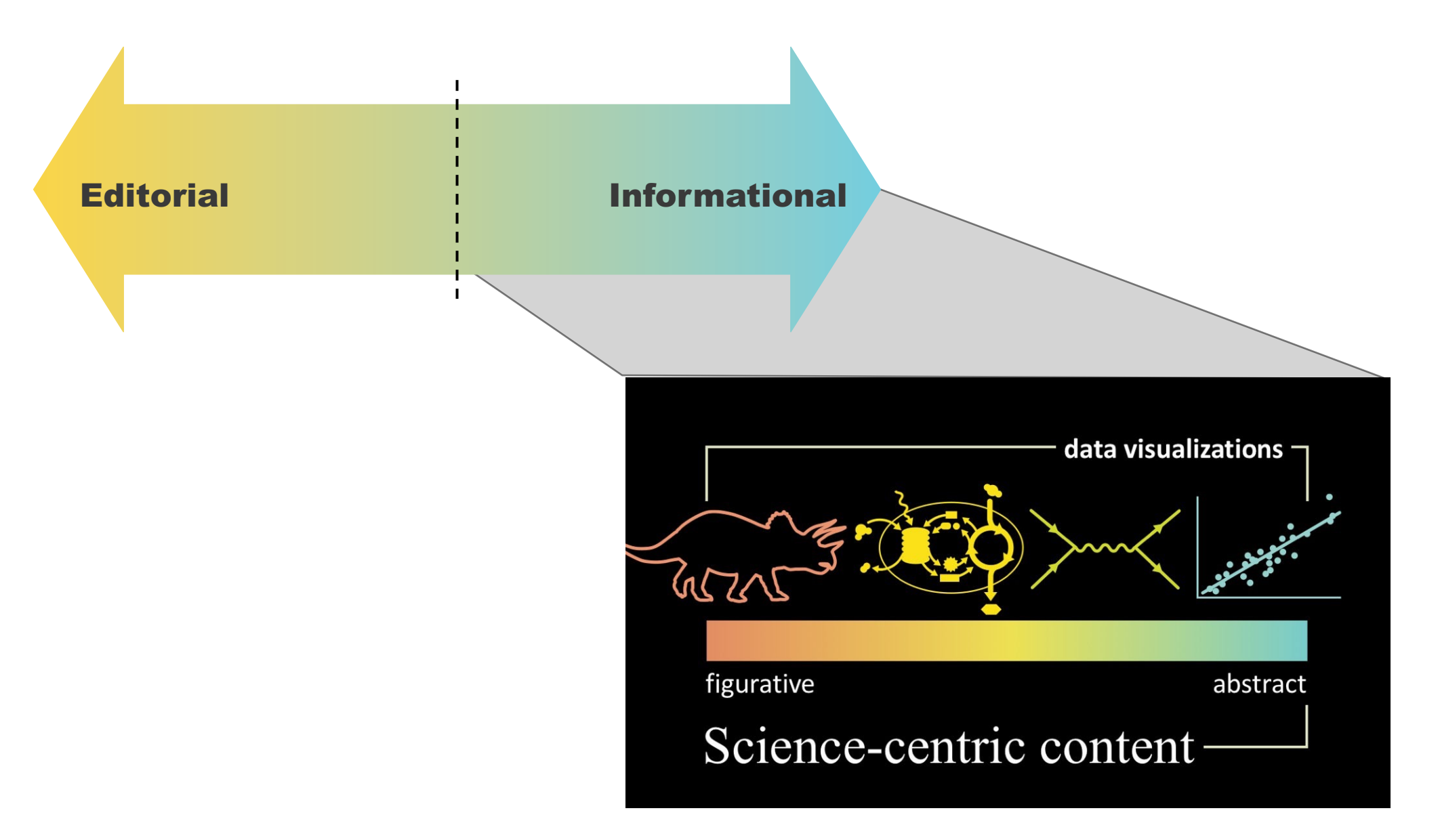

Christiansen J. Visualizing Science: Illustration and Beyond. Scientific American Blog Network. https://blogs.scientificamerican.com/sa-visual/visualizing-science-<br>illustration-and-beyond/. Published 2018. Accessed Septemb

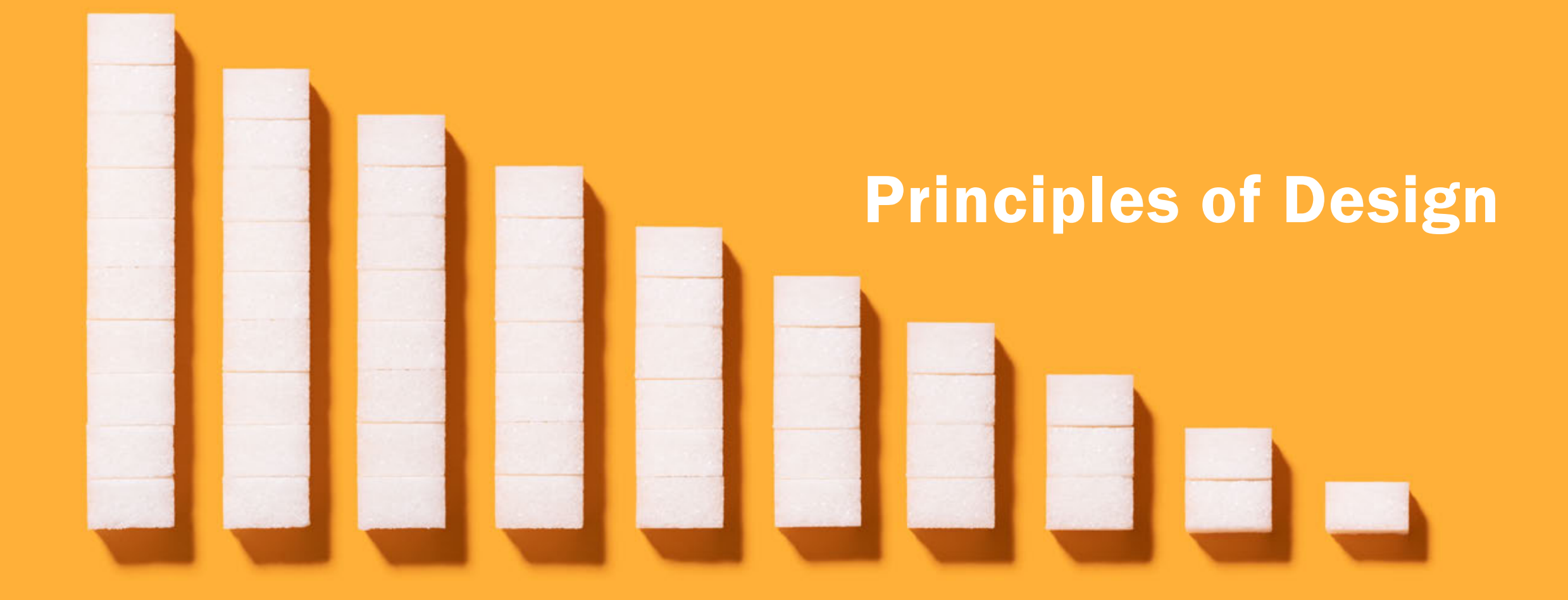

### Principles of Design

How to create emphasis?

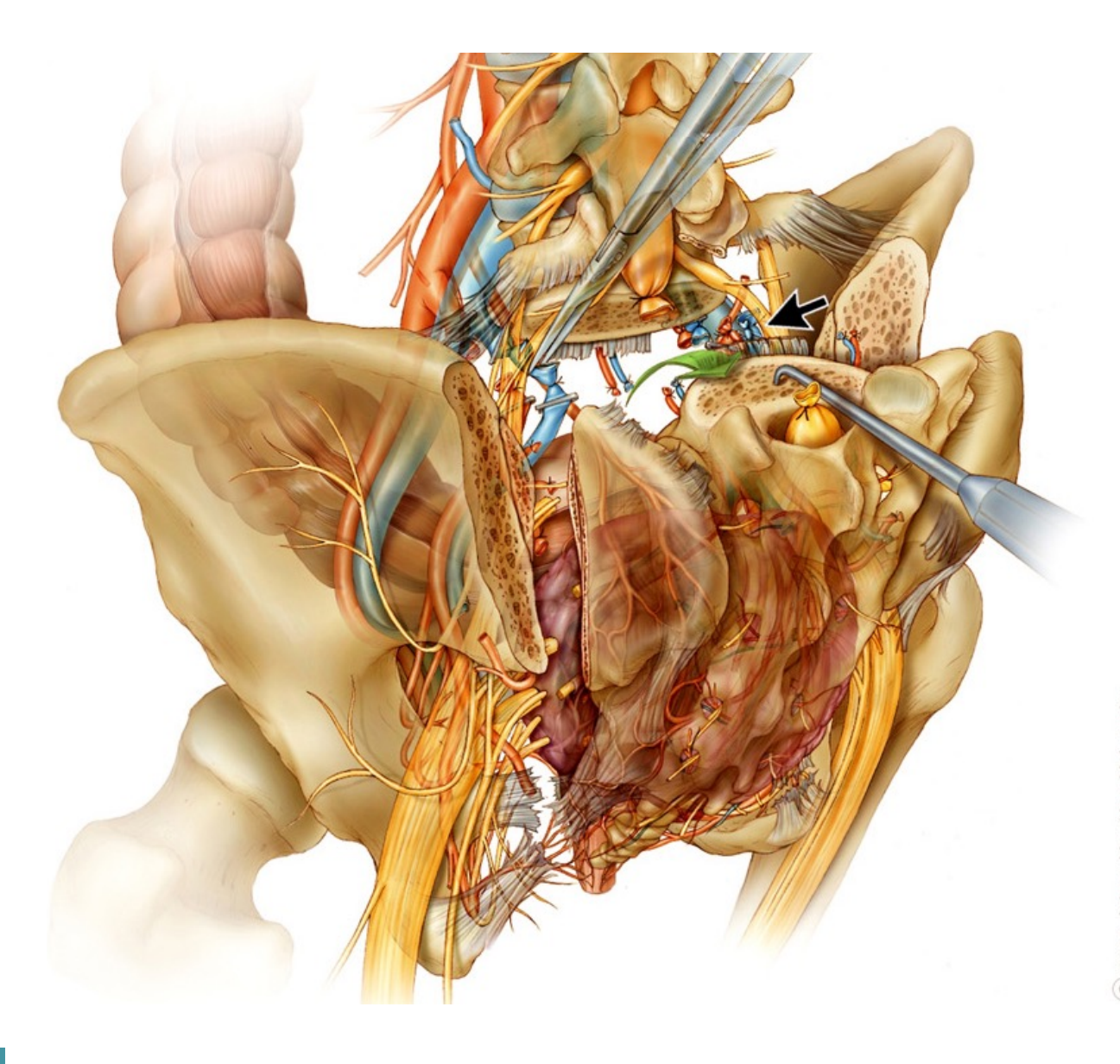

© 2011 Johns Hopkins University<br>All rights reserved. Ian Suk

# Most important

## More important

Important

Less important

Design is information hierarchy

#### Principles of Design

#### Why Create Emphasis?

Helps readers determine the important information and understand faster

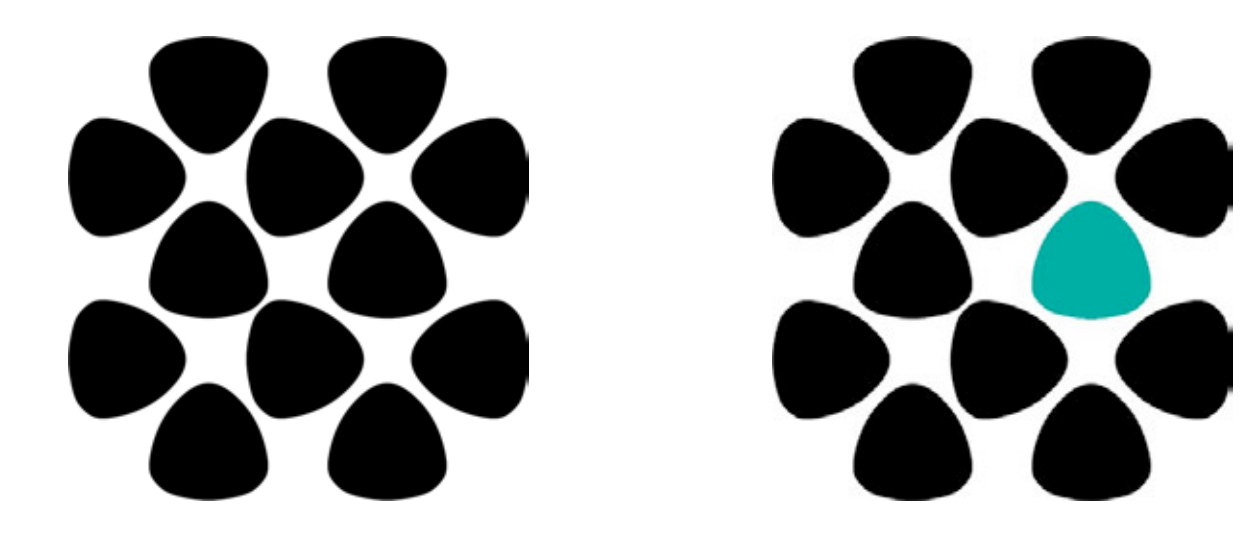

#### Emphasis

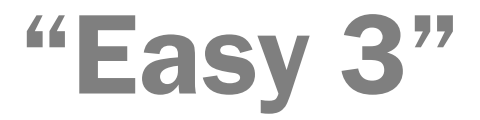

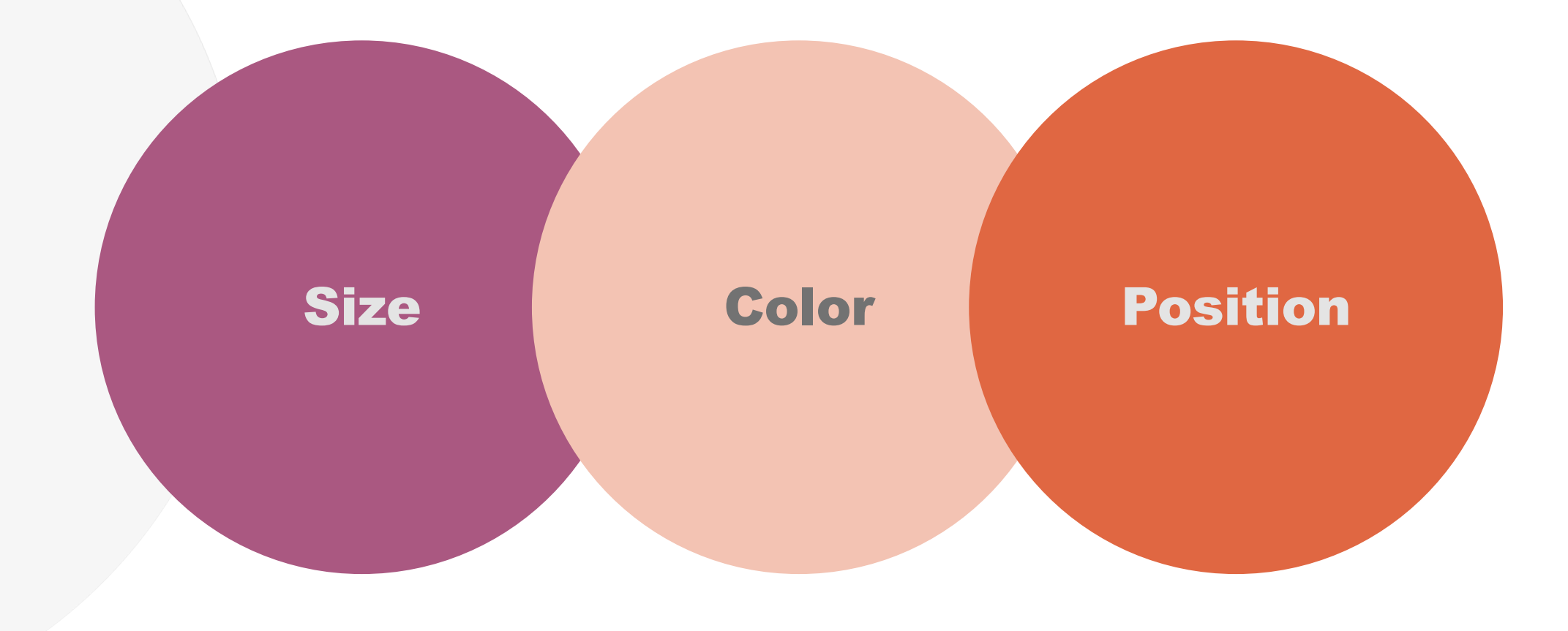

#### Emphasis

"Easy 3" Size Color Position

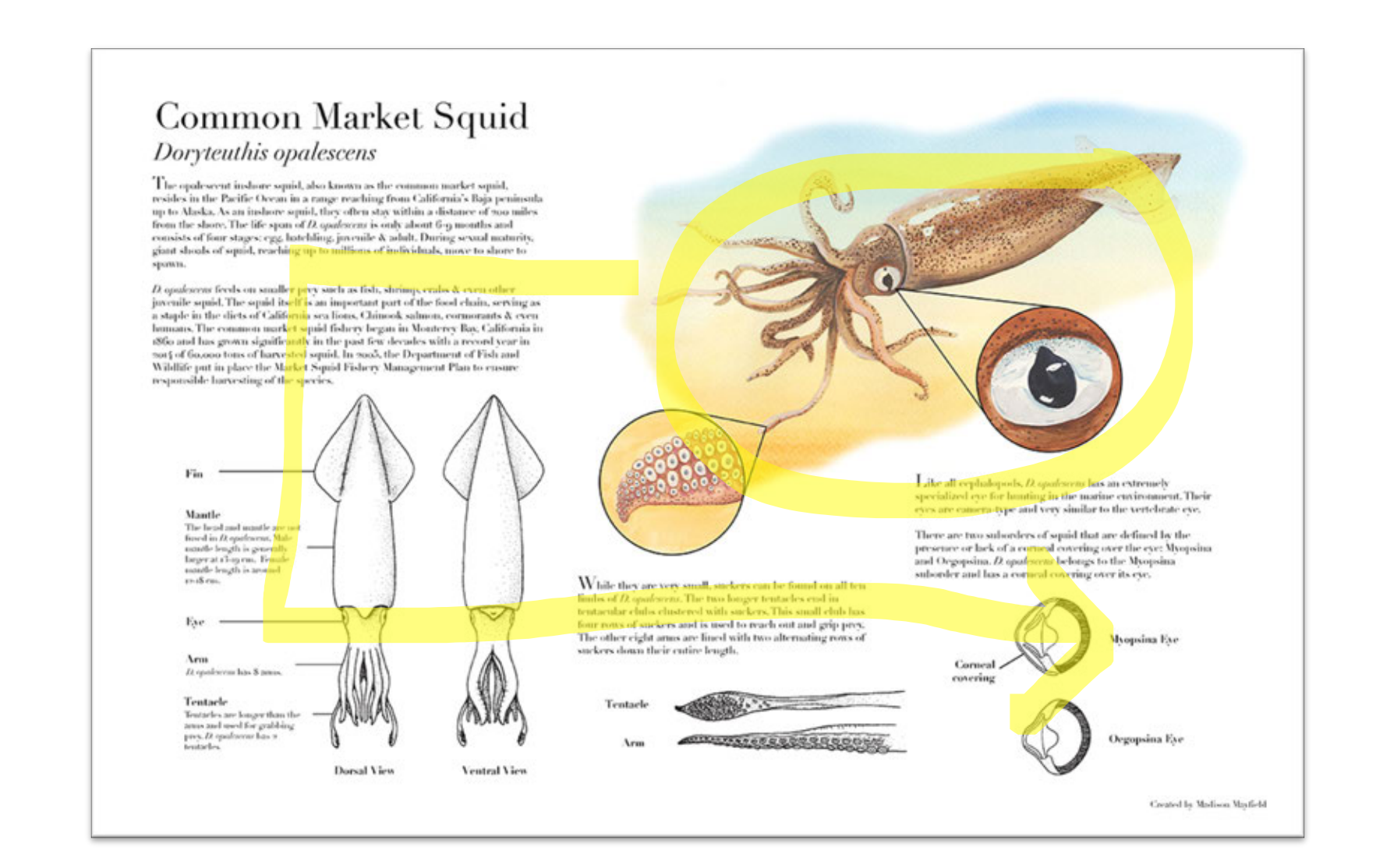

#### Principles of Design

#### Methods to Create Emphasis

• Where does the viewer focus and why?

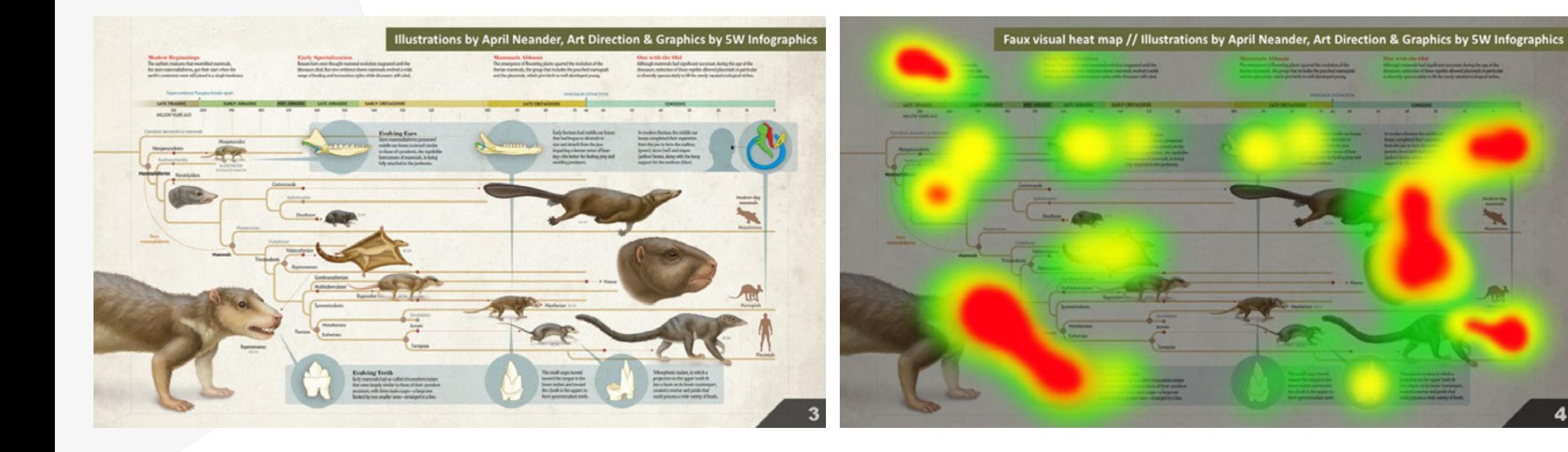

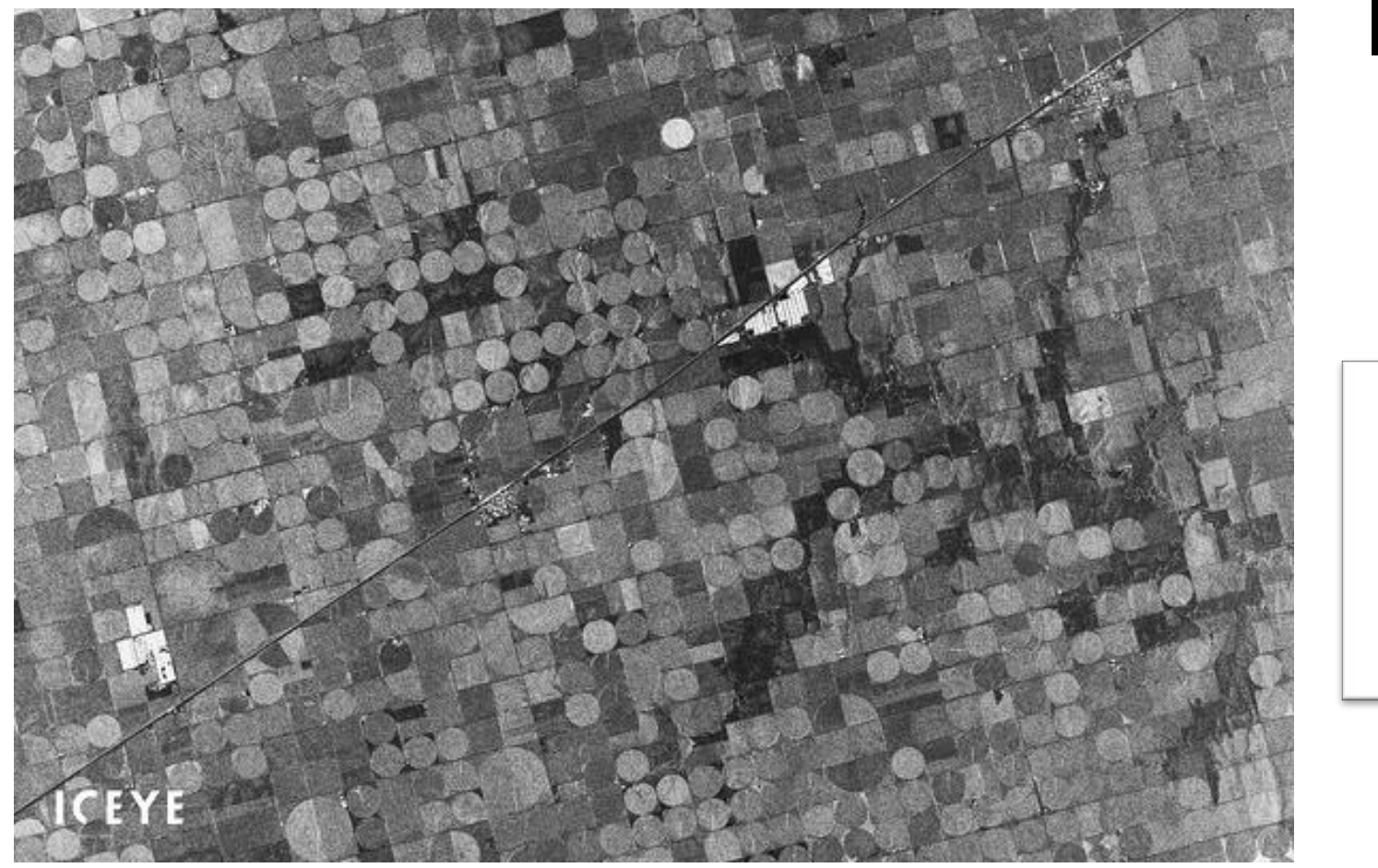

## High Contrast

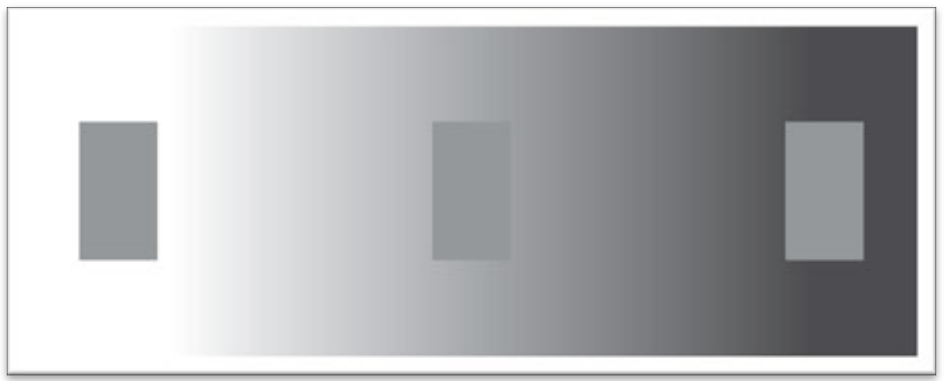

Mikko Keränen I. ICEYE's SAR Dataset Overview: Agricultural Areas in Kansas, U.S. Iceye.com. https://www.iceye.com/blog/iceye-sar-dataset-overview-agricultural-<br>areas-in-kansas-and-california-us. Published 2022. Accessed S

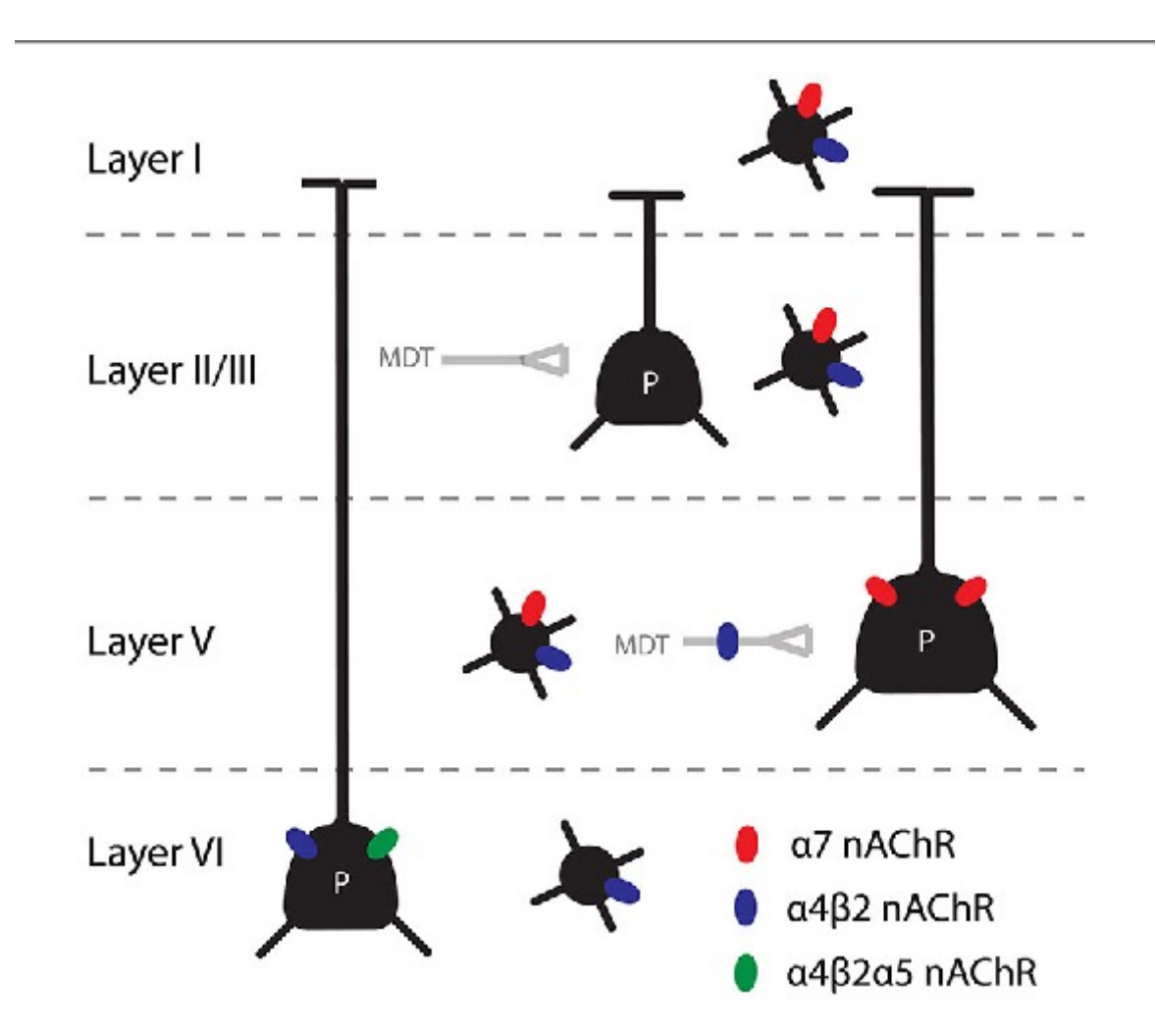

## High Contrast DON'T

• Don't use high contrast colors/areas when it is not the focus

Bloem, B., Poorthuis, R.B., & Mansvelder, H.D. (2014). Cholinergic modulation of the medial prefrontal cortex: the role of nicotinic receptors in attention and regulation of neuronal activity. Frontiers in Neural Circuits, 8.

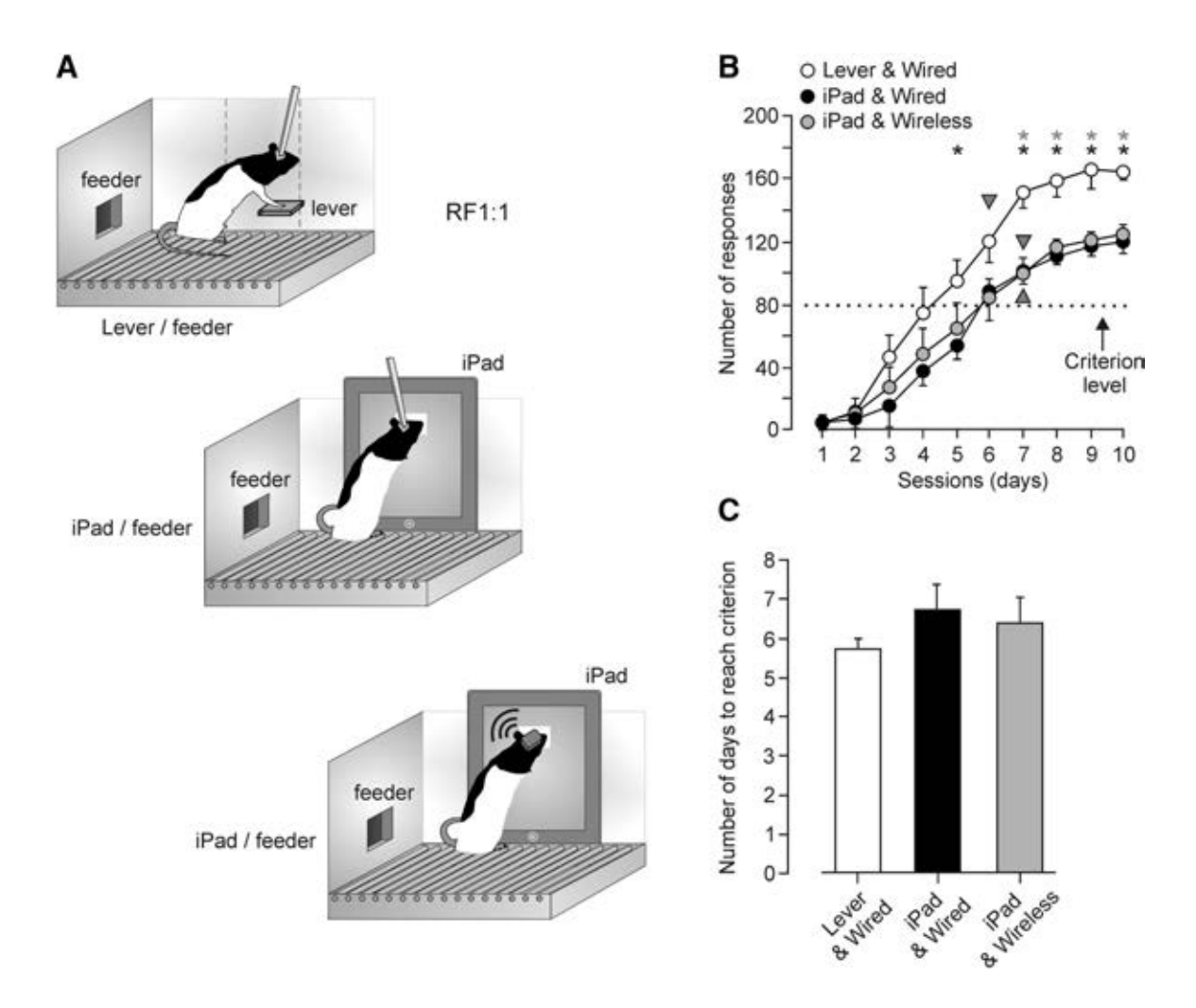

## High Contrast

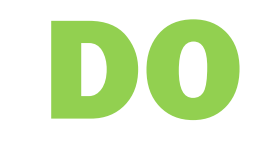

Be consistent

Hernández-González S et al. Cognition-Related Neural Oscillation Pattern, Generated in the Prelimbic Cortex, Can Control Operant Learning in Rats. Journal of Neuroscience 14 June 2017, 37 (24) 5923-5935; DOI: 10.1523/JNEUROSCI.3651-16.2017

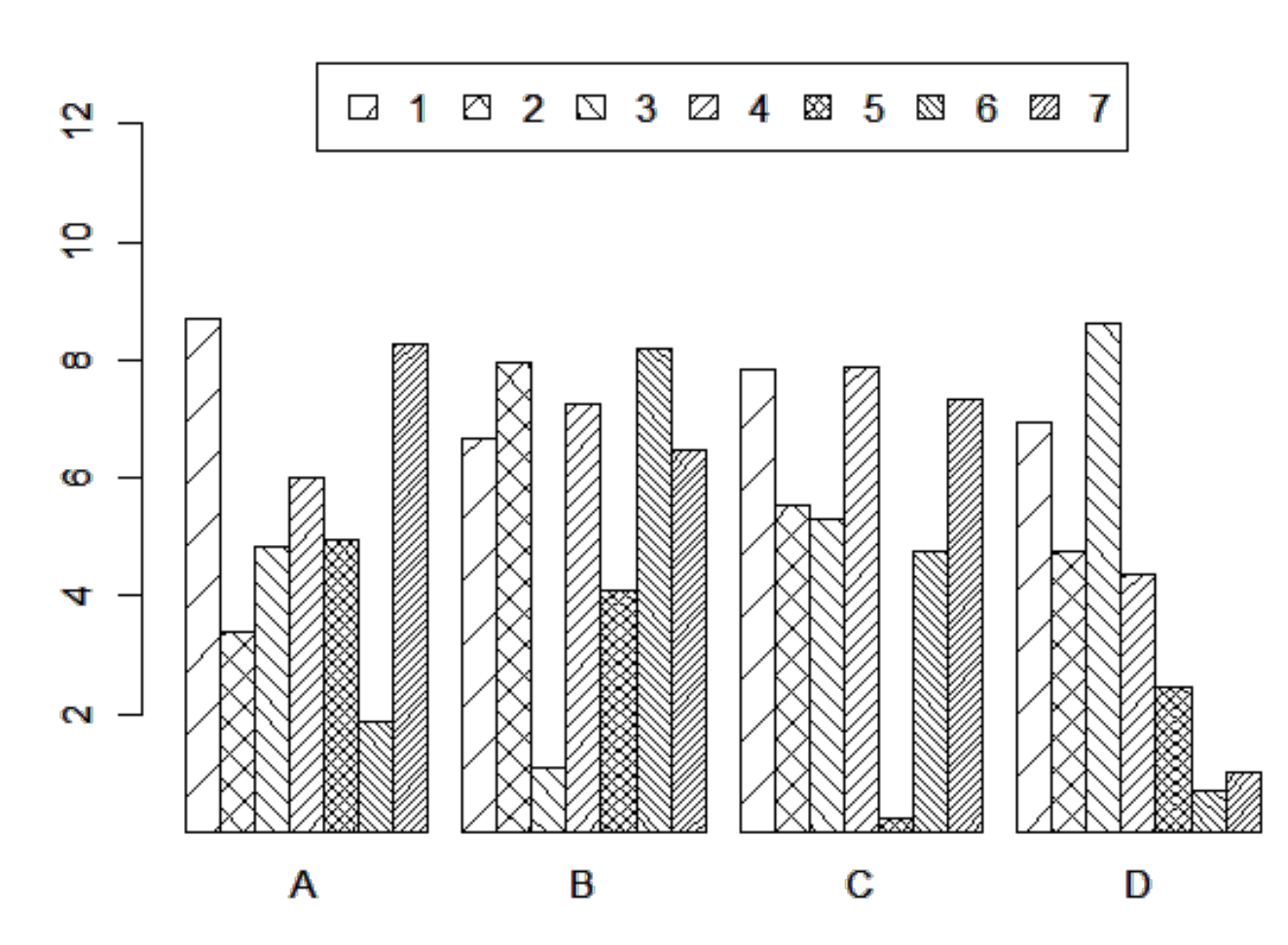

## **Overstylize** DON'T

• Don't use patterns. All print and digital work can show a wide tonal range.

Mithilesh K. Functional dissection of astrocyte-secreted proteins: Implications in brain health and diseases, Progress in Neurobiology, Volume 162, 2018, Pages 37-69, ISSN 0301-0082, https://doi.org/10.1016/j.pneurobio.201

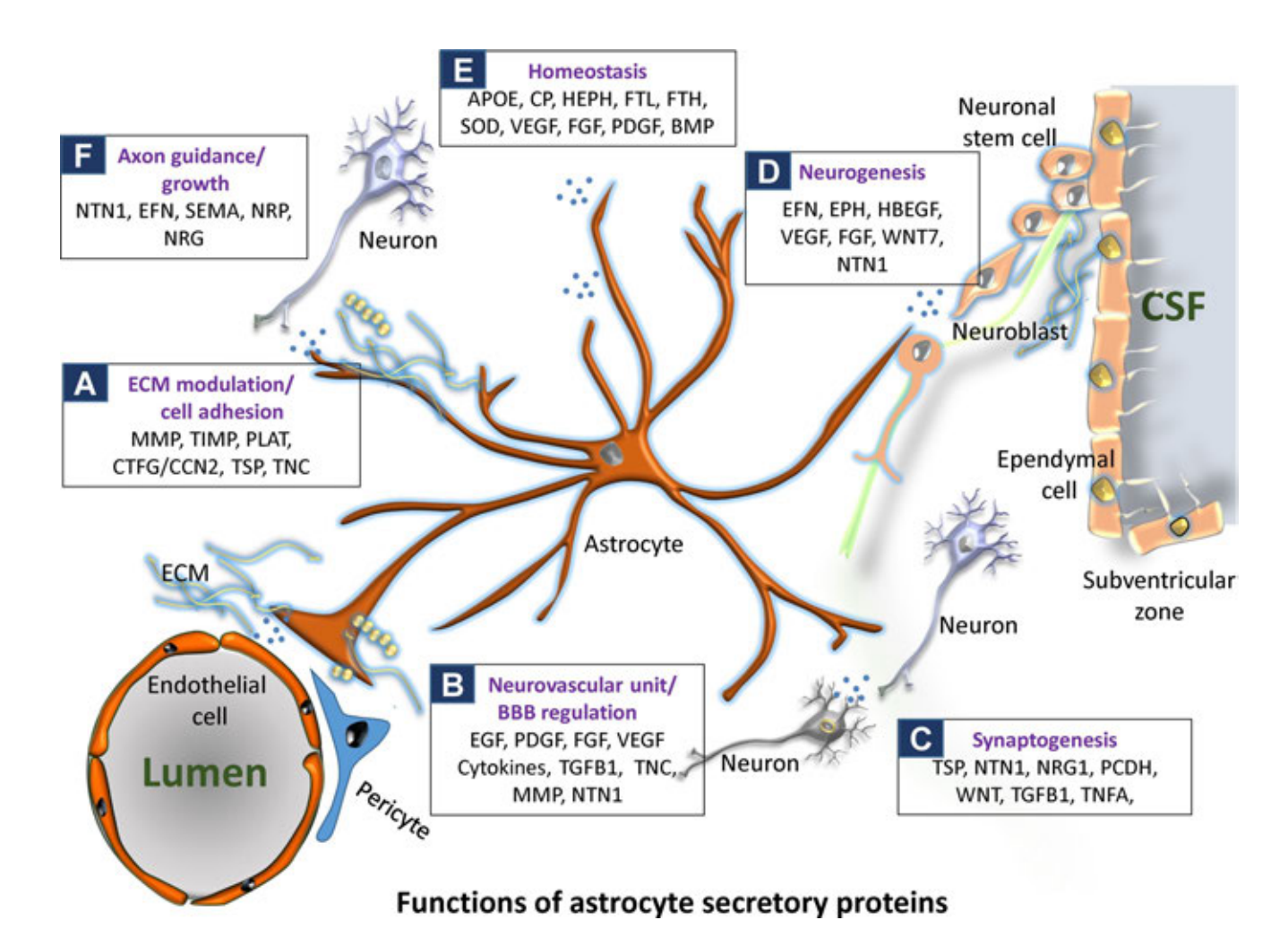

## **Overstylize** DON'T

• Don't add drop shadows, outer glows, if not needed

Mithilesh K. Functional dissection of astrocyte-secreted proteins: Implications in brain health and diseases, Progress in Neurobiology, Volume 162, 2018, Pages 37-<br>69, ISSN 0301-0082, https://doi.org/10.1016/j.pneurobio.20

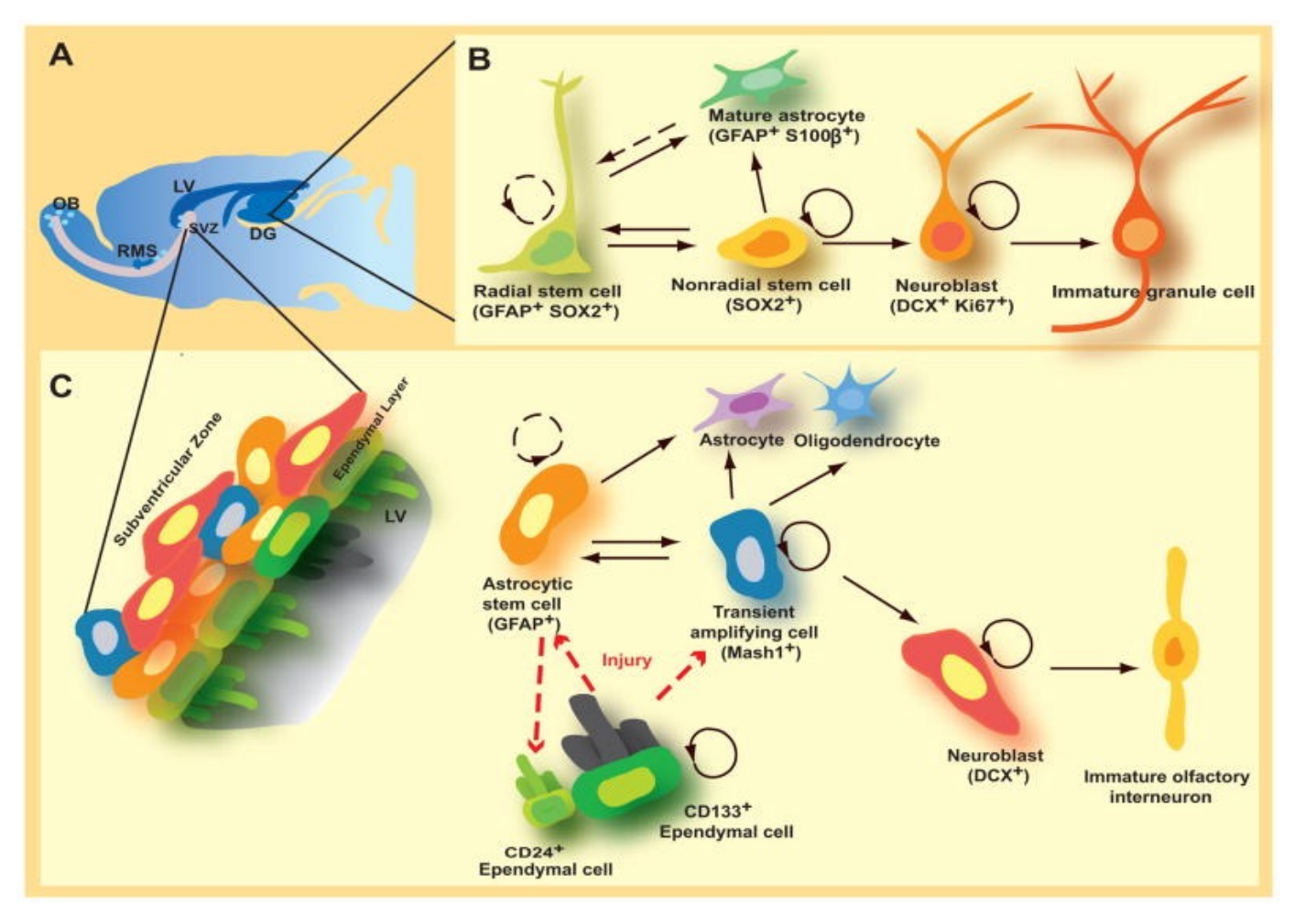

**Overstylize** DON'T

• Don't add drop shadows, outer glows, if not needed

Duan X, Kang E, Liu CY, Ming GL, Song H. Development of neural stem cell in the adult brain. Current Opinion in Neurobiology. 2008 Feb;18(1):108-115. DOI: 10.1016/j.conb.2008.04.001. PMID: 18514504; PMCID: PMC2464621.

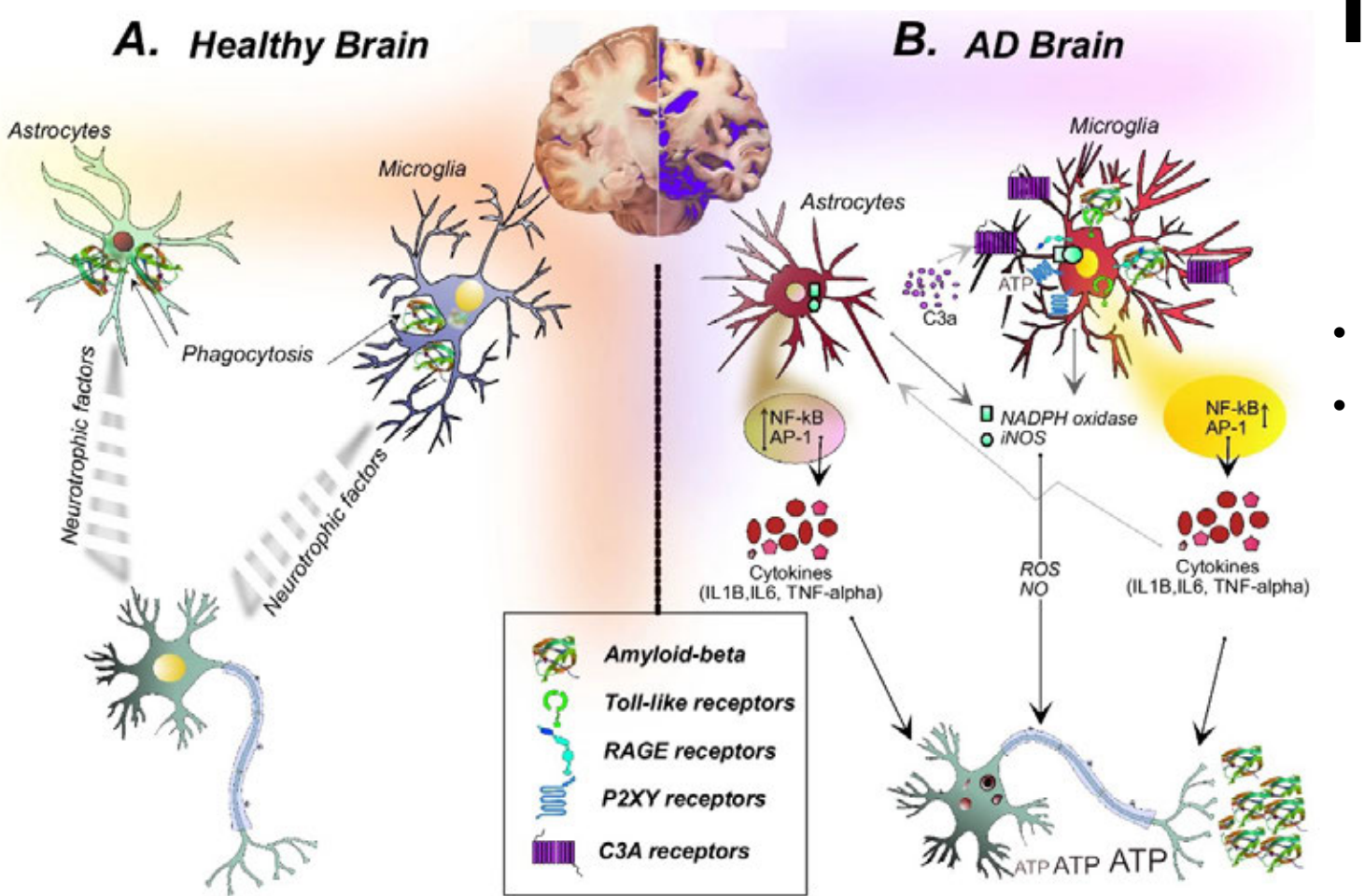

## Mismatch styles

## DON'T

- Don't mix styles
- If you start vector, stay vector!

Singh, D. Astrocytic and microglial cells as the modulators of neuroinflammation in Alzheimer's disease. J Neuroinflammation 19, 206 (2022). https://doi.org/10.1186/s12974-022-02565-0
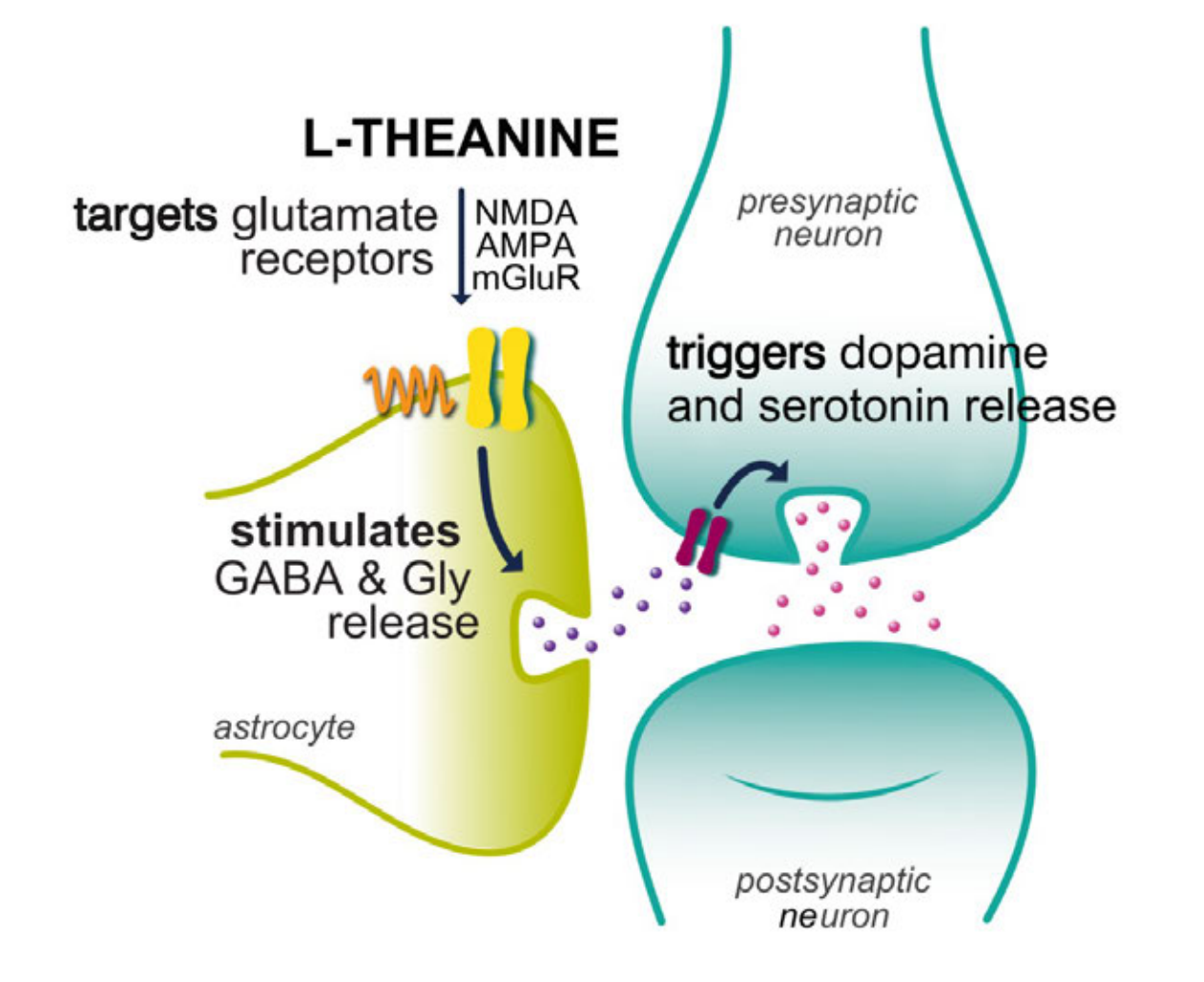

Gradients

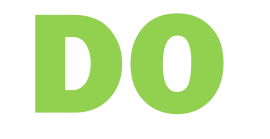

• Gradients are ok if done correctly!

https://www.zrtlab.com/blog/archive/l-theanine-green-tea-neurotransmitter-anxiety/

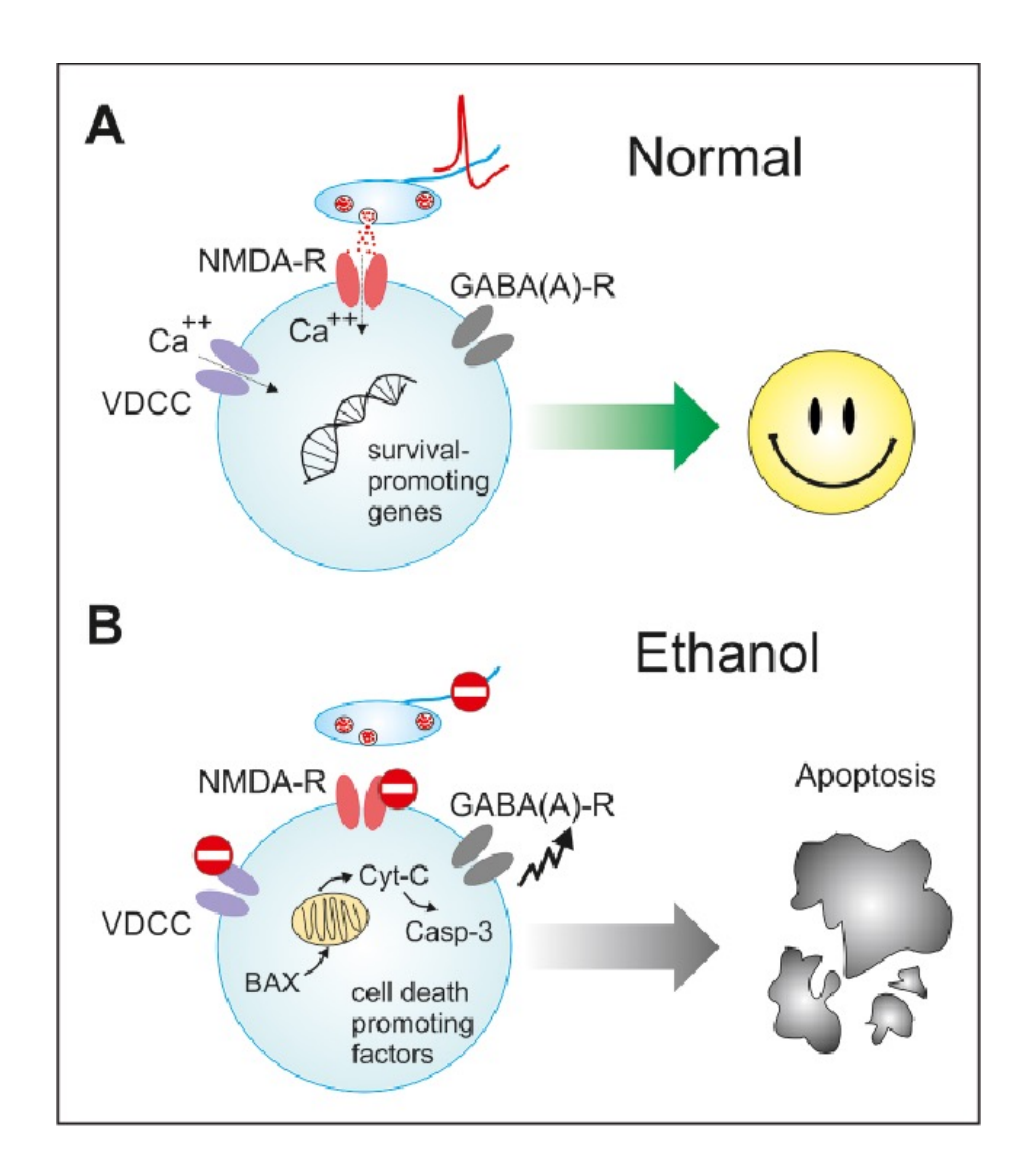

# Nonprofessional DON'T

• Don't use non-scientific/nonprofessional icons

Lotfullina, Nailya and Roustem Khazipov. "Ethanol and the Developing Brain: Inhibition of Neuronal Activity and Neuroapoptosis." The Neuroscientist 24 (2018): 130 -<br>141.

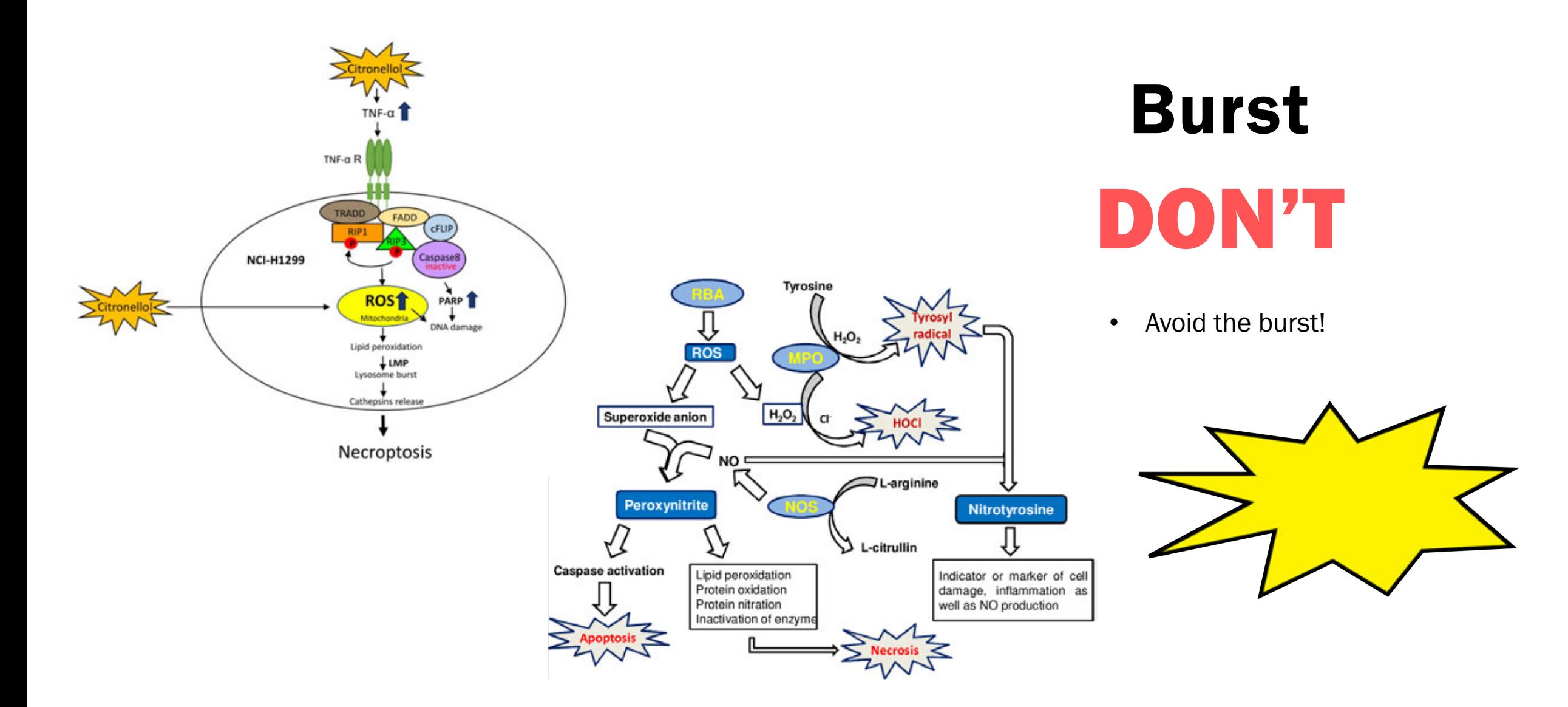

Citronellol Induces Necroptosis of Human Lung Cancer Cells via TNF-α Pathway and Reactive Oxygen Species Accumulation<br>In Vivo July 2019, 33 (4) 1193-1201; DOI: https://doi.org/10.21873/invivo.11590

Srivastava, Praveen & Pandey, A.K.. (2015). Role of immunostimulants in immune responses of fish and shellfish. Biochem. Cell. Arch.. 15. 47-73.

# Rules Color Rules

**Second** 

**Second** Contract on the Contract of

**CONSTRUCTION** 

╰

**SANTA CONTRACTOR** 

**CALLED** 

**RECEIVED BY** 

St. Leon

REE

MEDICAL BLUE ES

## Color definitions

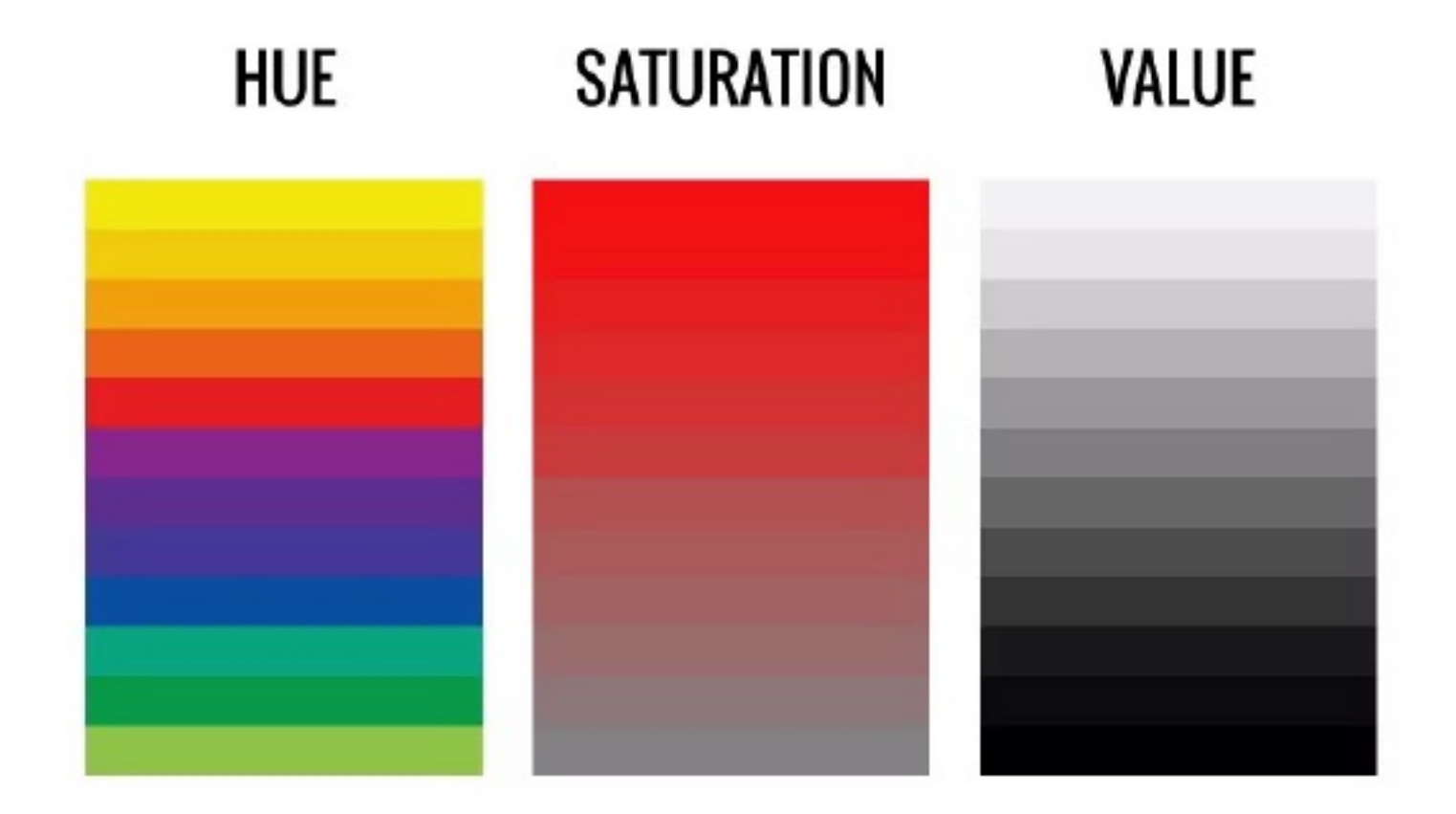

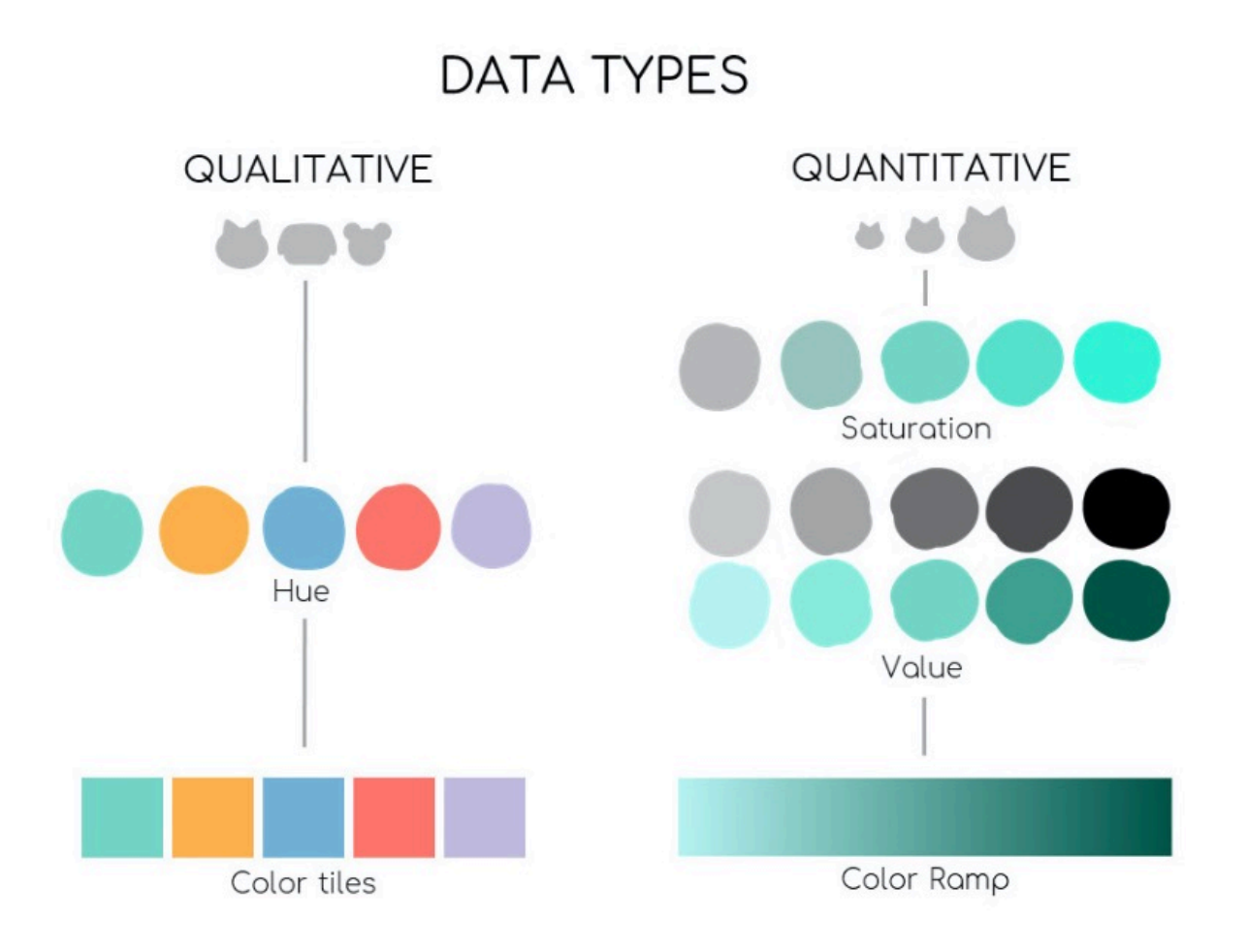

## Color can be qualitative or quantitative

Qualitative means that the different categories Quantitative data can be arranged numerically

Romera Calvo I. Pillars of Color Use in Scientific Data Communication. Presentation presented at the Association of Medical Illustrators 2019 Annual Meeting: 2019.

## Quantitative

#### Darker = Higher Value

- Monochromatic image: darker (low value) attracts more attention than lighter (high value) hue
- The darker color in quantitative data will be "more important"

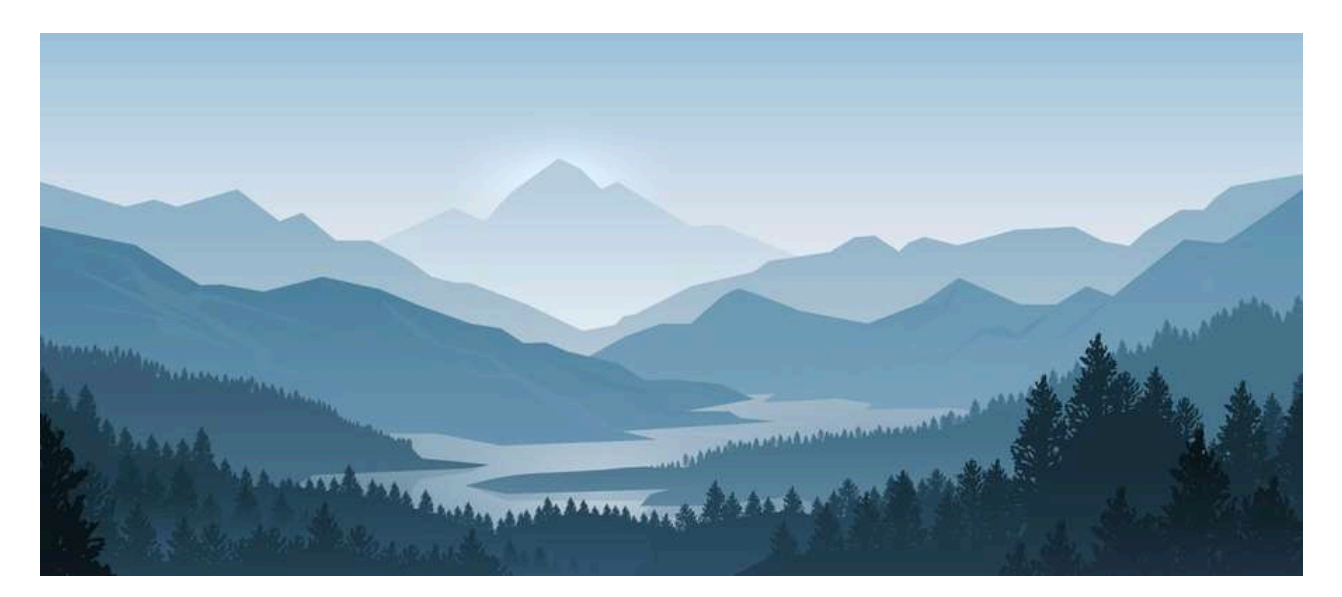

## Quantitative

#### Darker = Higher Value

- Monochromatic image: darker (low value) attracts more attention than lighter (high value) hue
- **The darker color in quantitative data will be "more** important"

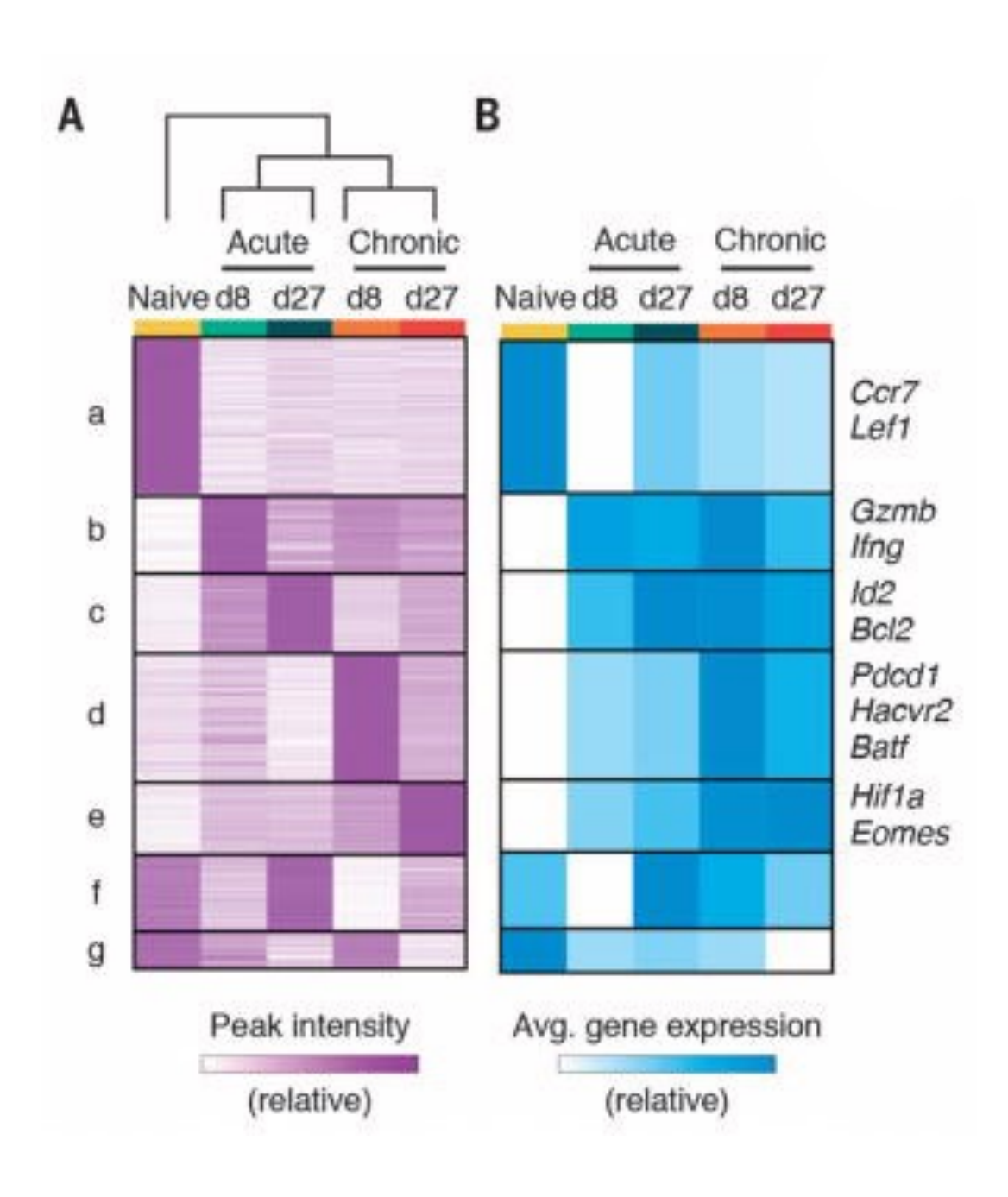

# **Qualitative**

#### Select Hues in similar values

■ Categories with similar importance should have same intensity and value

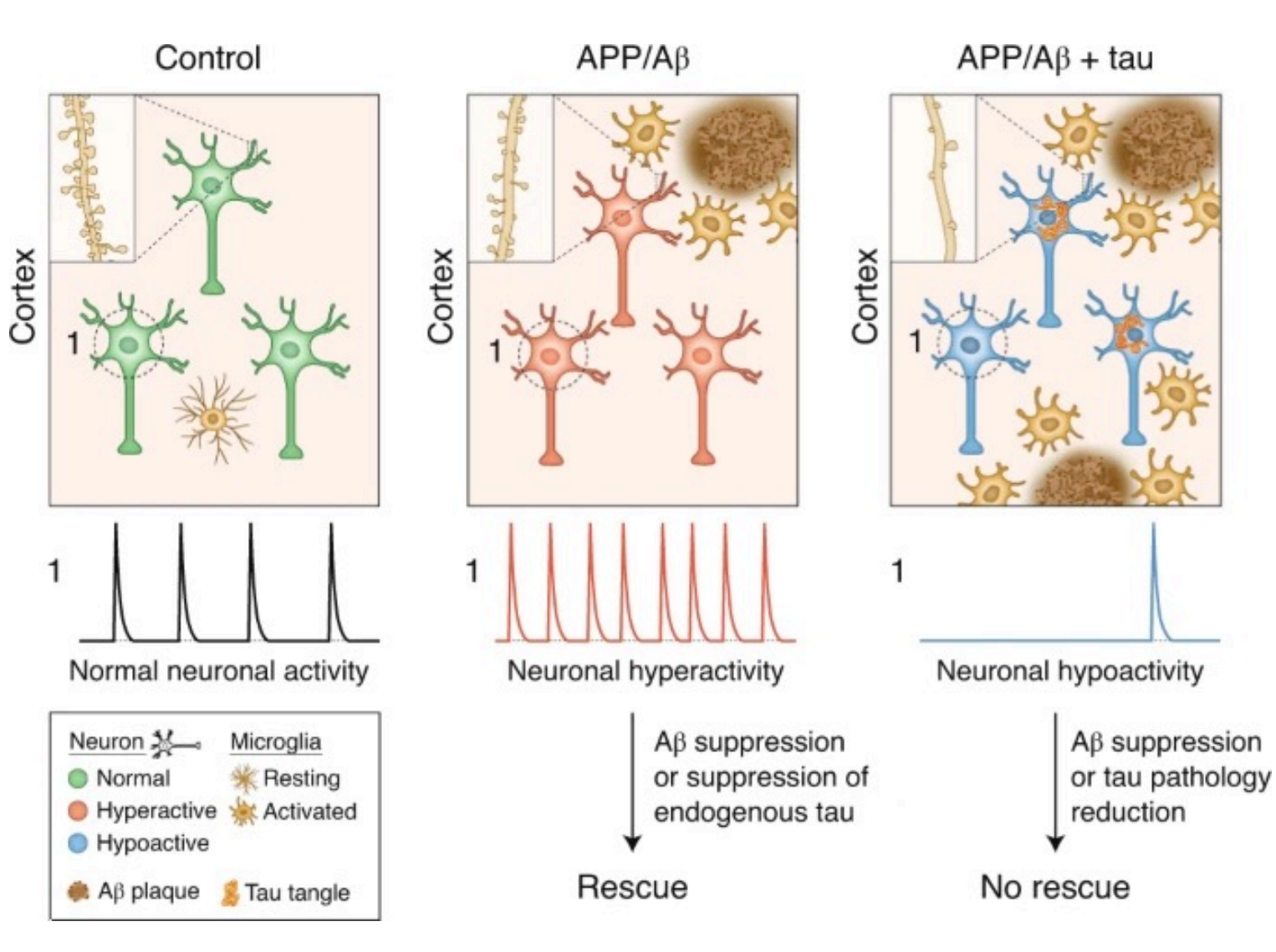

Busche, M.A., Hyman, B.T. Synergy between amyloid-β and tau in Alzheimer's disease. Nat Neurosci 23, 1183-1193 (2020). https://doi.org/10.1038/s41593-020-0687-6

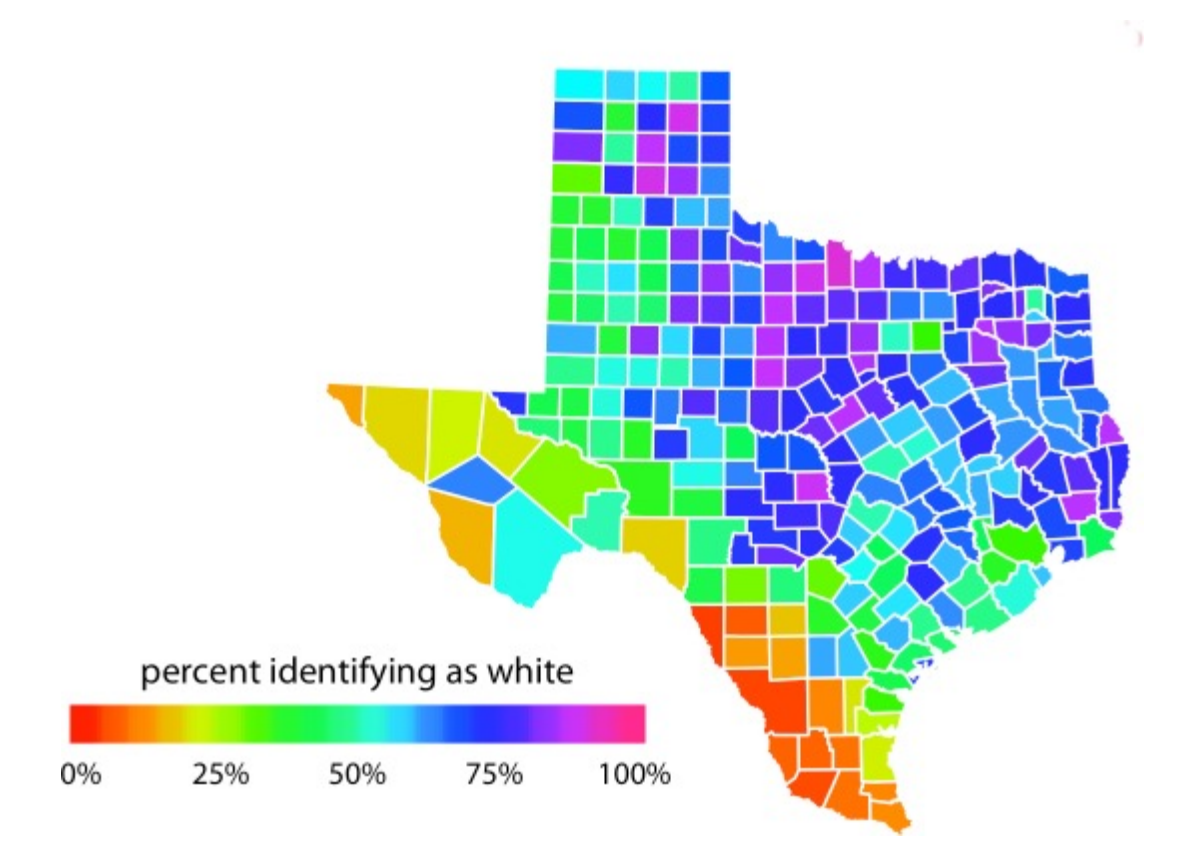

## **Oversaturation**

DON'T

Highly saturated bright colors. Your eyes do no know where to rest.

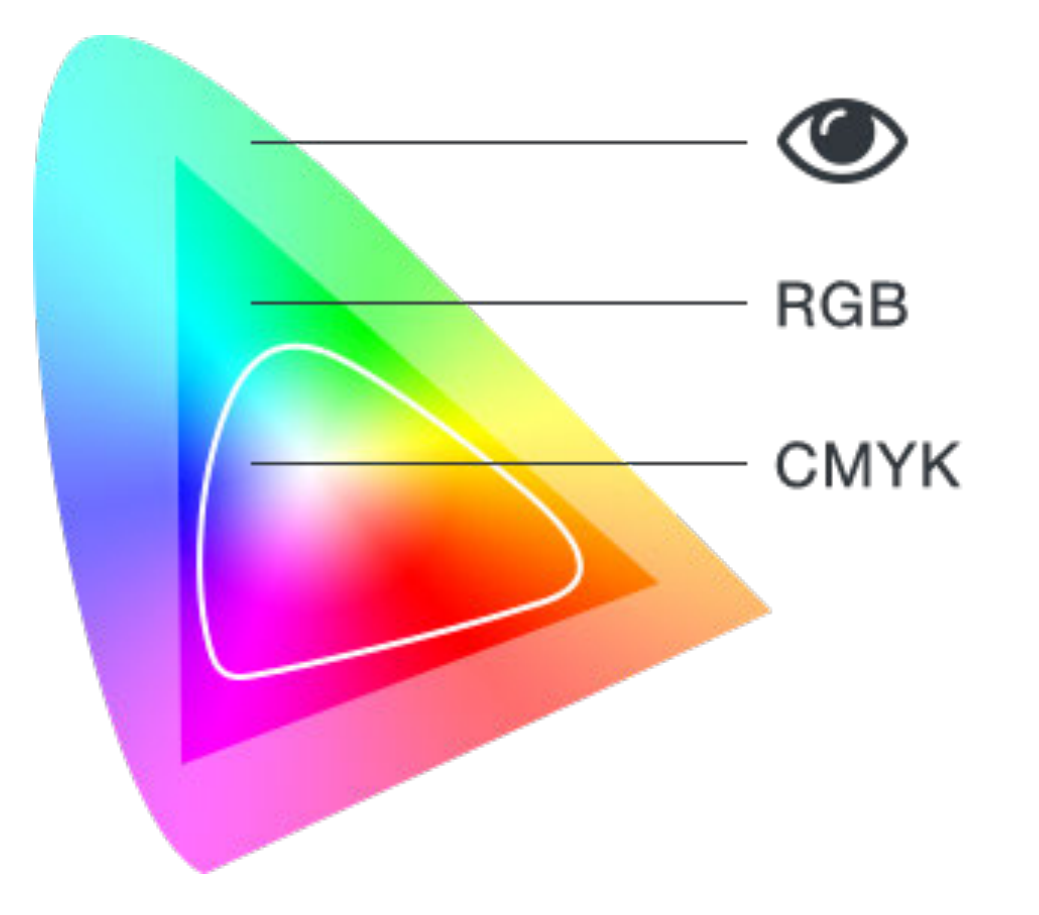

## **Oversaturation**

Monitors tend to show off their high saturation abilities.

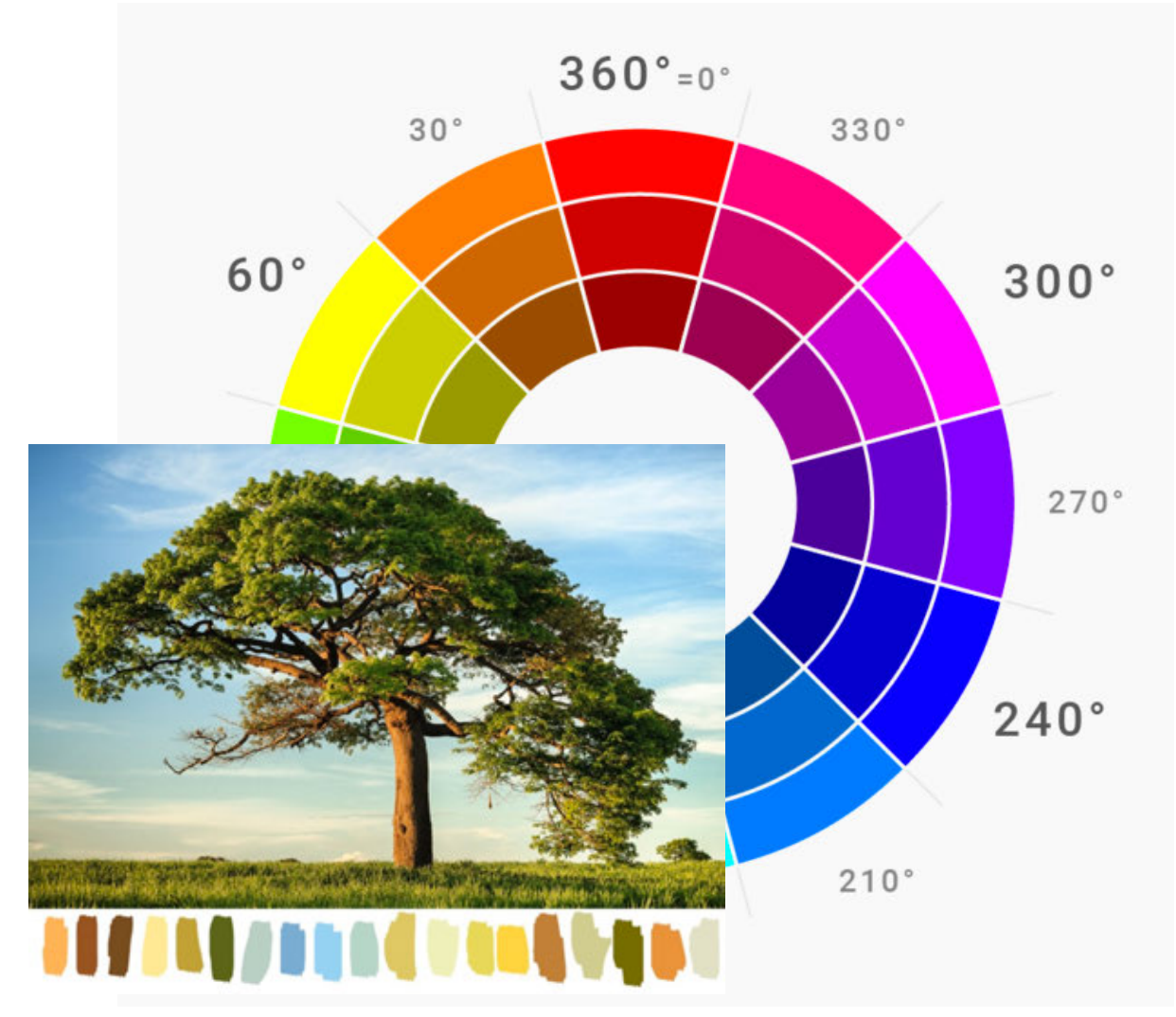

## Avoid Pure Colors

At perfect angles on color wheel, 0°, 90°, 180°, etc. These are not "natural" colors that exist in nature.

https://blog.datawrapper.de/beautifulcolors/

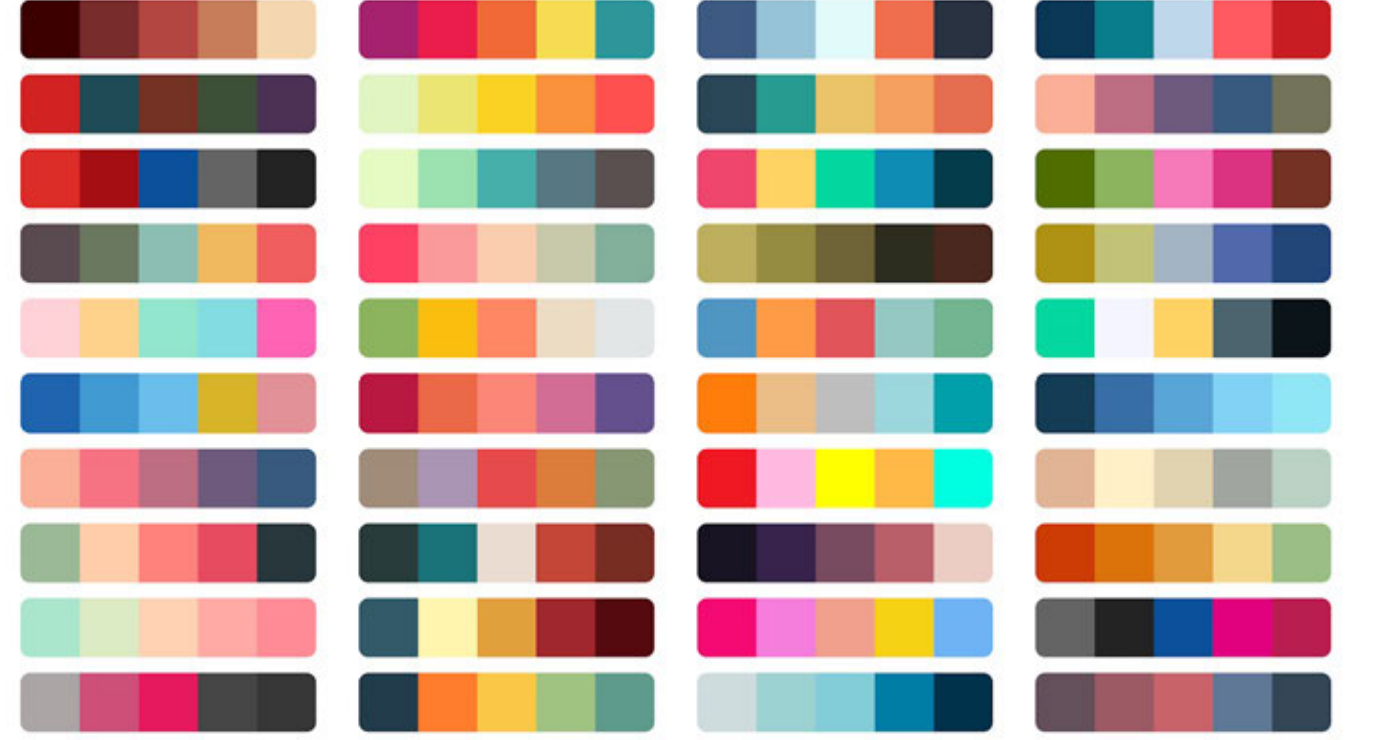

## Color Palette

Search "data visualization color palette"

## Color Symbolism

#### Inherent symbolism

■ Choose hues that make sense to the story.

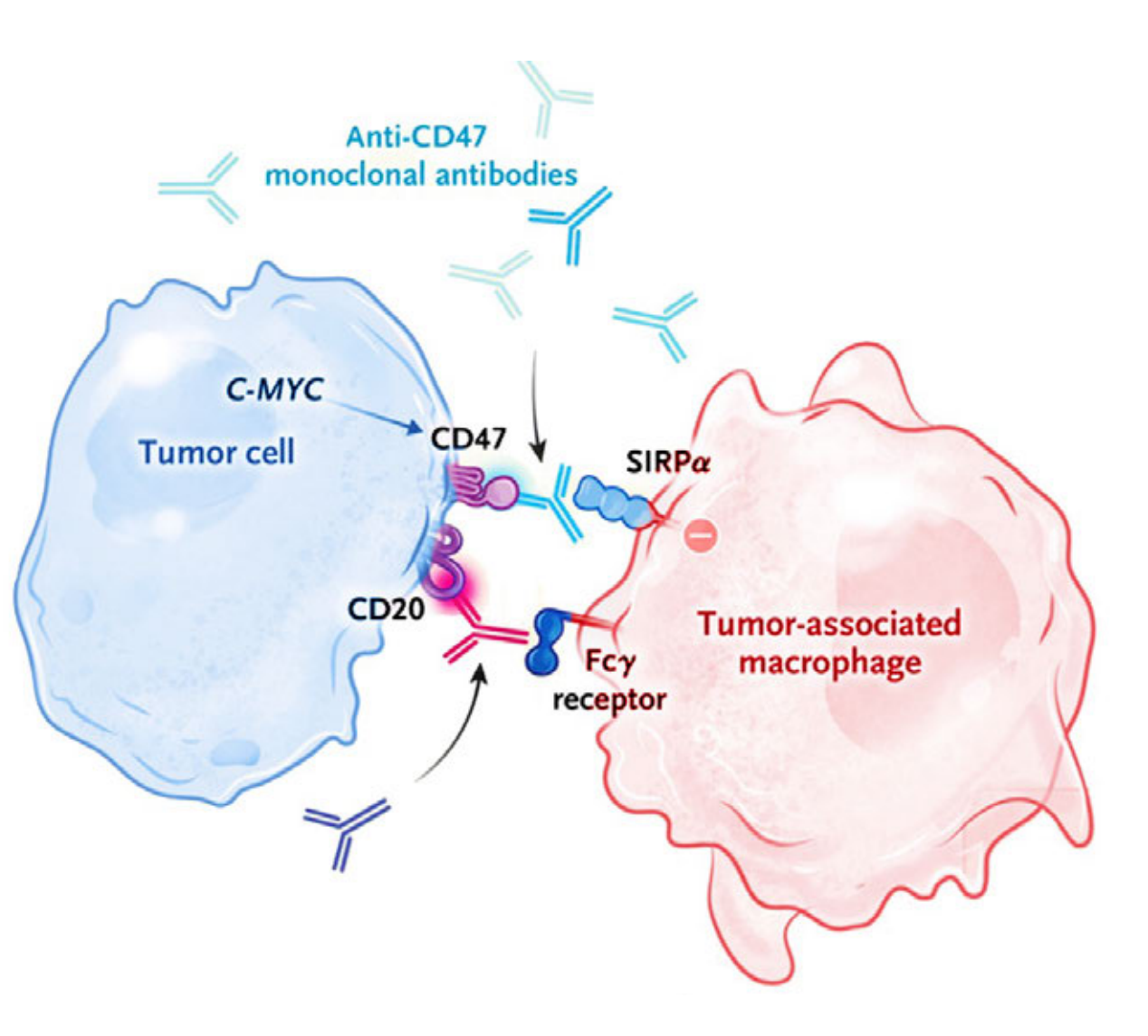

Mantovani A, Longo D. Macrophage Checkpoint Blockade in Cancer - Back to the Future. New England Journal of Medicine. 2018;379(18):1777-1779. doi:10.1056/nejme1811699

## Accessibility

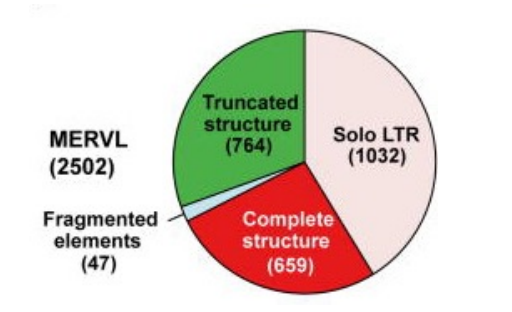

**Truncated** structure Solo LTR<br>(1032) **MERVL**  $(764)$  $(2502)$ Fragmented<br>elements Complete structure  $(47)$  $(659)$ 

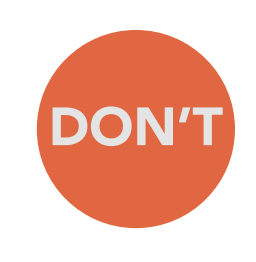

#### Color-blindness

- § Men 8%, Women 0.5%
- Red/Green most common color deficiency (deuteranopia)

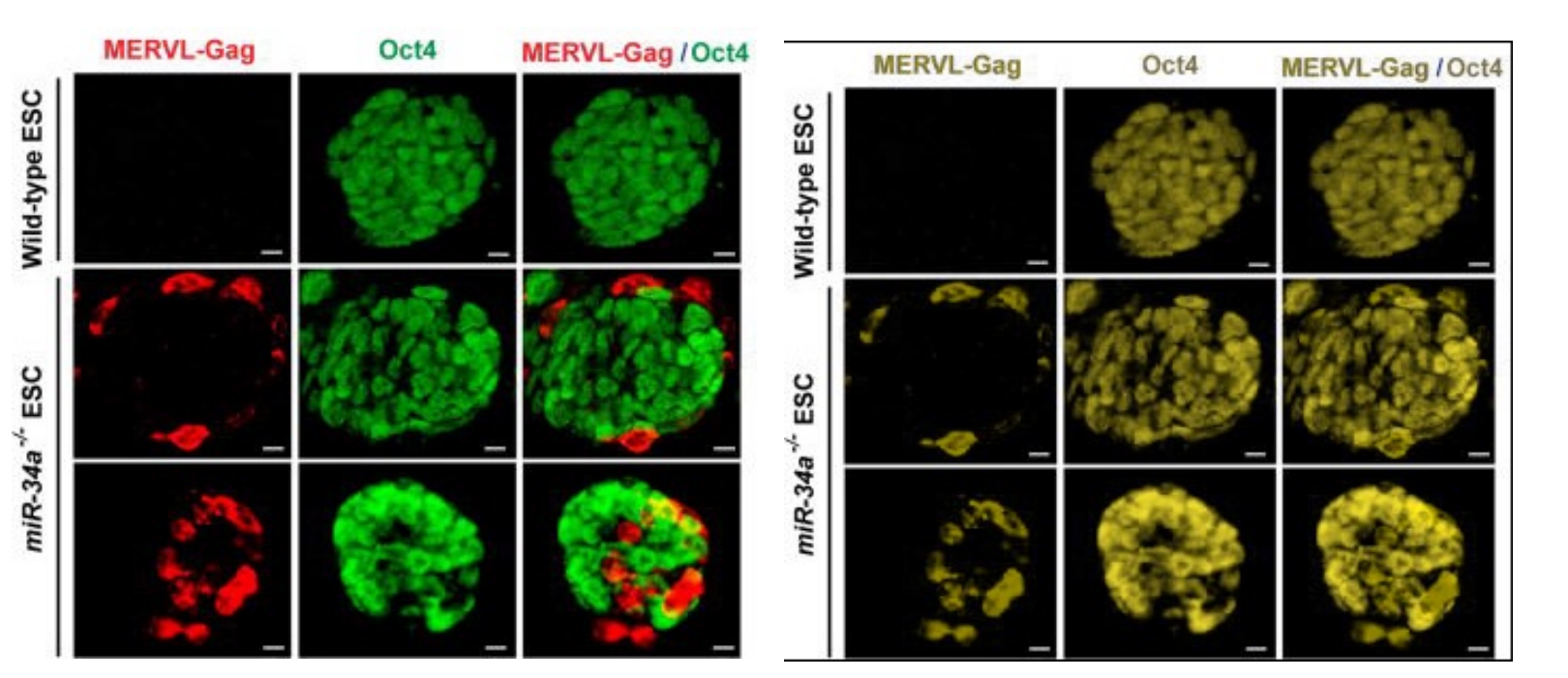

## Accessibility

#### Color-blindness

- § Men 8%, Women 0.5%
- Red/Green most common color deficiency (deuteranopia)

## **Red/Green Color Deficiency Test**

### **Red/Green Conflict**

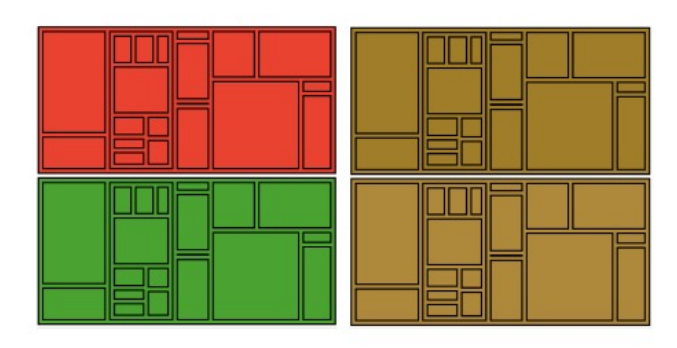

**Red/Green No Conflict** 

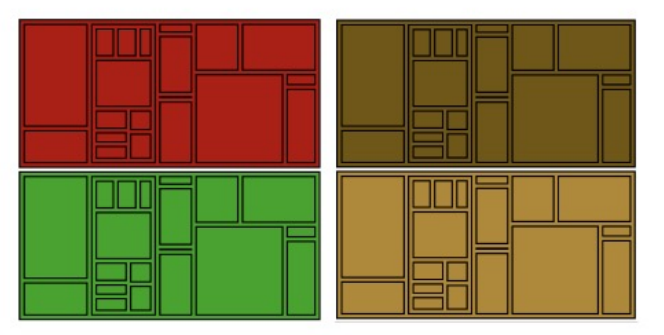

https://www.simplifiedsciencepublishing.com/resources/best-color-palettes-for-scientific-figures-and-data-visualizations

# Accessibility

#### Color-blindness

- § Men 8%, Women 0.5%
- Red/Green most common color deficiency (deuteranopia)

Drag and drop or paste your file in the area below or: Choose File Prefrontal m...lescence.jpg

Trichromatic view: Anomalous Trichromacy:

**O** Normal

Red-Blind/Protanopia

Dichromatic view:

Green-Blind/Deuteranopia

○ Blue-Blind/Tritanopia

O Monochromacy/Achromatopsia Blue Cone Monochromacy

Monochromatic view:

Use lens to compare with normal view: <br> © No Lens 
O Normal Lens

O Inverse Lens **Reset View** 

Red-Weak/Protanomaly

Green-Weak/Deuteranomaly Blue-Weak/Tritanomaly

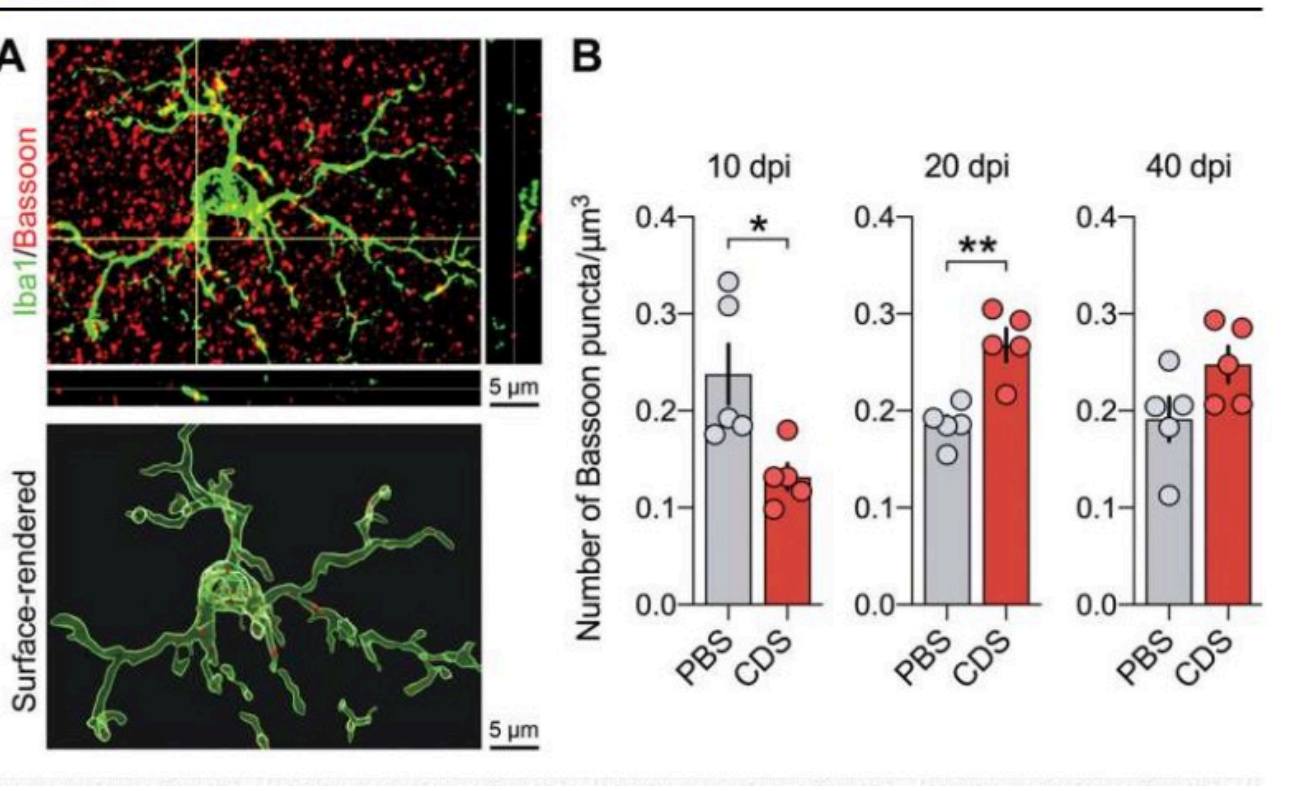

https://www.color-blindness.com/coblis-color-blindness-simulator/

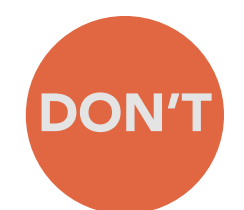

#### Avoid Rainbows

- § Non-intuitive
- Hard to decipher

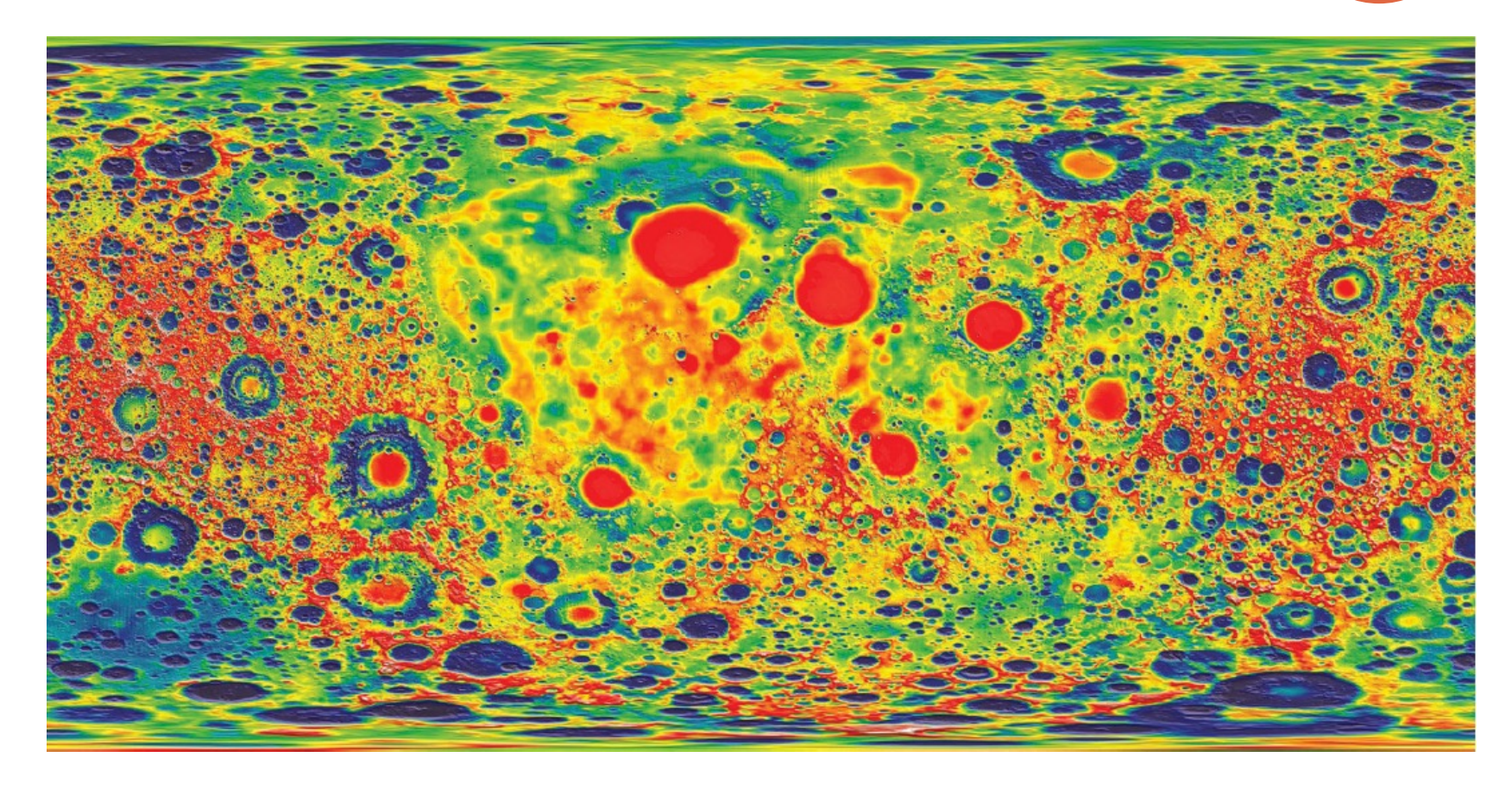

Mason B. Why scientists need to be better at data visualization. Knowable Magazine. 2019. doi:10.1146/knowable-110919-1

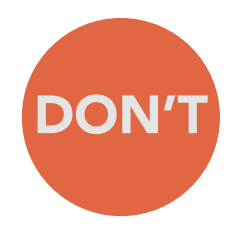

#### Avoid Rainbows

- § Non-intuitive
- Hard to decipher

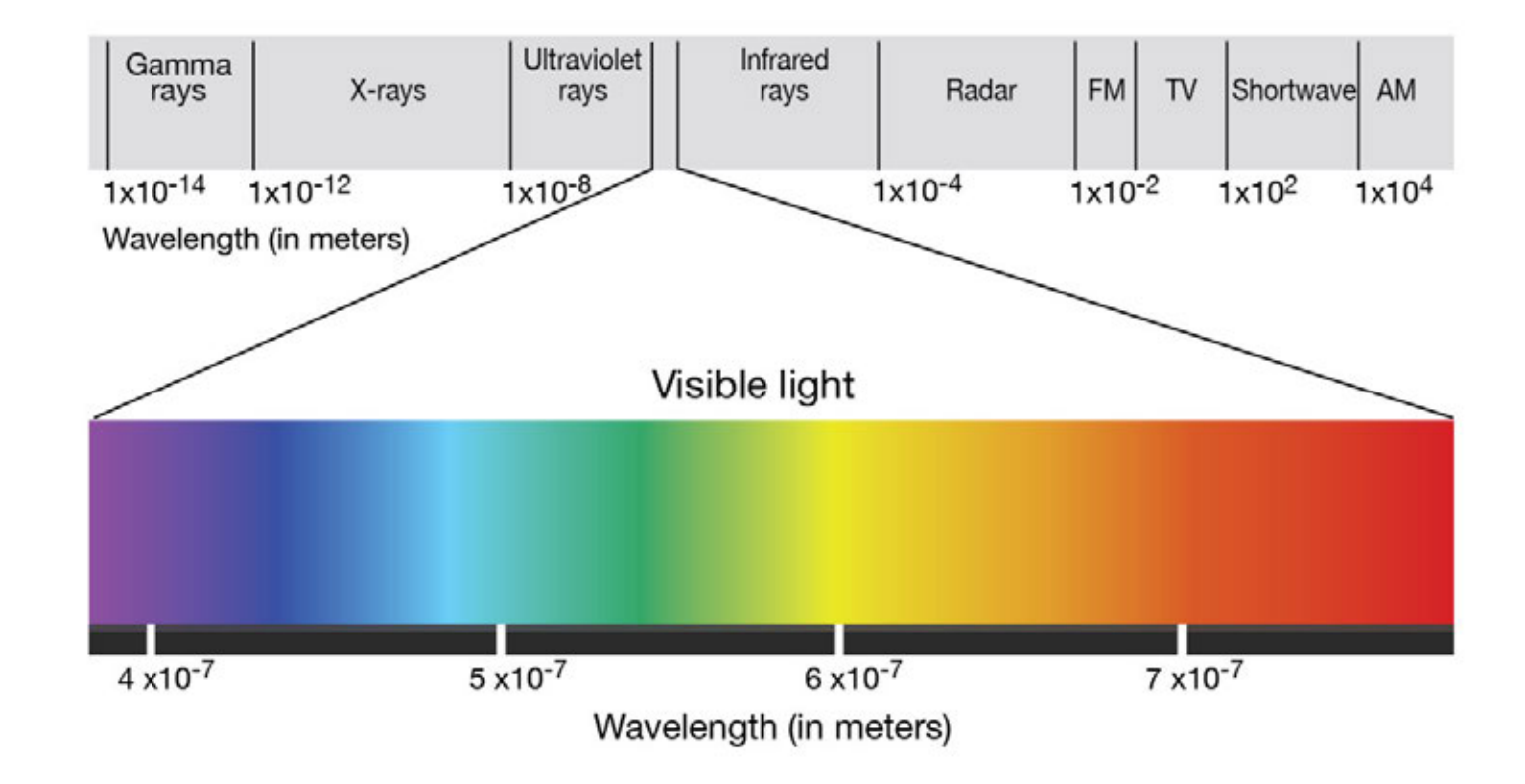

#### Avoid Rainbows

- § Non-intuitive
- Hard to decipher

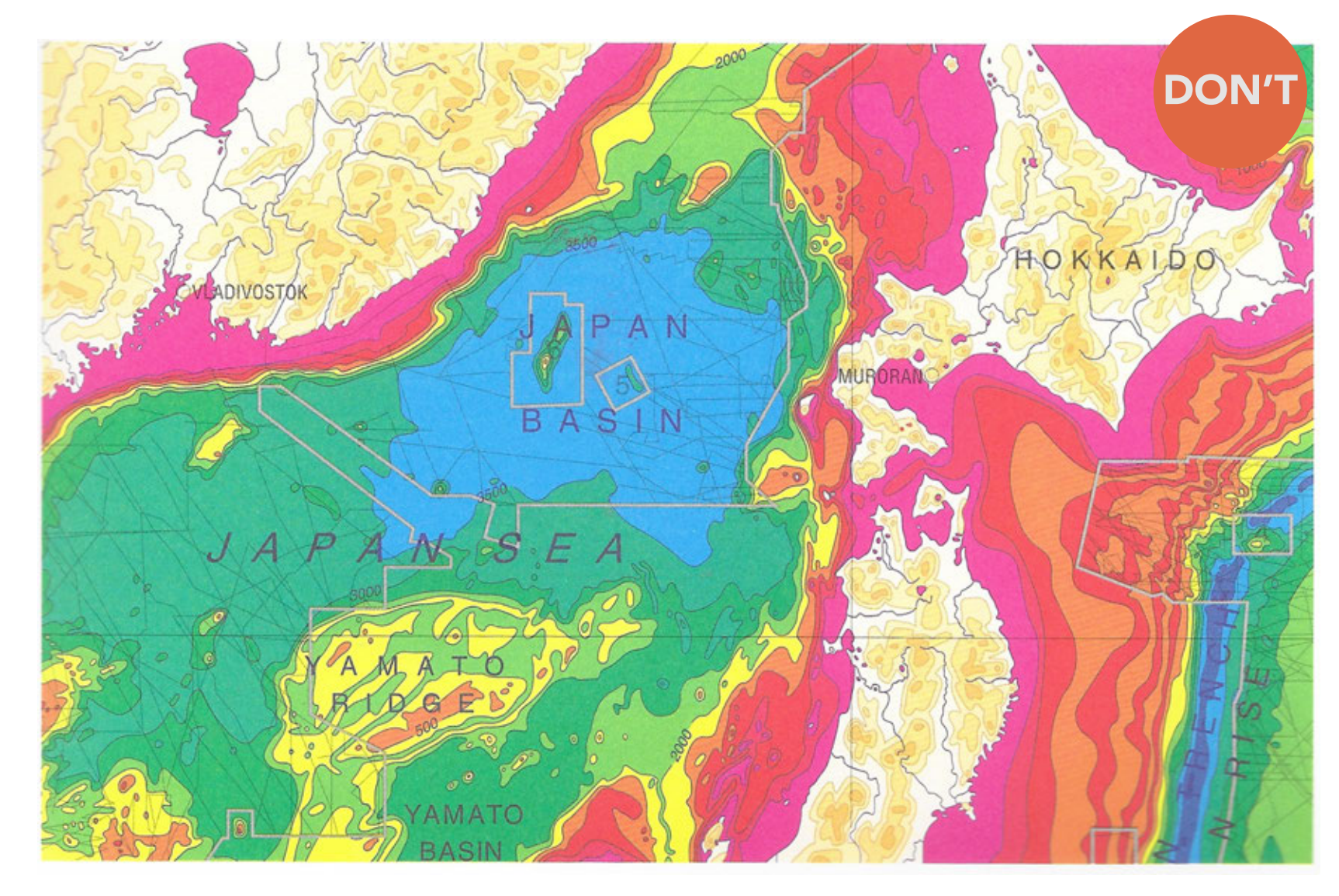

Tufte. Visual Explanations. Cheshire, Conn.: Graphics press; 1997.

#### Avoid Rainbows

- § Non-intuitive
- Hard to decipher

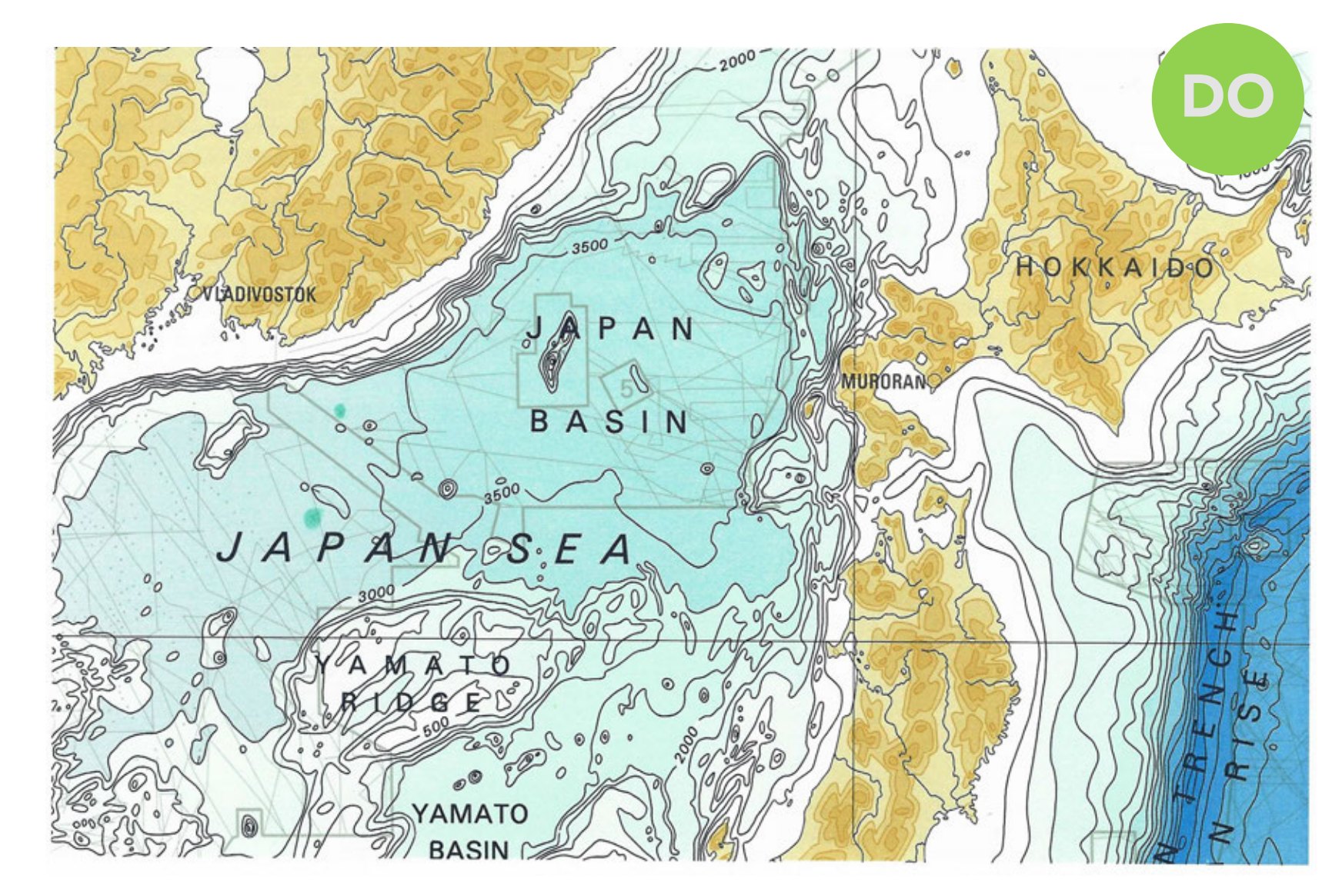

Tufte. Visual Explanations. Cheshire, Conn.: Graphics press; 1997.

## Rainbow alternatives and the DO

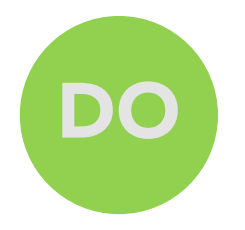

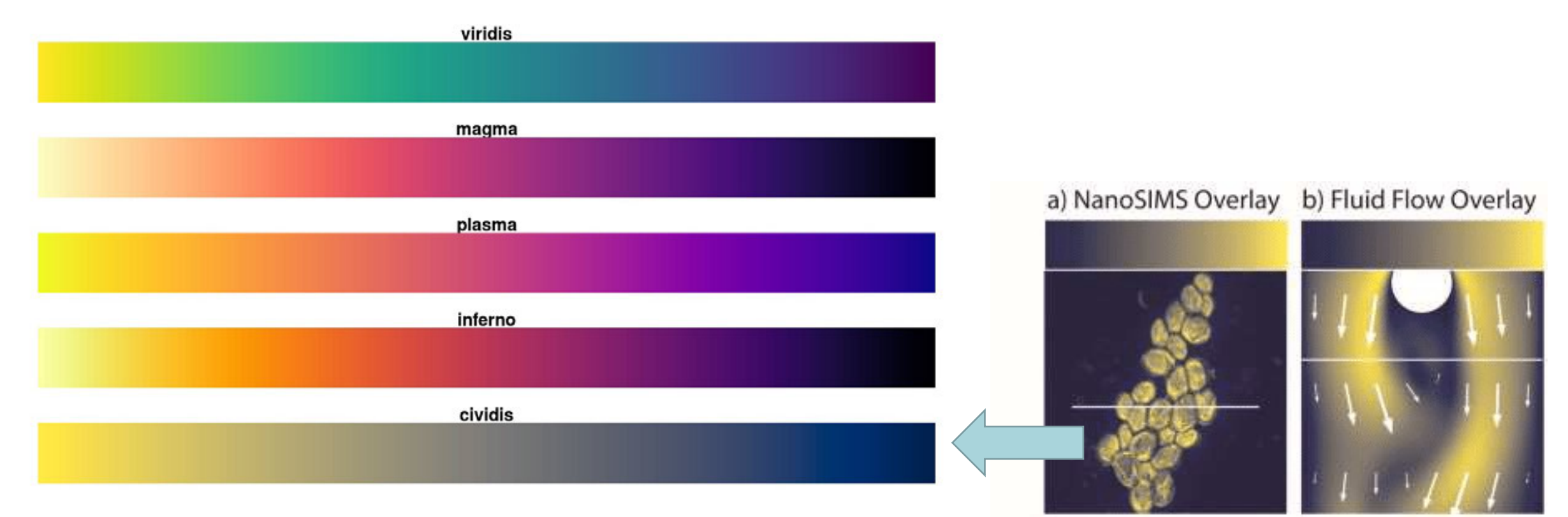

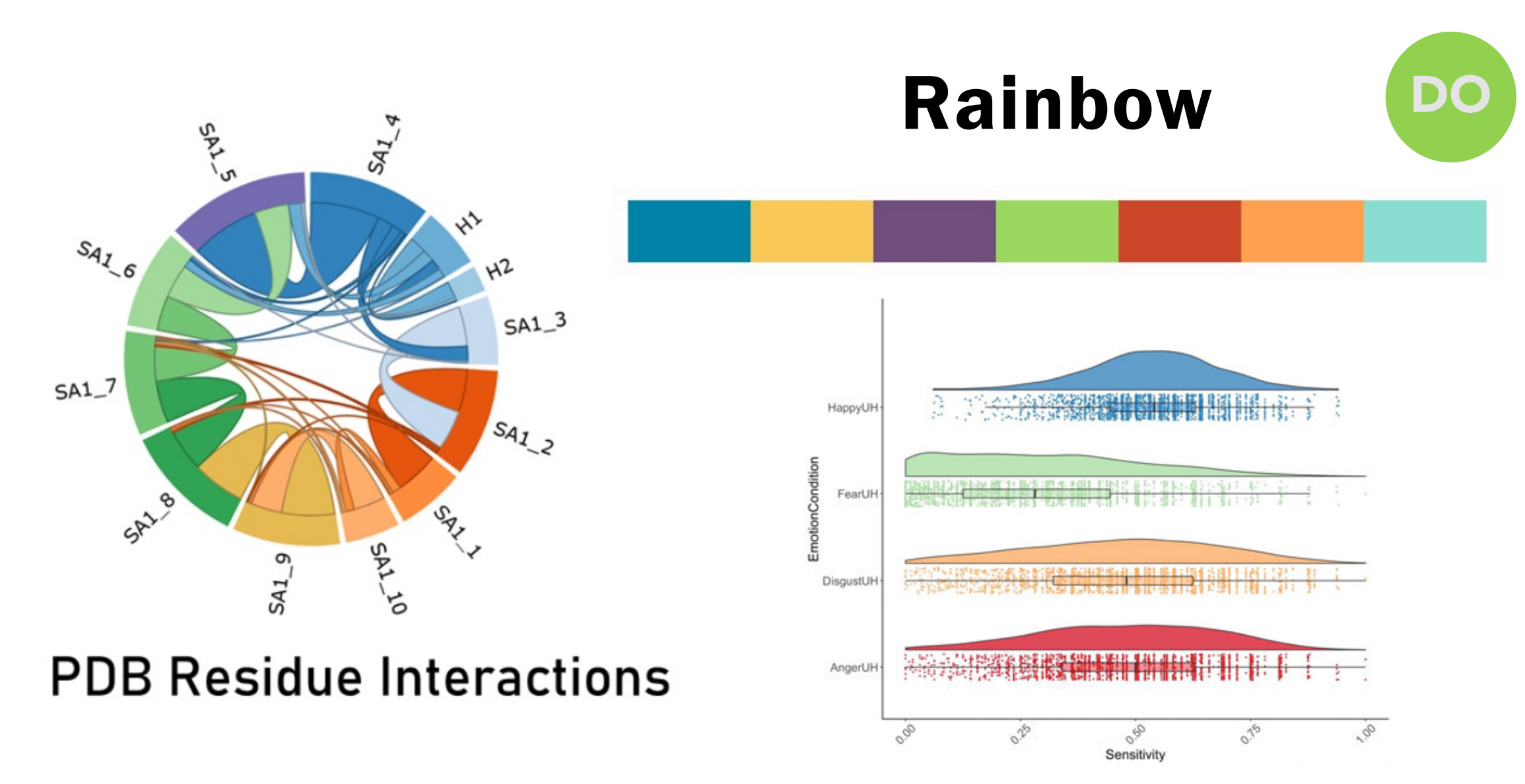

PDB Component Library Collaboration, Presented by Mandar Deshpande, https://vizbi.org/Posters/2021/vD13

# Chart Rules

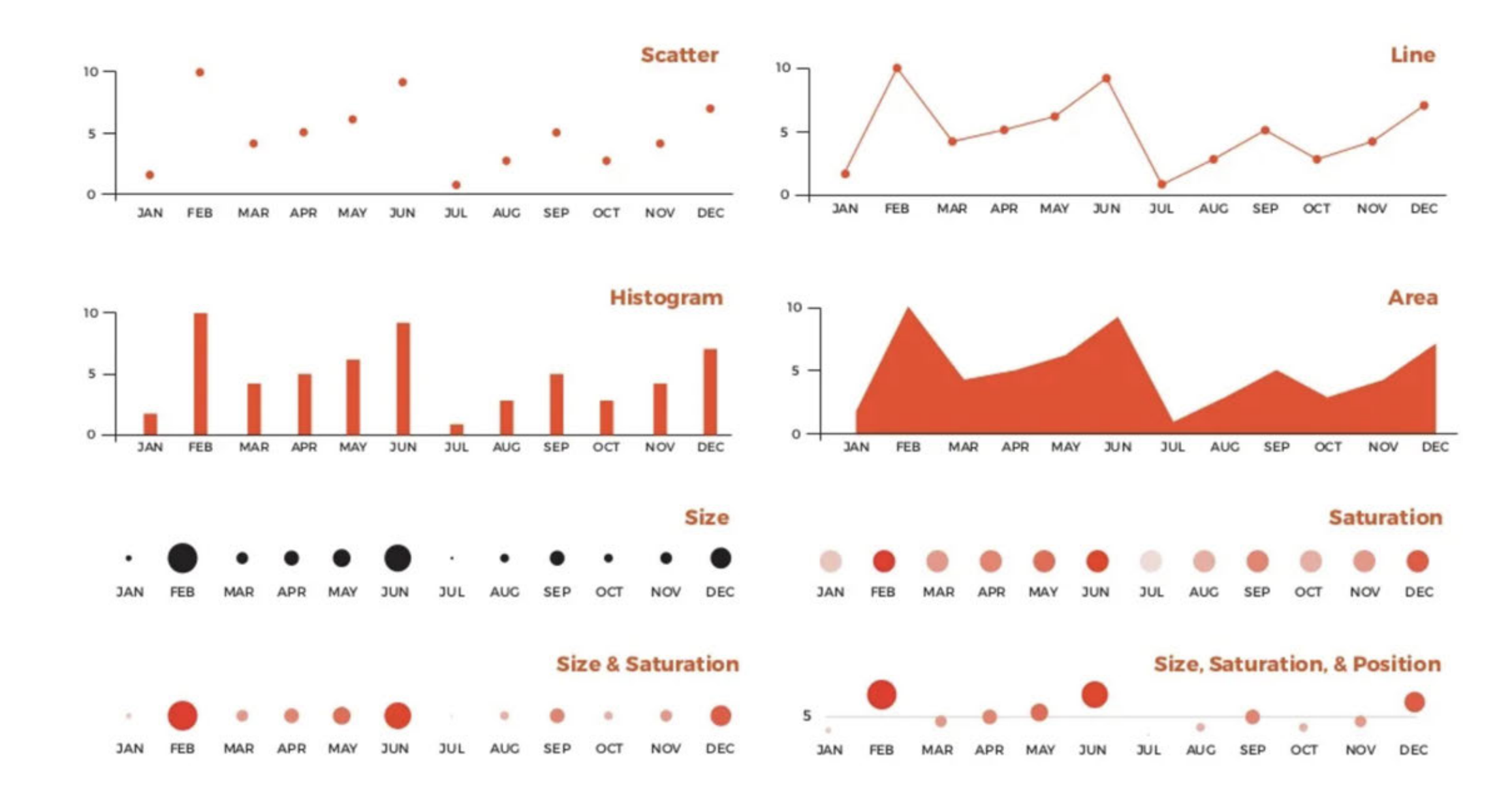

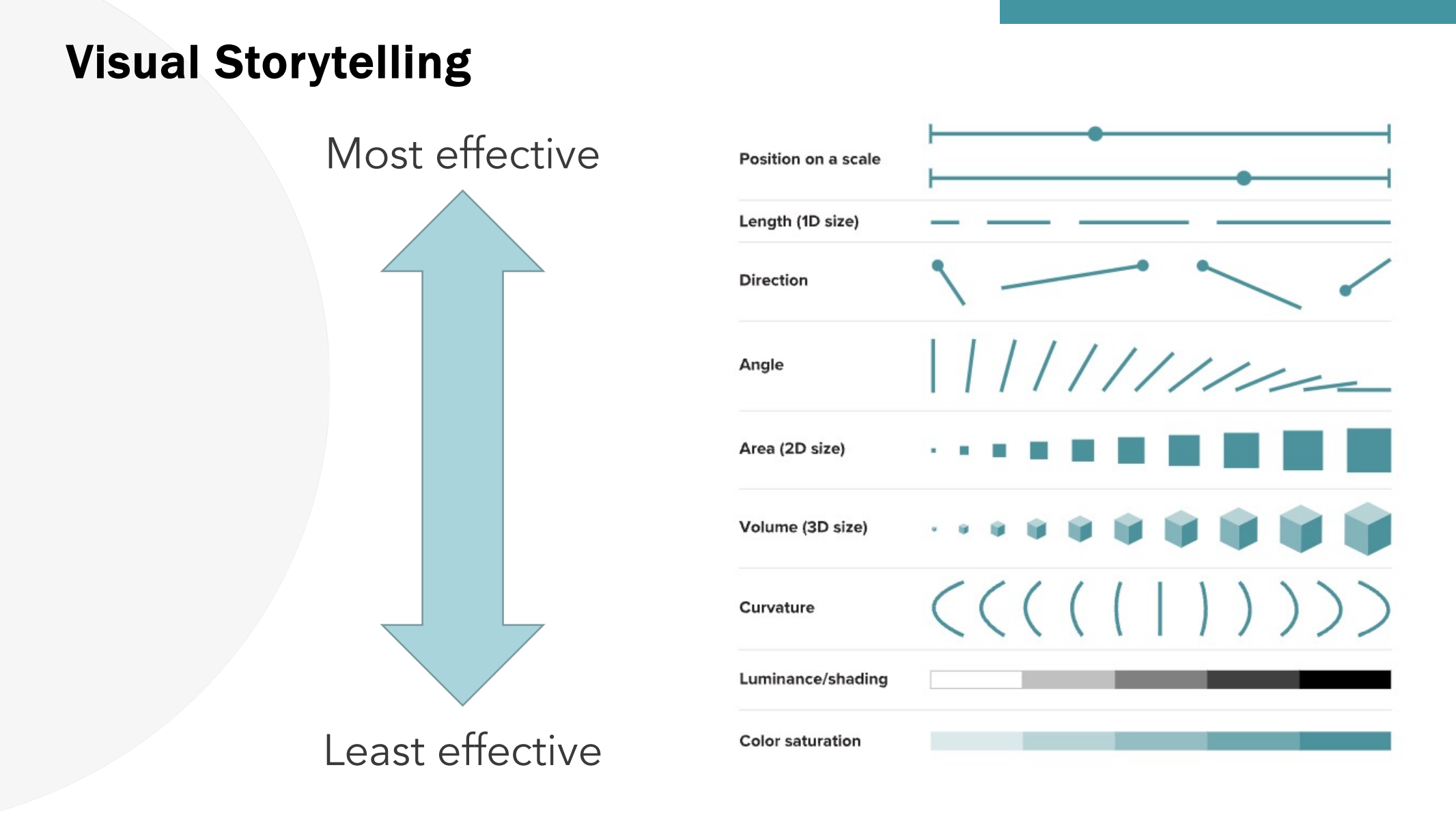

Mason B. Why scientists need to be better at data visualization. Knowable Magazine. 2019. doi:10.1146/knowable-110919-1

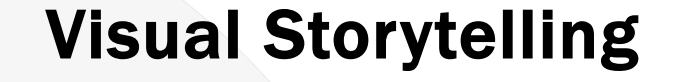

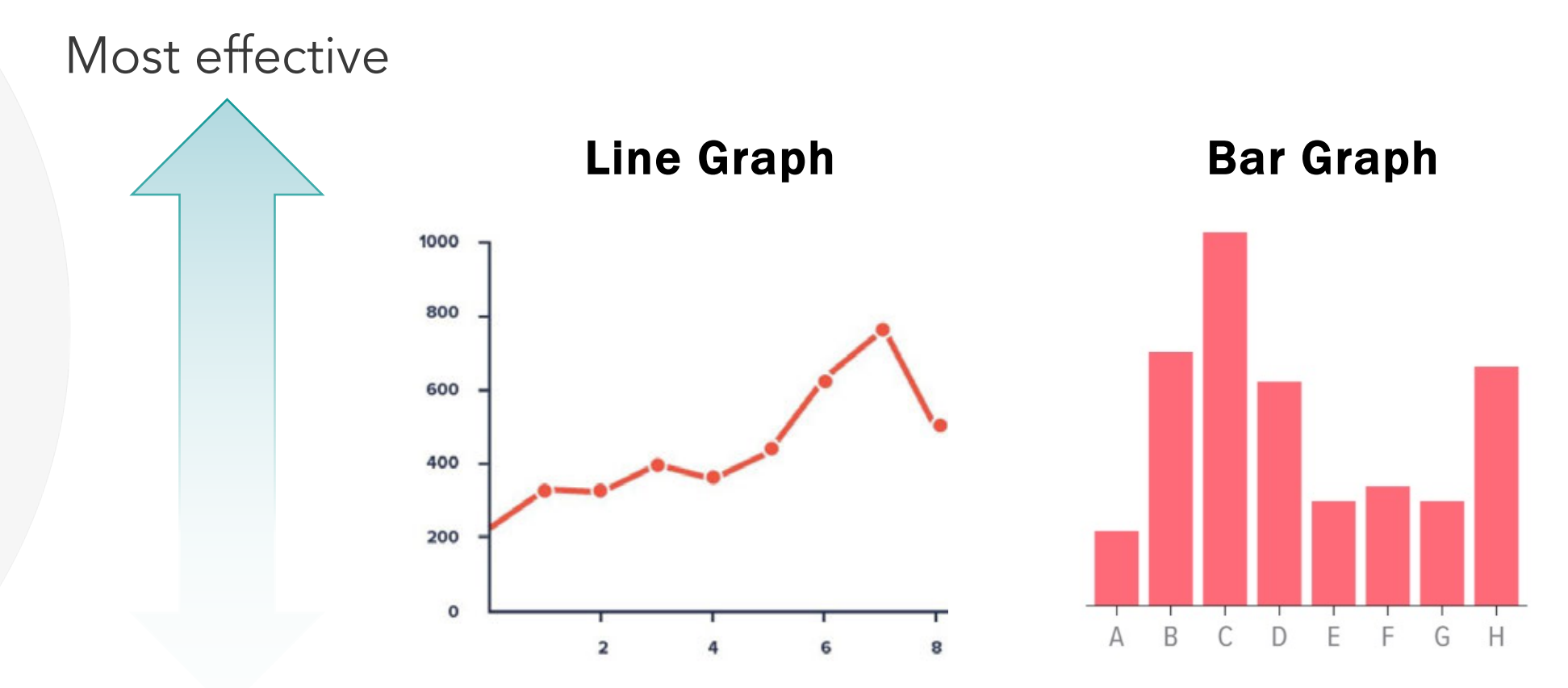

Mason B. Why scientists need to be better at data visualization. Knowable Magazine. 2019. doi:10.1146/knowable-110919-1

# Bar graphs

#### When to avoid bar or line graphs for datasets

- Distorted data
- Reader must infer instead of examine

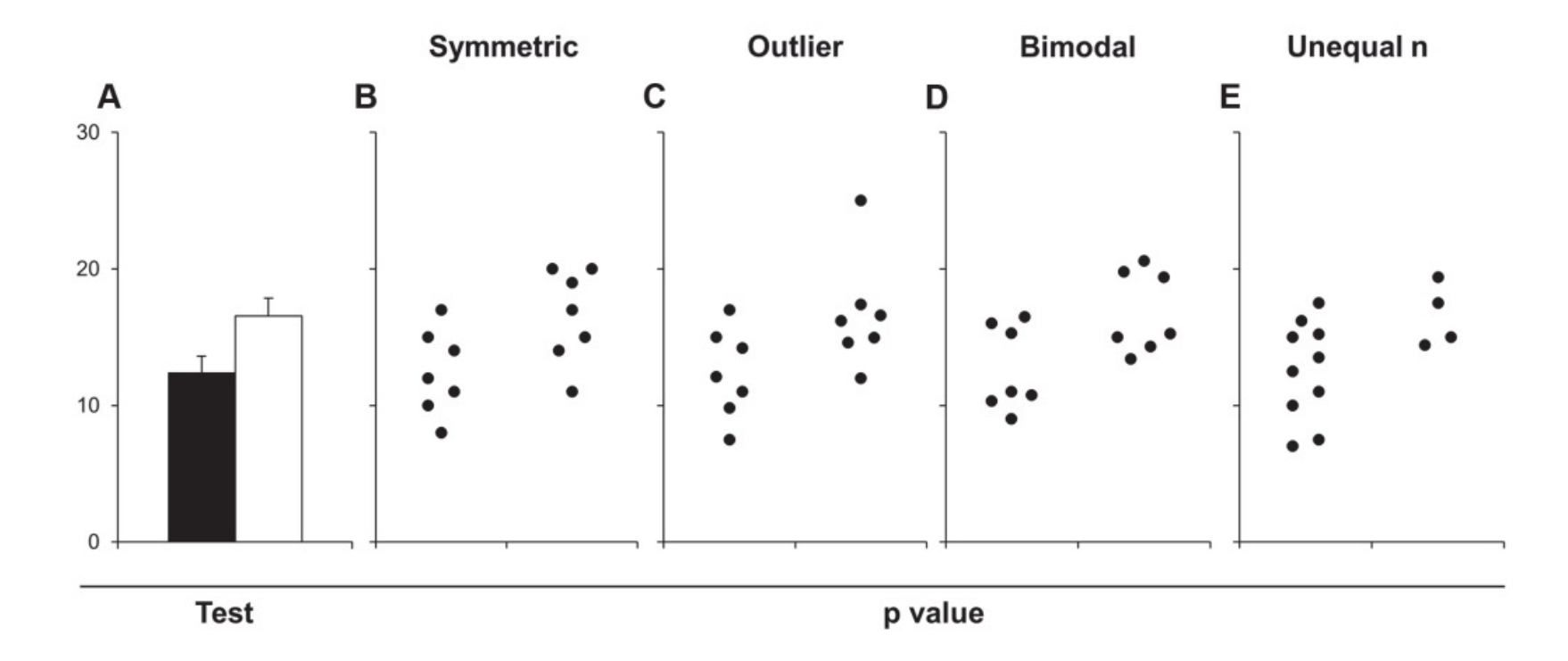

Weissgerber TL, Milic NM, Winham SJ, Garovic VD (2015) Beyond Bar and Line Graphs: Time for a New Data Presentation Paradigm. PLoS Biol 13(4): e1002128. https://doi.org/10.1371/journal.pbio.1002128

64 SciViz for Research Scientists October 27, 2022

# Bar graphs

#### a Bar graph (mean ± SE)

b Bar graph with points

When to avoid bar or line graphs for datasets

- Distorted data
- Reader must infer instead of examine

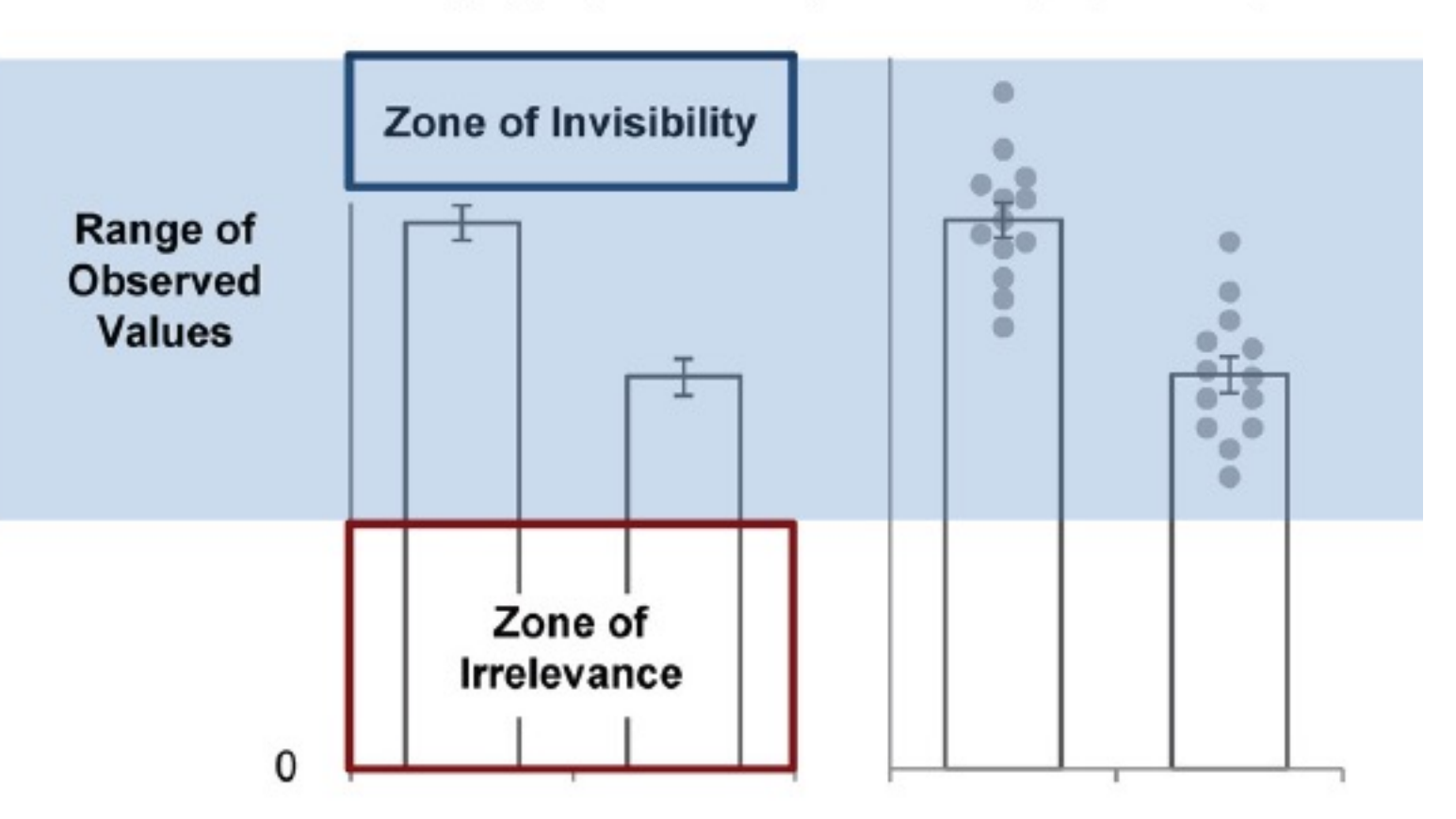

Weissgerber T, Savic M, Winham S, Stanisavljevic D, Garovic V, Milic N. Data visualization, bar naked: A free tool for creating interactive graphics. Journal of Biological Chemistry. 2017;292(50):20592-20598. doi:10.1074/jbc.ra117.000147

65 **SciViz for Research Scientists** October 27, 2022

## Visual Storytelling

## Pie or donut chart

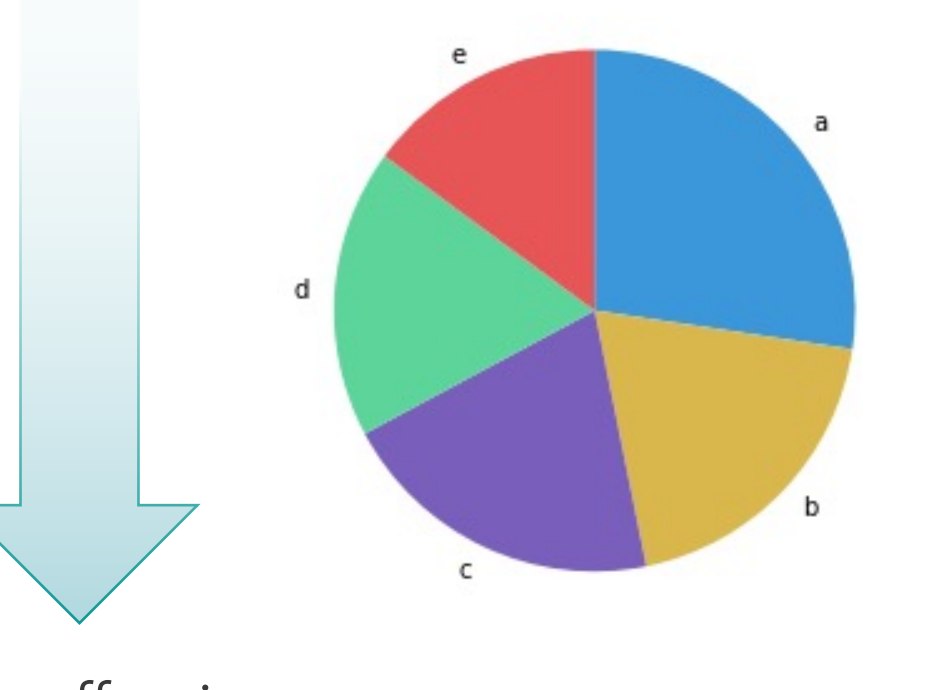

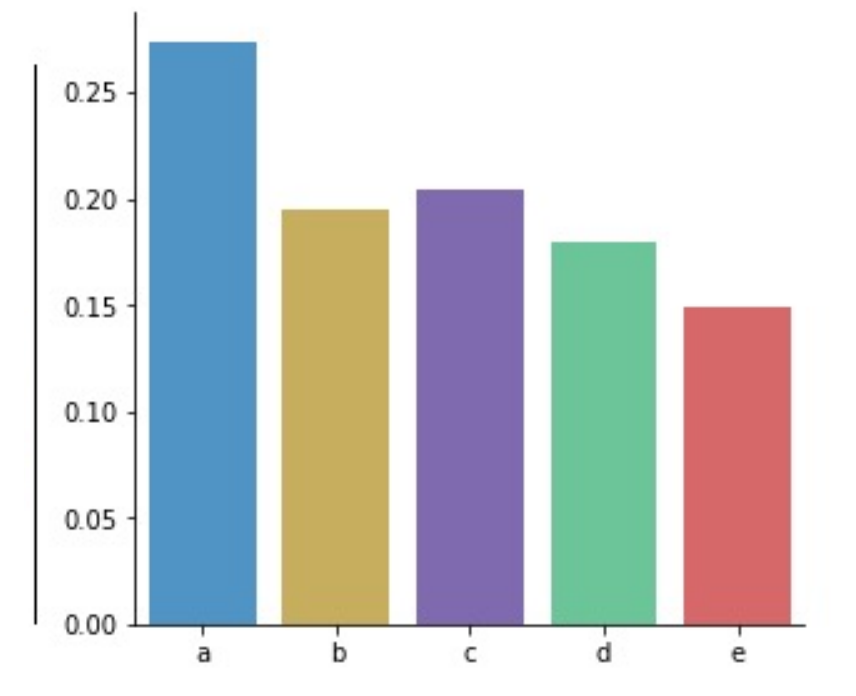

## Less effective

Mason B. Why scientists need to be better at data visualization. Knowable Magazine. 2019. doi:10.1146/knowable-110919-1

## Visual Storytelling

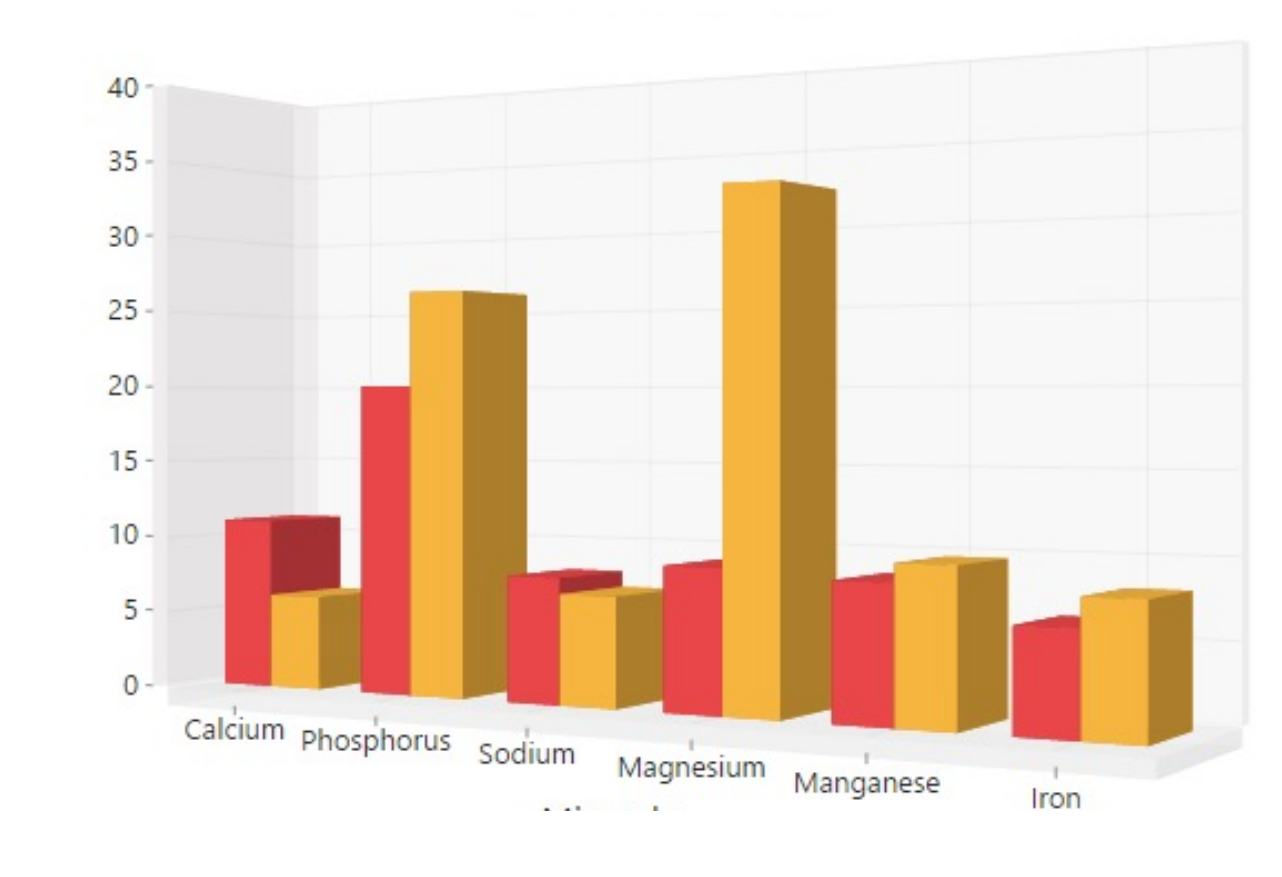

## 3D charts

Mason B. Why scientists need to be better at data visualization. Knowable Magazine. 2019. doi:10.1146/knowable-110919-1

Less effective

## **Let data speak for itself**

#### Avoid Unnecessary Information or **Stylization**

- Distracting
- Can cause misinterpretation

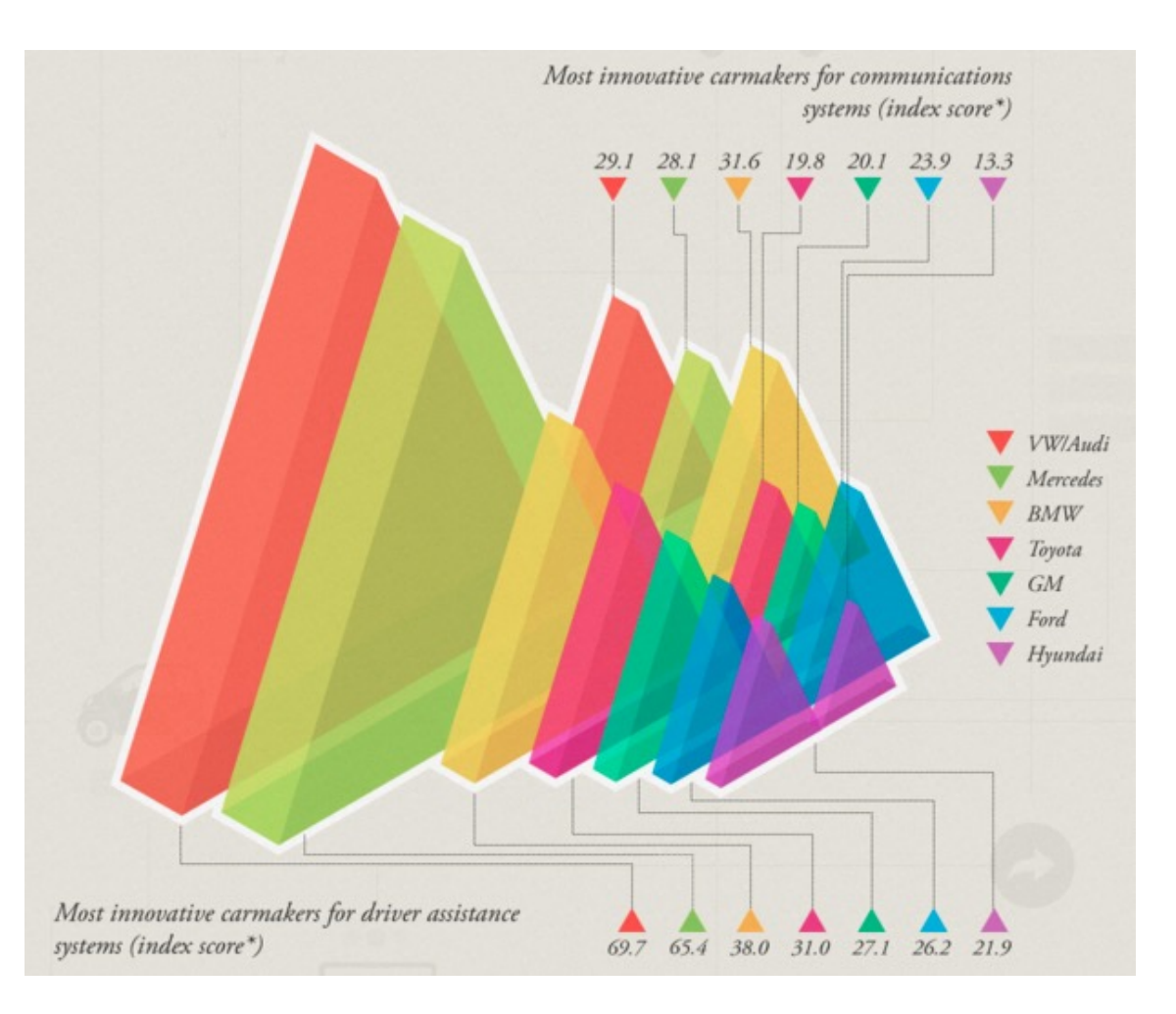

## Clean up a dirty graph

# **DO LESS**

**MAKE IT READABLE REMOVE UNNECESSARY ELEMENTS THOUGHTFUL ALIGNMENT** SIMPLIFY/REDUCE DISTRACTIONS MINIMIZE AXIS LABEL CONTRAST **FOCUS THE EYE ON WHAT MATTERS** INTENTIONAL AND SPARE USE OF COLOR **STRATEGIC LABELING/ANNOTATIONS INLINE LABELING** 

## 1. Remove unnecessary data

## Clean up a dirty graph

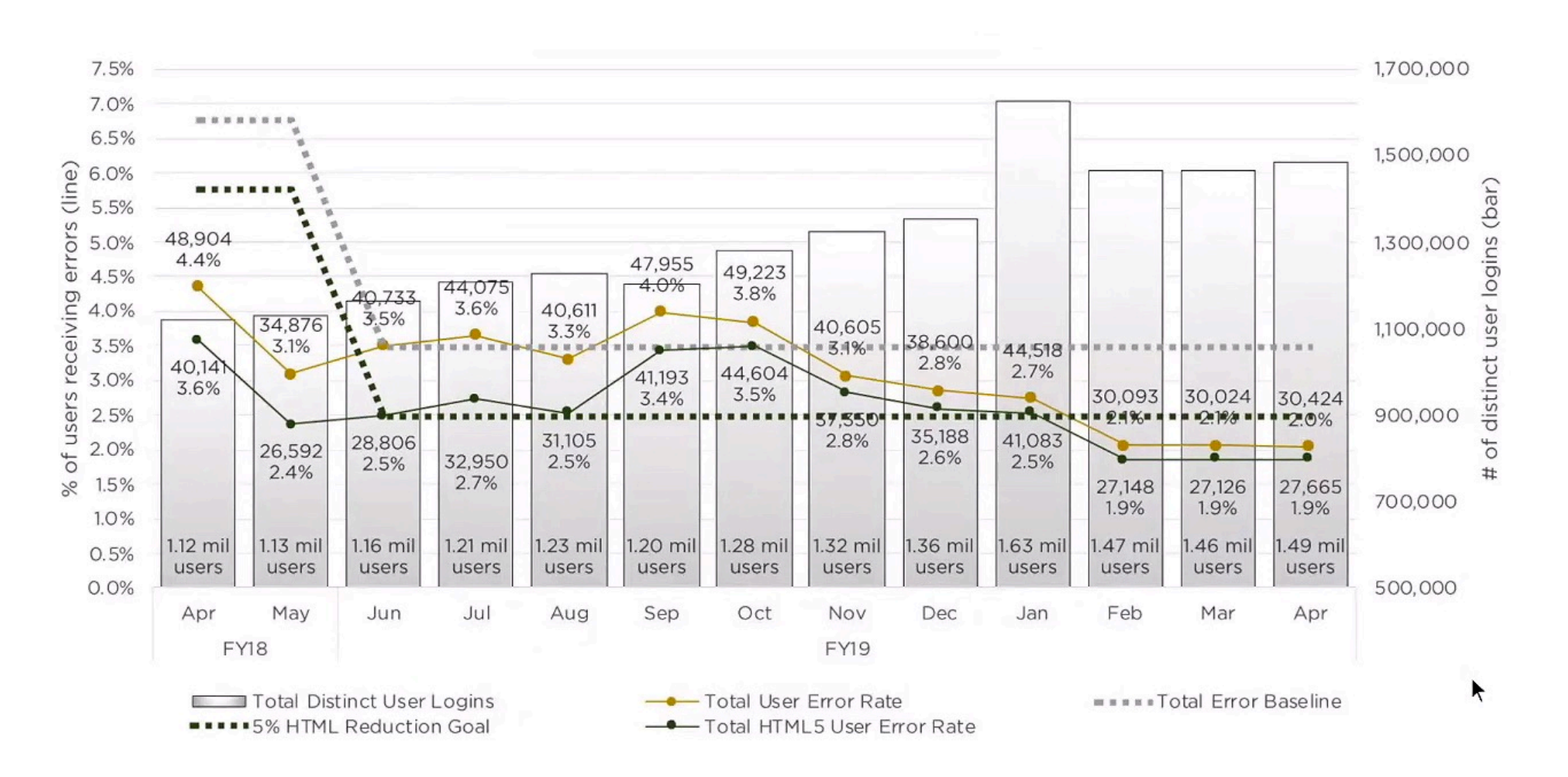

## 2. Remove unnecessary elements **Clean up a dirty graph**

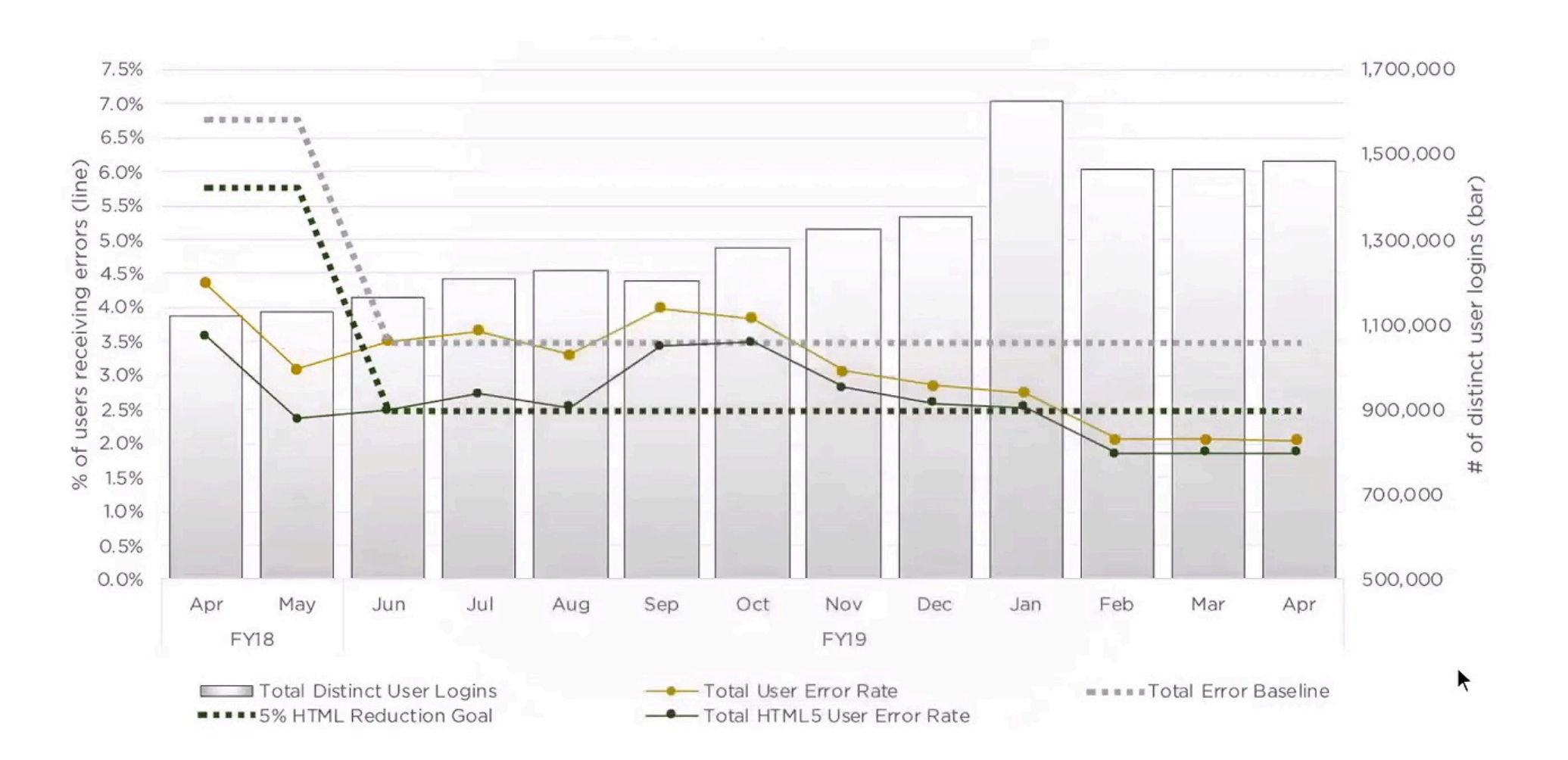

## 3. Simplify current data

## Clean up a dirty graph

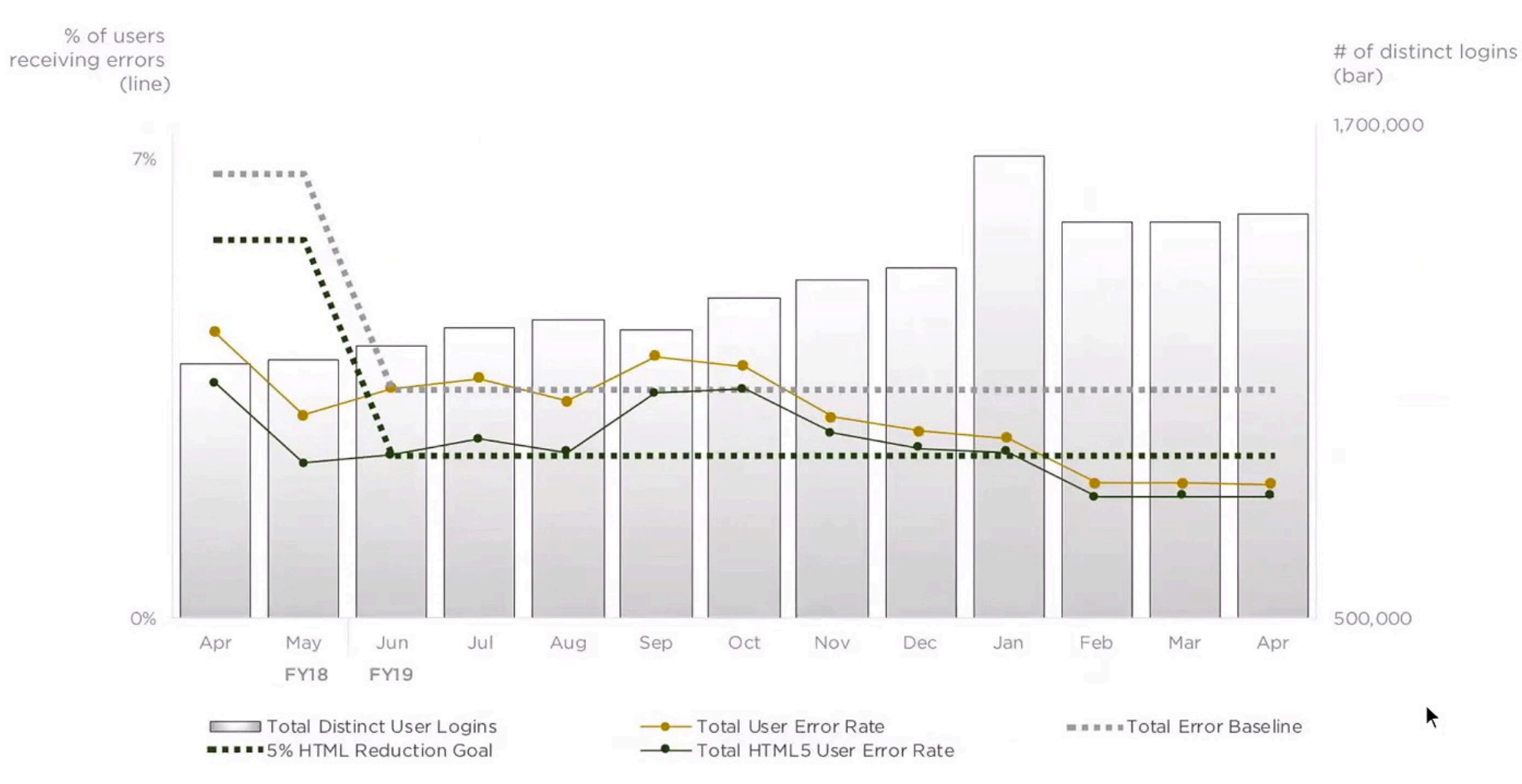
#### 3. Simplify current data

## Clean up a dirty graph

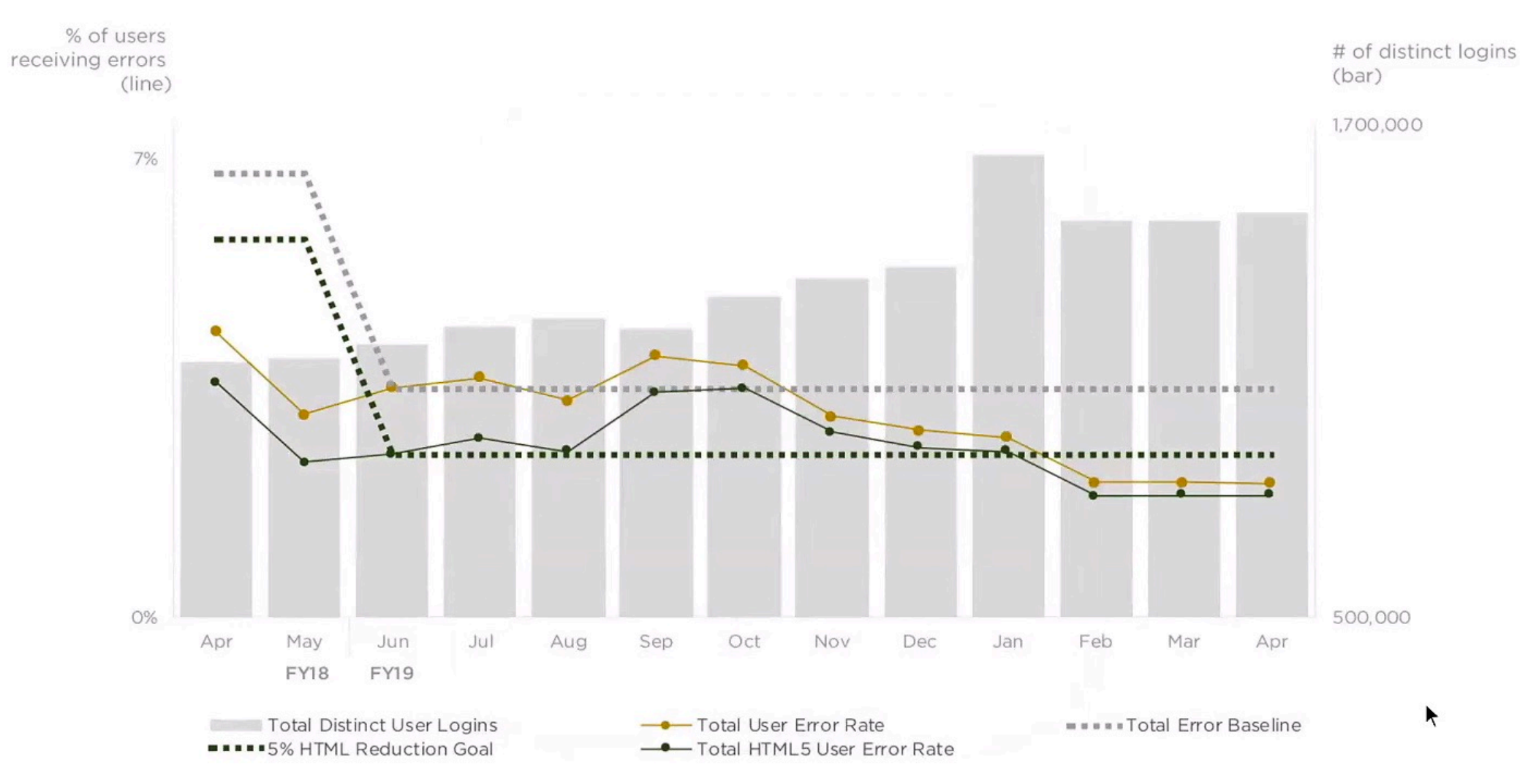

#### 4. Reduce distractions

### Clean up a dirty graph

 $\blacktriangleright$ 

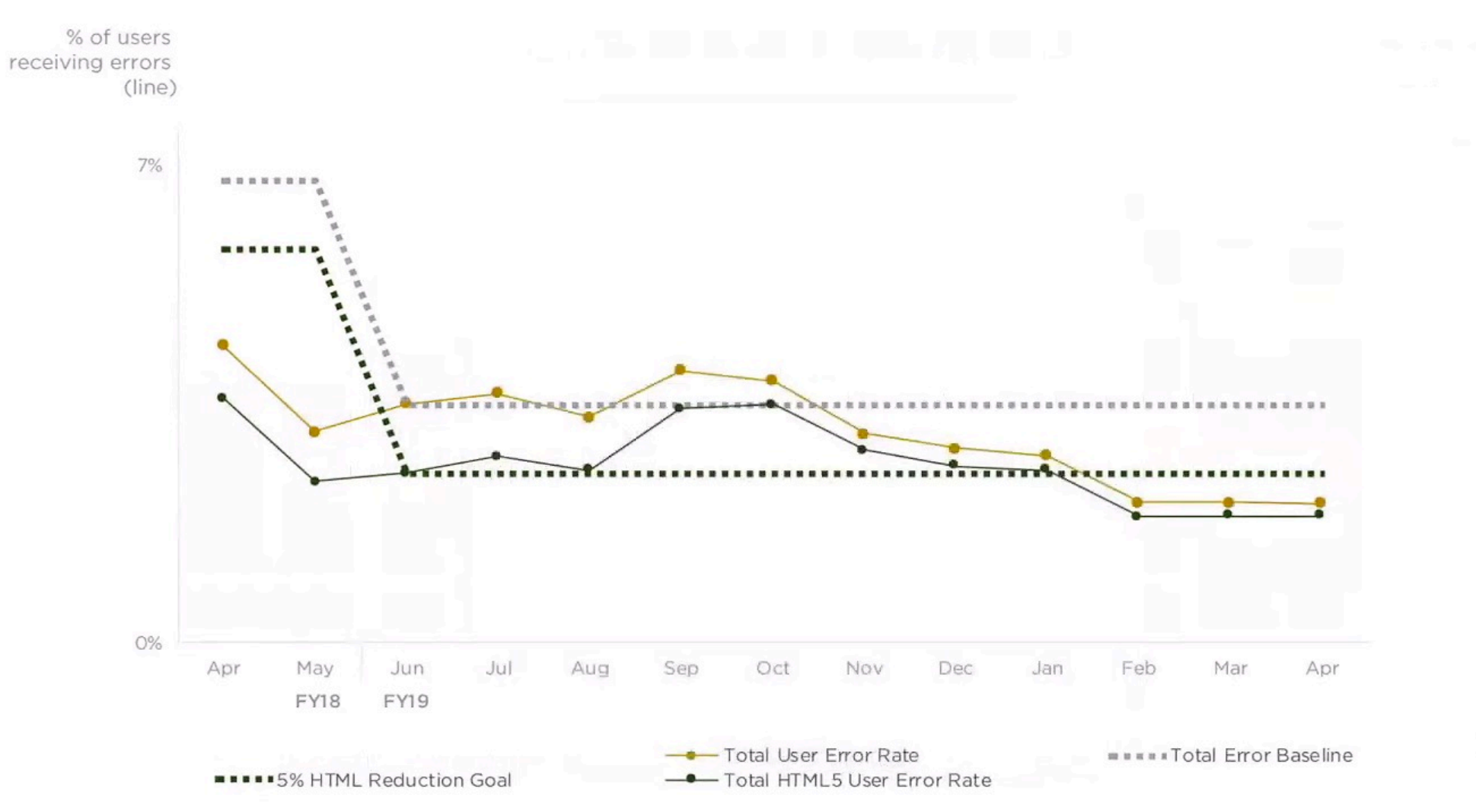

#### 4. Reduce distractions

### Clean up a dirty graph

 $\blacktriangleright$ 

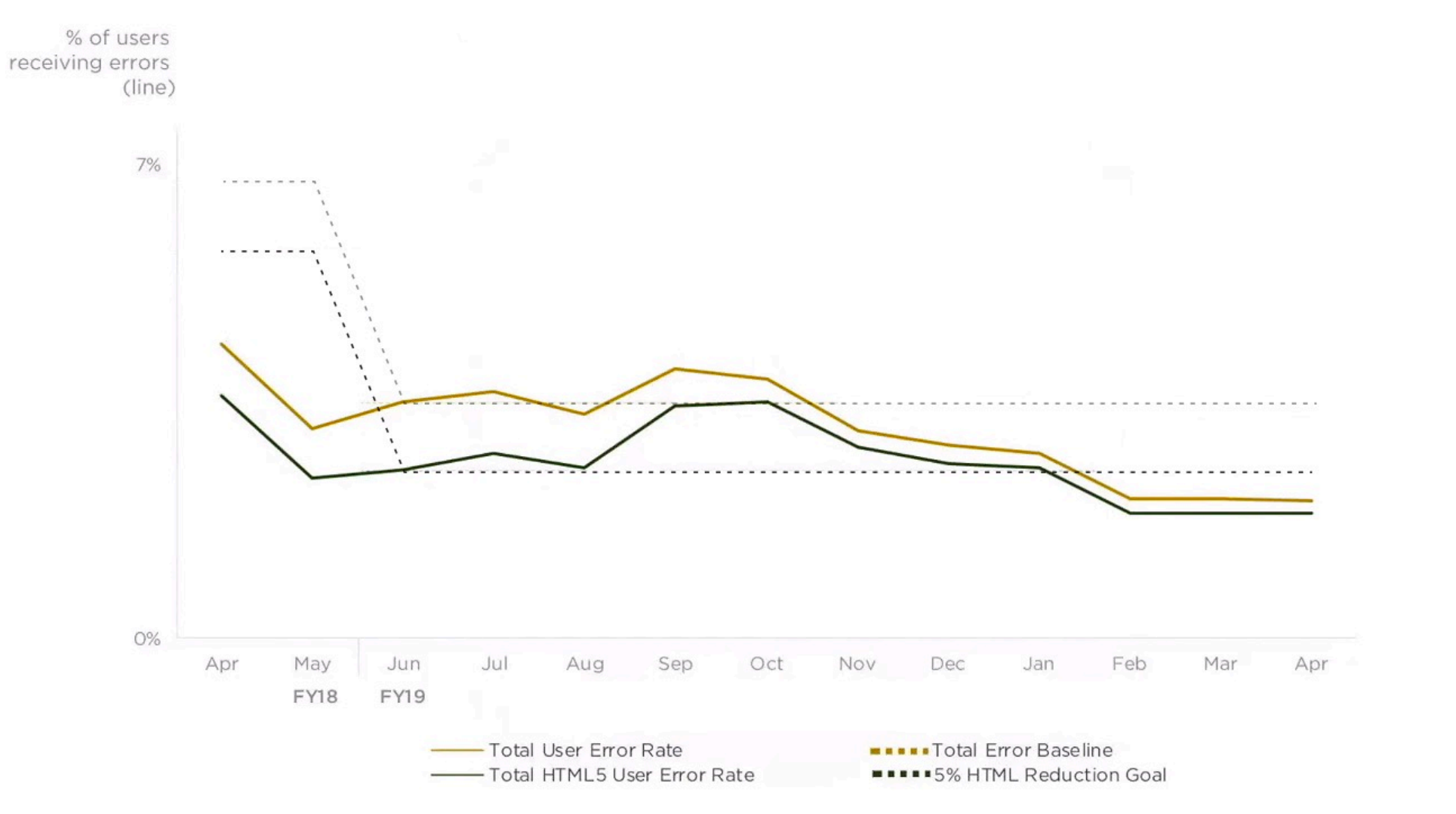

#### 5. Strategize attention

### Clean up a dirty graph

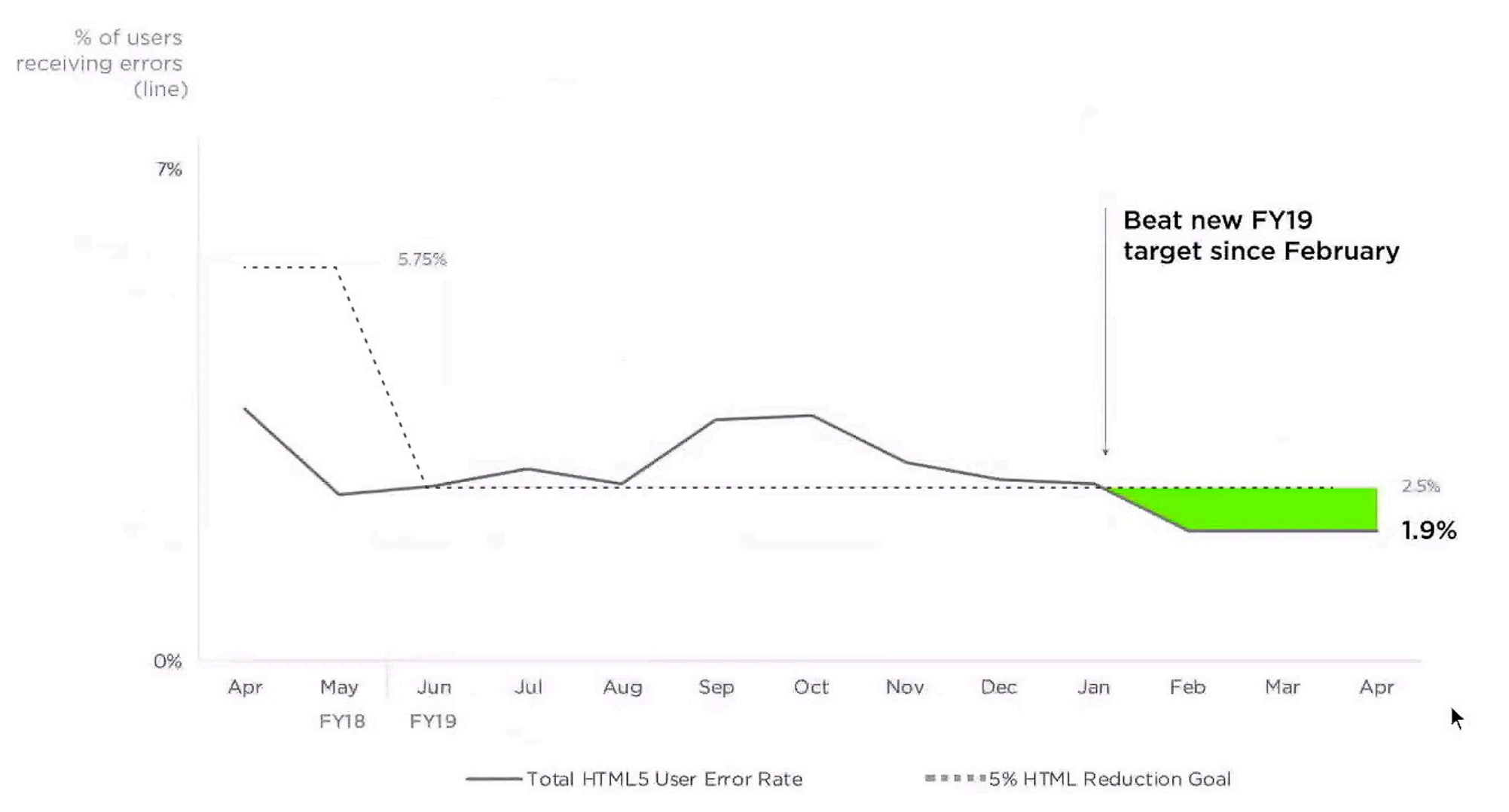

## Clean up a dirty graph

#### 1. Remove unnecessary data

## **DO LESS**

- 2. Remove unnecessary elements
- 3. Simplify current data
- 4. Reduce distractions
- 5. Strategize attention

**MAKE IT READABLE** REMOVE UNNECESSARY ELEMENTS **THOUGHTFUL ALIGNMENT** SIMPLIFY/REDUCE DISTRACTIONS **MINIMIZE AXIS LABEL CONTRAST FOCUS THE EYE ON WHAT MATTERS** INTENTIONAL AND SPARE USE OF COLOR **STRATEGIC LABELING/ANNOTATIONS INLINE LABELING** 

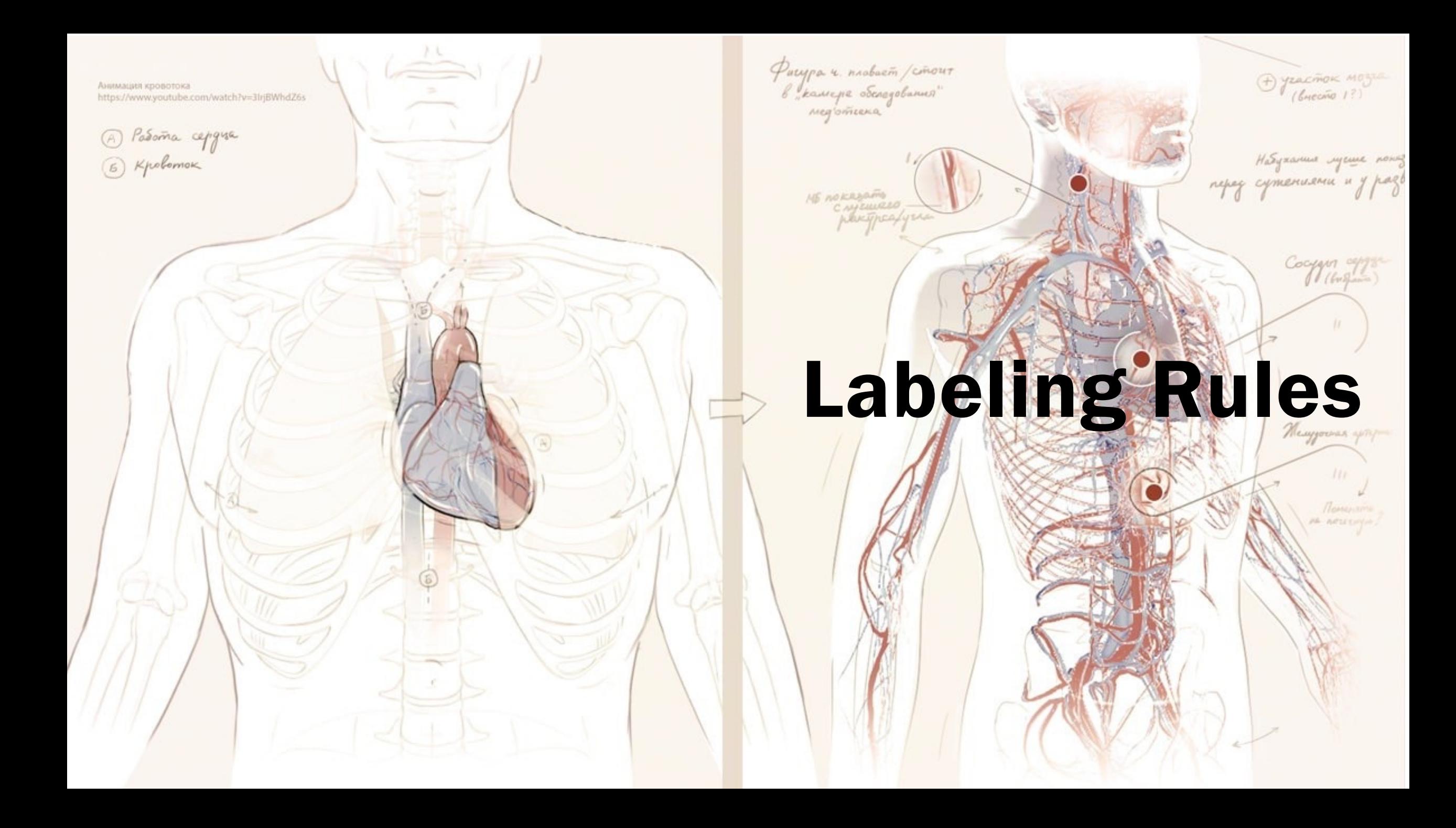

### Typography

#### Importance of Typography

• EASY TO READ

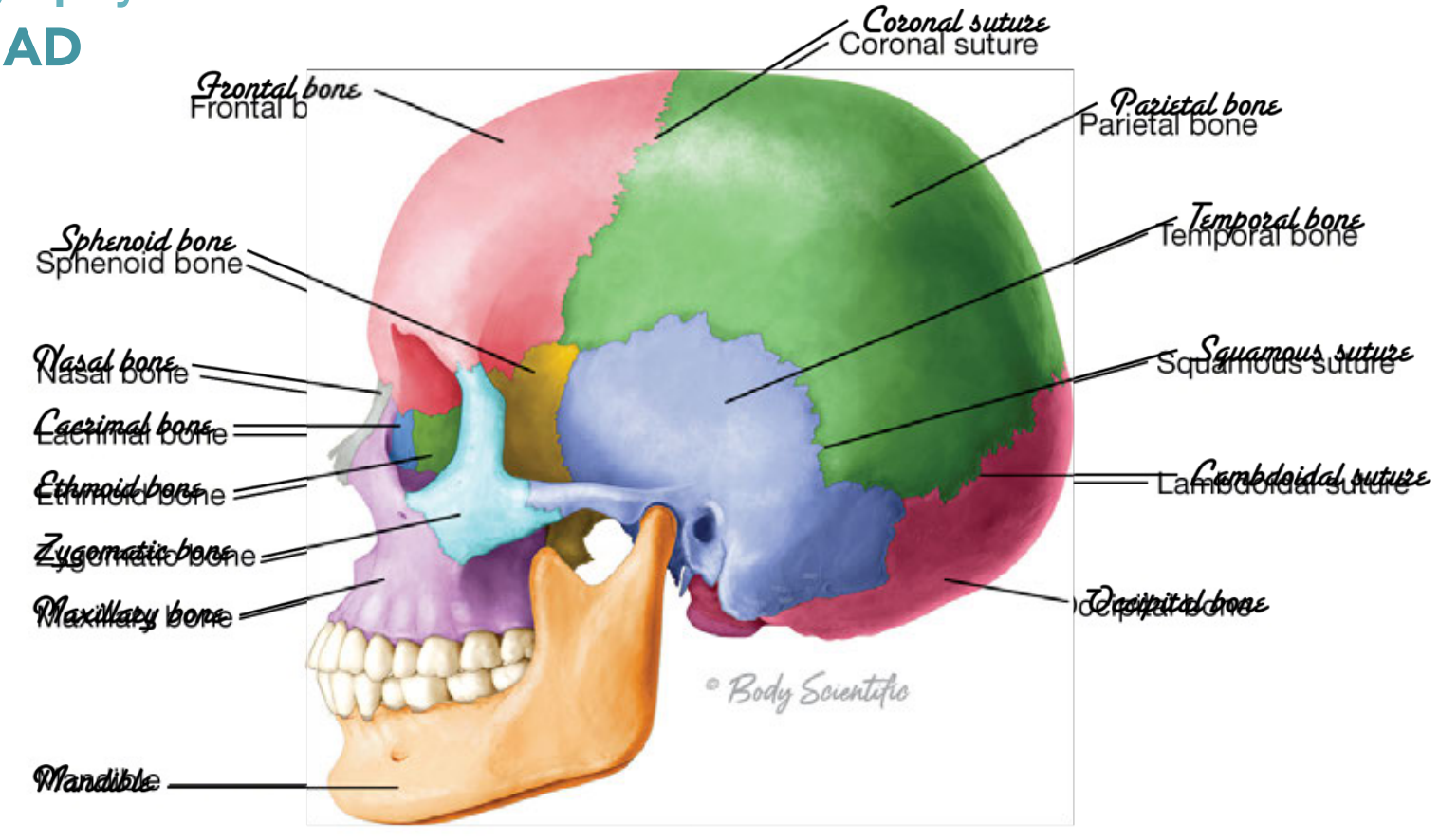

Sudevou

### Choosing Typeface

- Two main types of typeface
- Serif and Sans serif

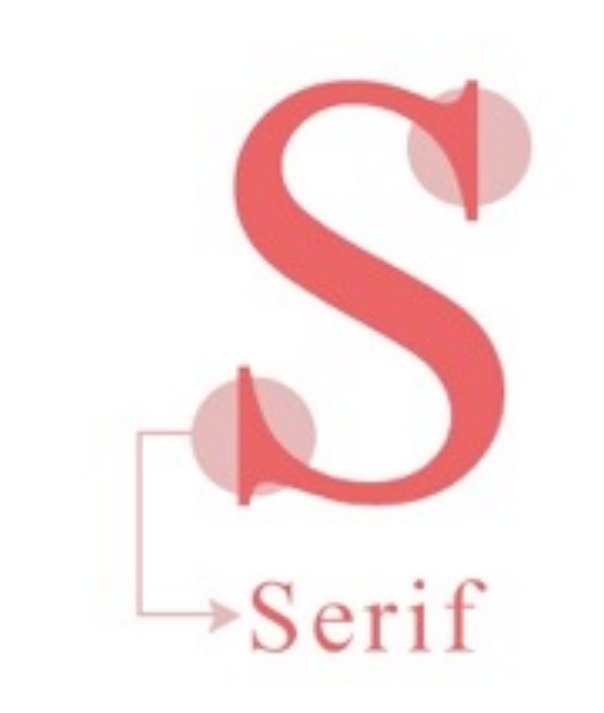

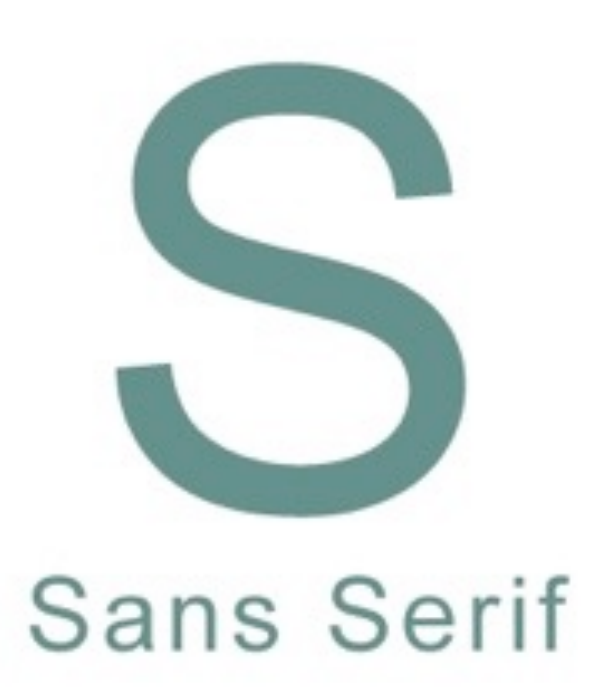

• **DO** choose straight lines when possible

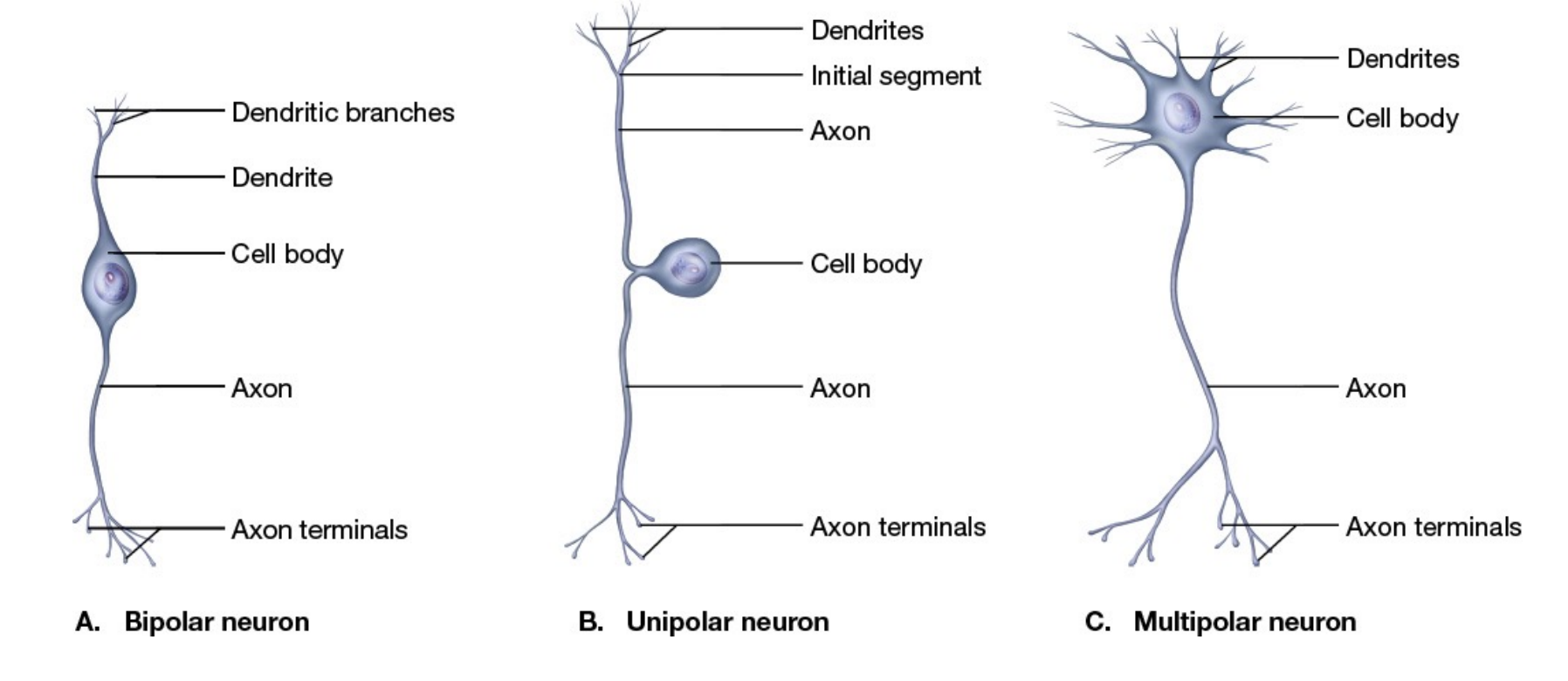

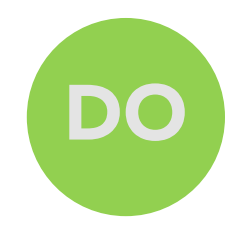

• DO make lines look<br>as if converge at a<br>hidden vanishing<br>point<br>Look like "rays" or<br>spokes of a wheel as if converge at a hidden vanishing point

Look like "rays" or spokes of a wheel

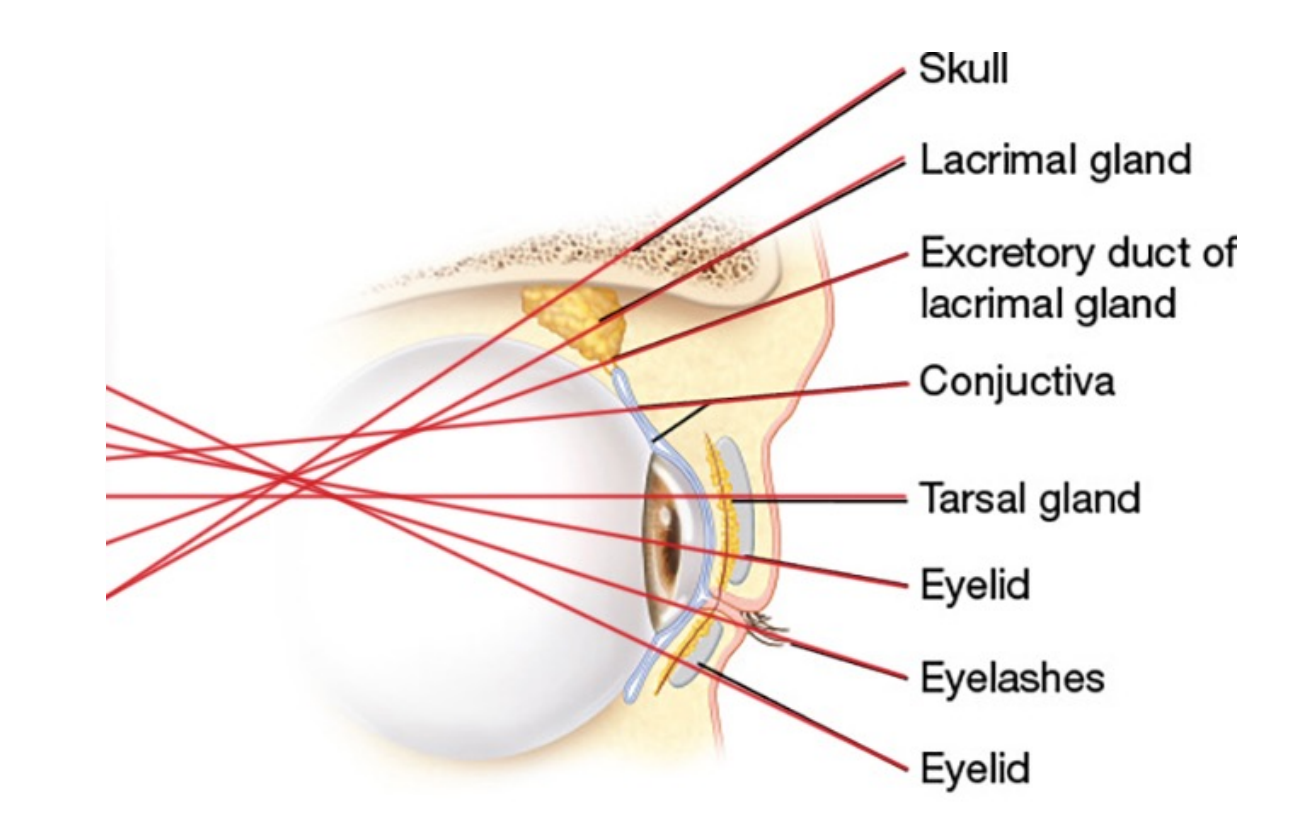

В. **Lateral view** 

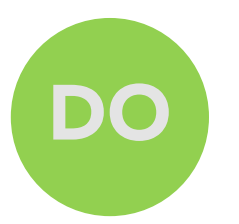

- **DO** align for a neat look
- Both ways acceptable

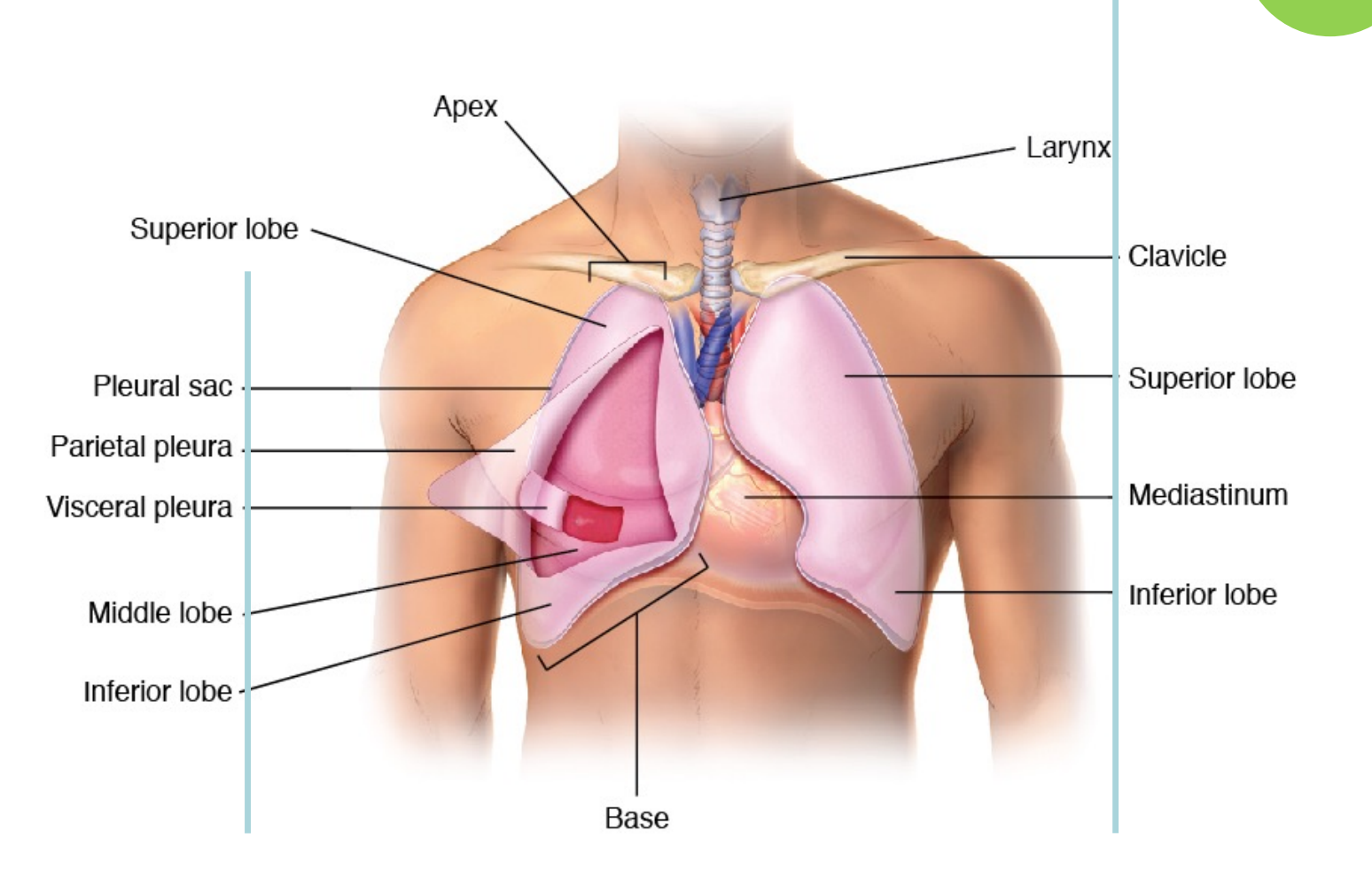

DO

• DO Group like labels

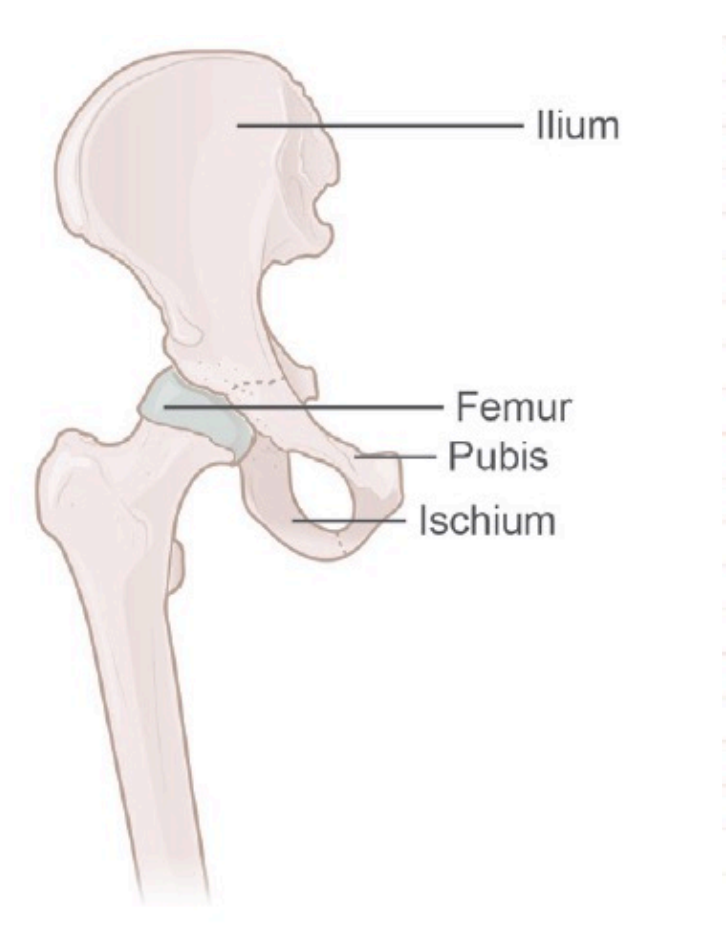

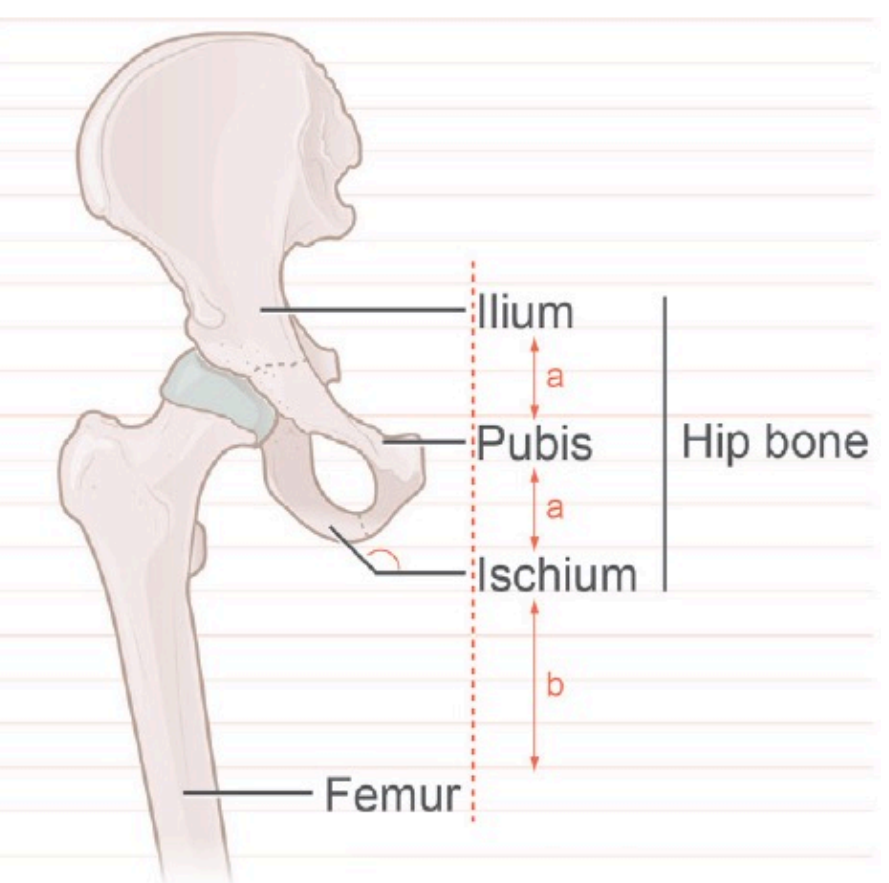

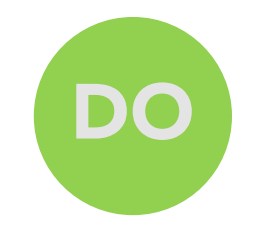

• DO point the leader<br>line to the MIDDLE of<br>the word, until you<br>reach 45 degrees and<br>then point to the<br>corner line to the MIDDLE of the word, until you reach 45 degrees and then point to the corner

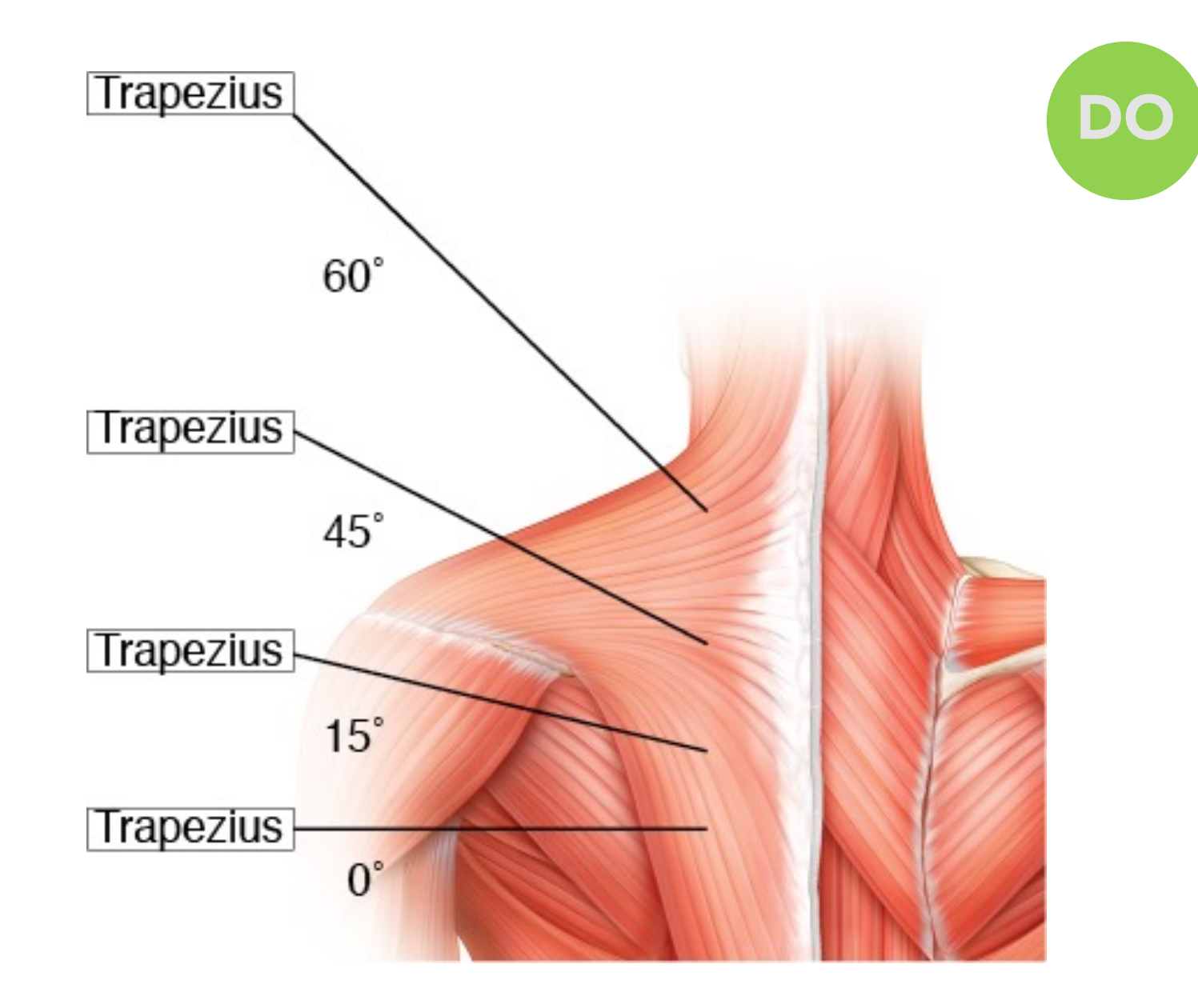

- DO choose high contrast labels
- Web contrast ratio

21:1

White text on black background

Black text on white background

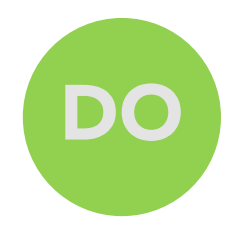

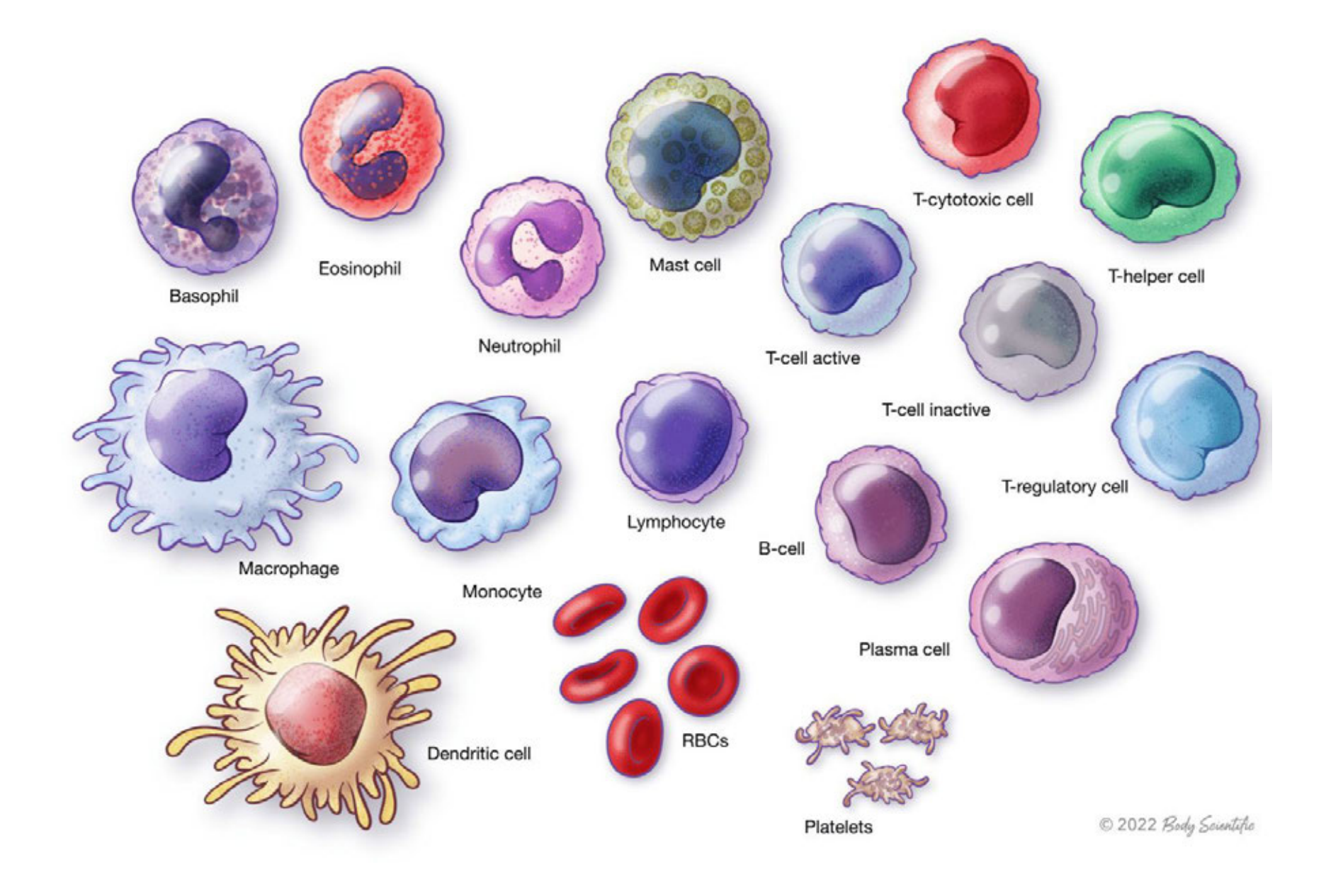

### Mast Cell Mediators - Anaphylaxis

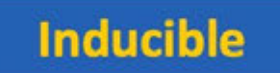

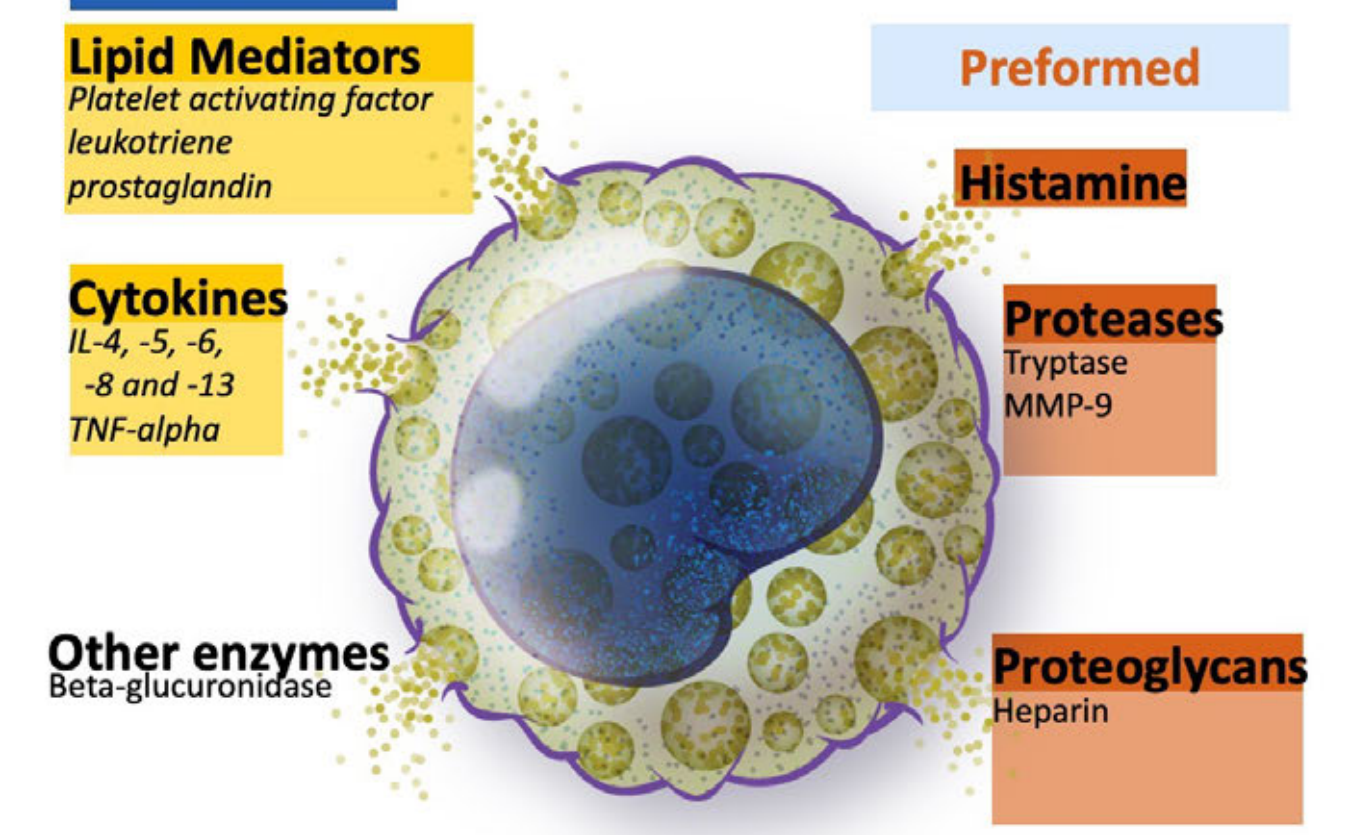

### Mast Cell Mediators - Anaphylaxis

#### **Inducible**

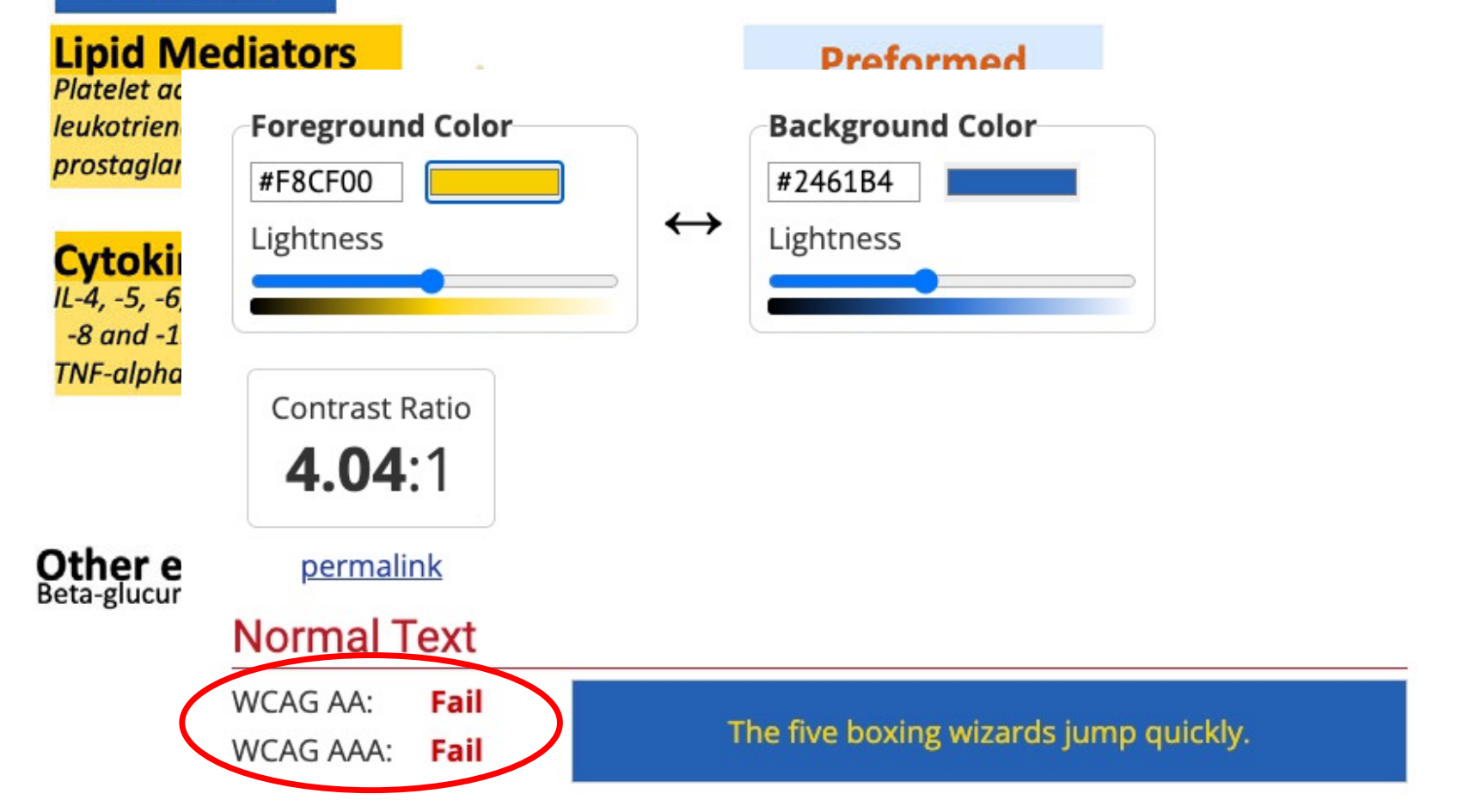

### Mast Cell Mediators - Anaphylaxis

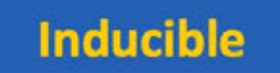

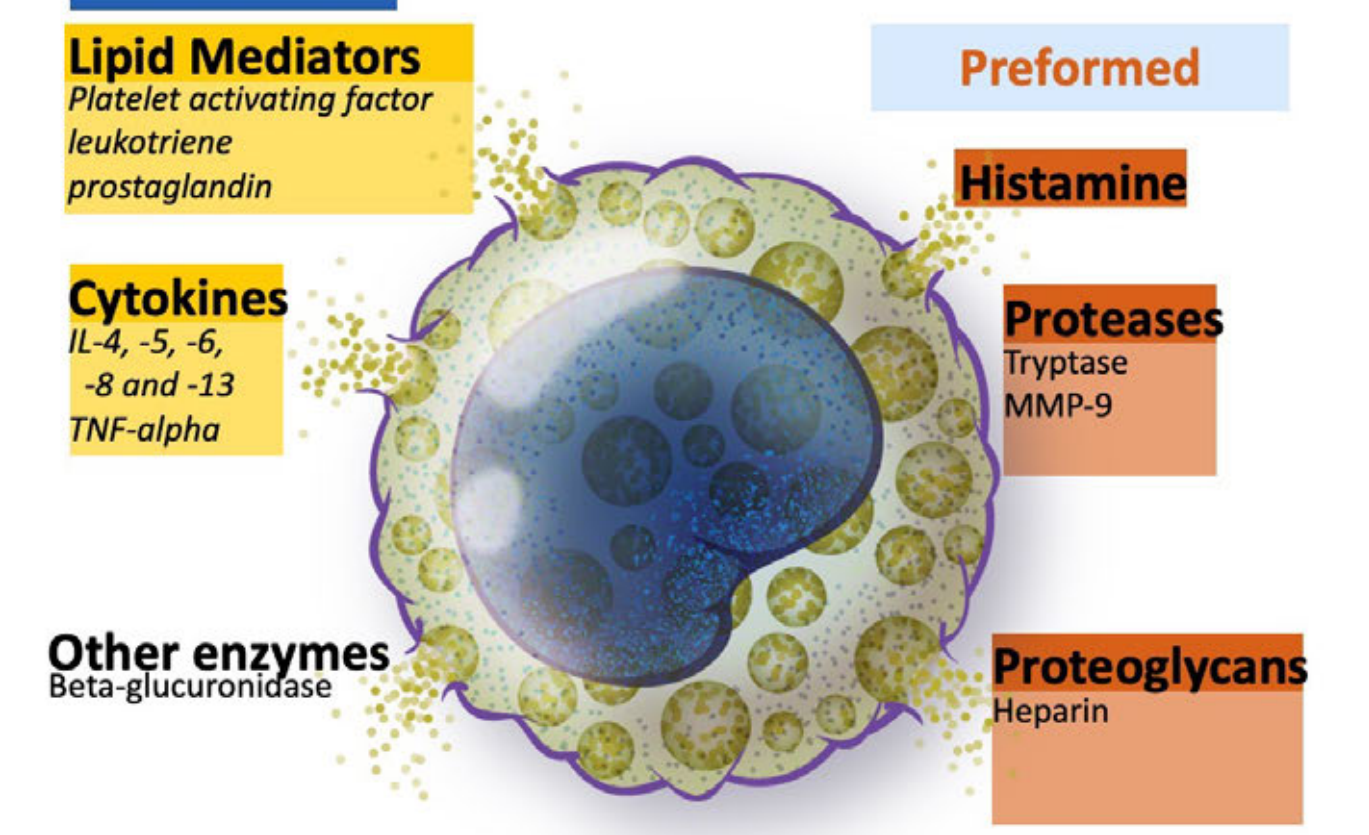

### **Anaphalaxis**

# DO

#### **Inducible mediators**

**Lipid mediators Platelet activating factor** Leukotriene Prostaglandin

Cytokines

IL-4, -5, -6, -8 and -13 **TNF-alpha** 

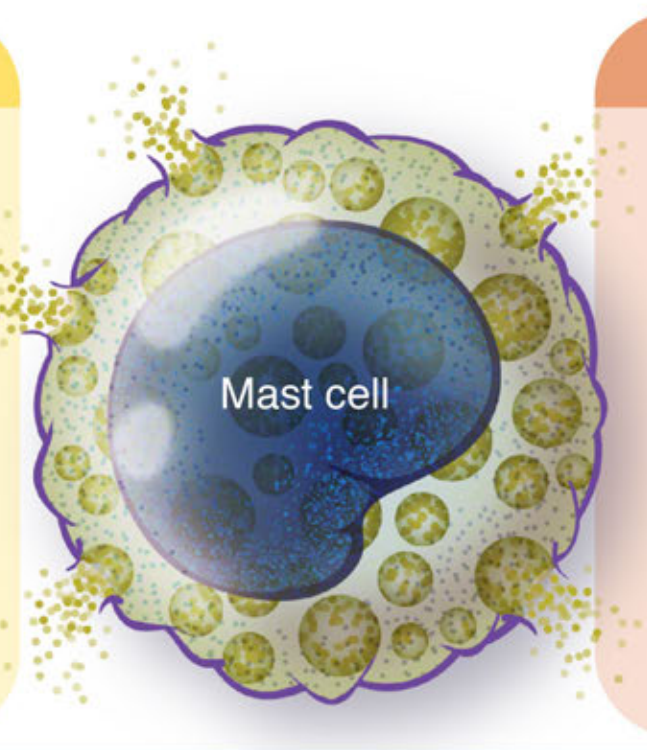

Other enzymes Beta-glucoronidase

#### **Performed mediators**

**Histamine** 

Proteases **Tryptase** MMP-9

Proteoglycans Heparin

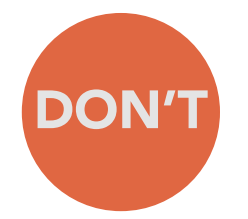

**Ampulle of Semicircular Ducts** 

Helicotrema

## Avoid unnecessary labels

#### Know your audience and purpose?

■ What is needed? What is superfluous?

#### MÉNIÈRE'S DISEASE

Ménière's disease (MD, or endolymphatic hydrops) is an inner ear condition that arises idiopathically and is normally followed by repeated cases of symptoms such as vertigo, tinnitus, and hearing loss, and aural fullness. While risk factors and pathophysiology of this disease are still being discovered, MD is understood to result from a build up of pressure and inflamattion in the cochlea, semicircular canals, utricle, and saccule.

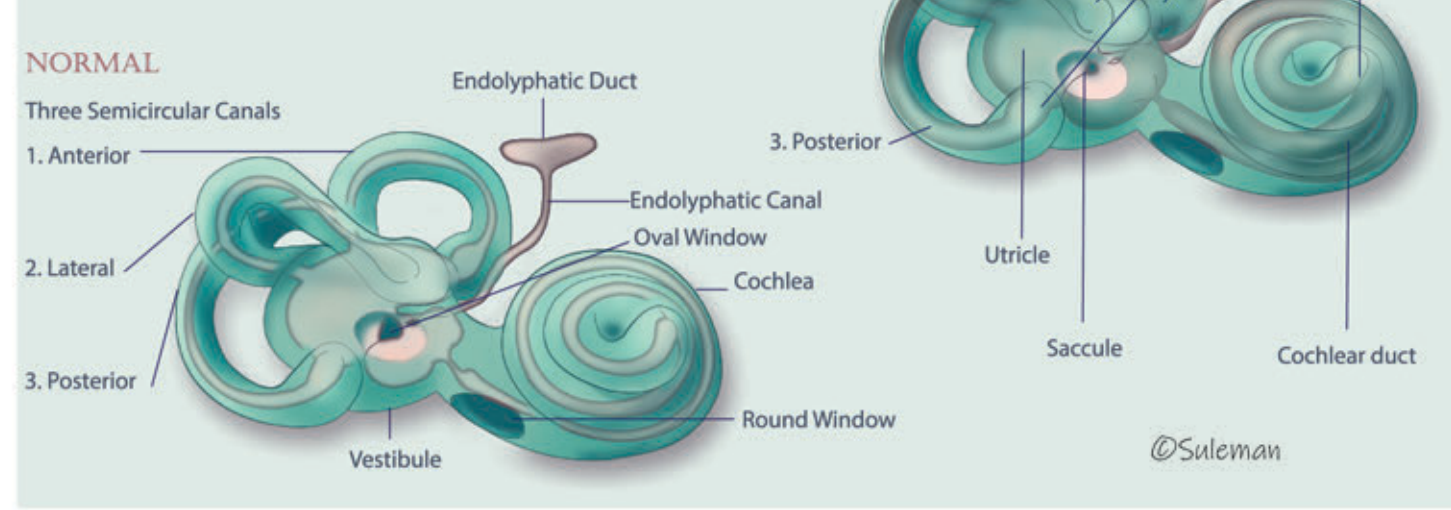

**DISEASED** 

1. Anterior

2. Lateral

**Three Semicircular Ducts** 

## Avoid unnecessary labels

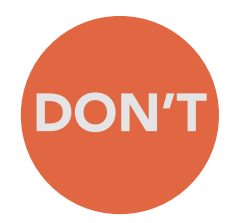

#### Know your audience and purpose?

■ What is needed? What is superfluous?

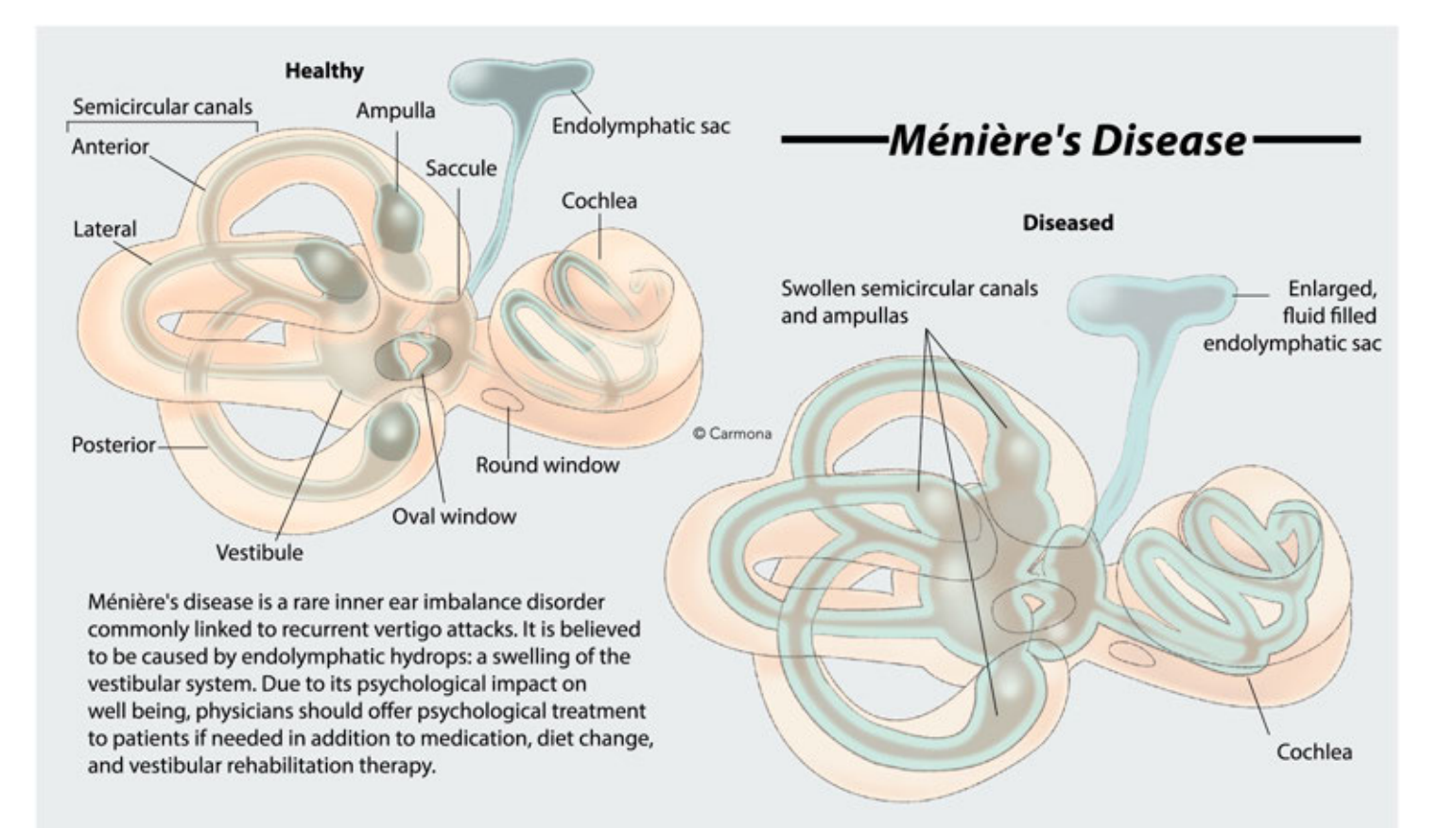

## Avoid unnecessary labels

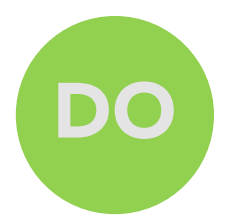

#### Know your audience and purpose?

What is needed? What is superfluous?

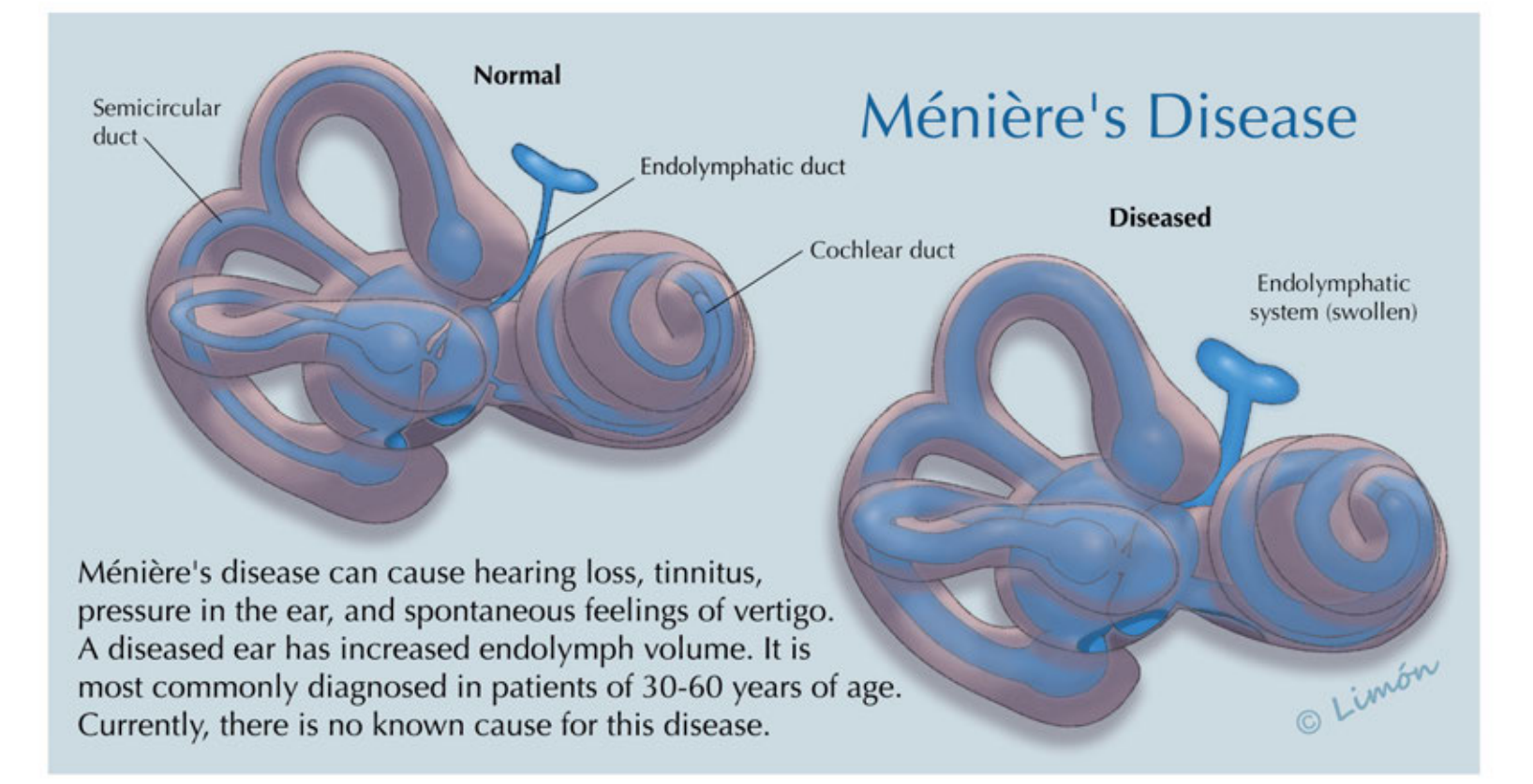

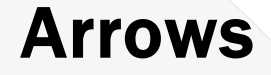

What is the most popular arrow head?  $14$  Next<sup>77</sup> Arrow 1 Arrow 5 Arrow 2 Arrow 6 Arrow<sub>3</sub> Arrow 7 Arrow 4 Arrow 8

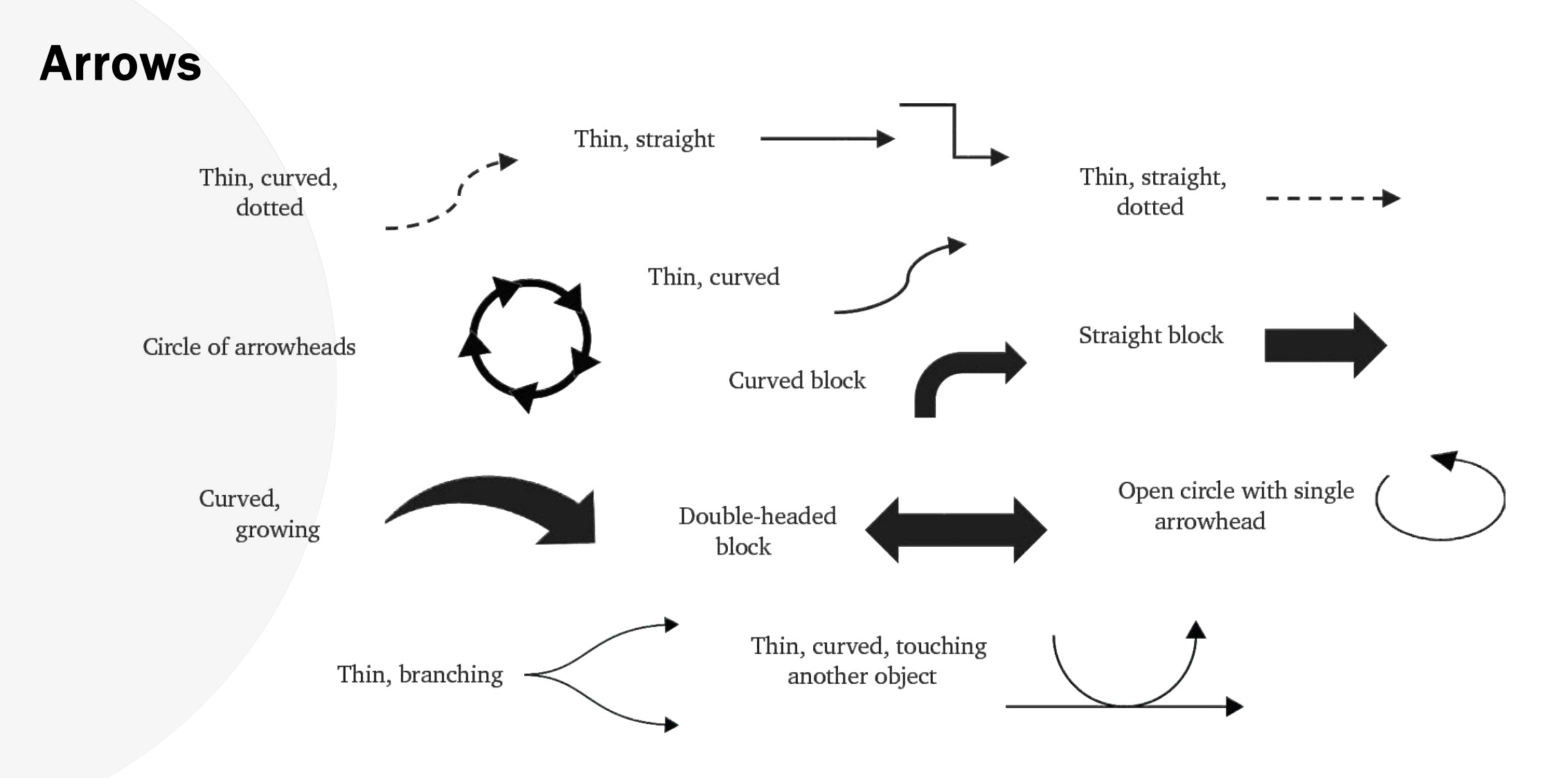

Wright LK, Cardenas JJ, Liang P, Newman DL. Arrows in biology: Lack of clarity and consistency points to confusion for learners. *CBE—Life Sciences Education*. 2018;17(1). doi:10.1187/cbe.17- 04-0069

## Directionality of Arrows

#### Guide the readers through steps

- End of an arrow aligned with the start of a new one
- Can you merge any arrows are all arrows needed?
- Choose neutral arrows, brightly colored arrows compete with the salience of the illustration

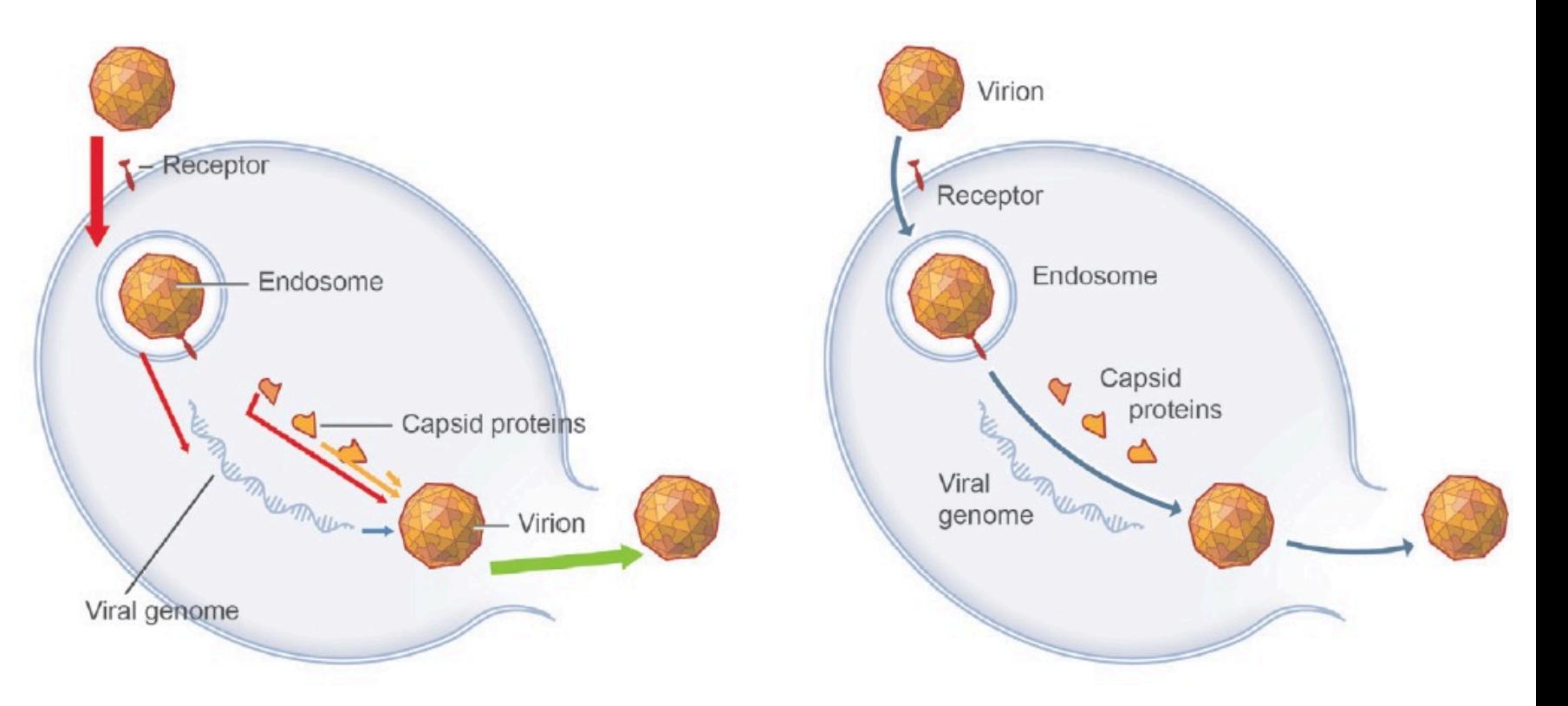

Guerra D. Get your (visual) act together: Optimizing the design of labels and arrows in medical illustrations. Medical Writing. 2020;29(1):22-26.

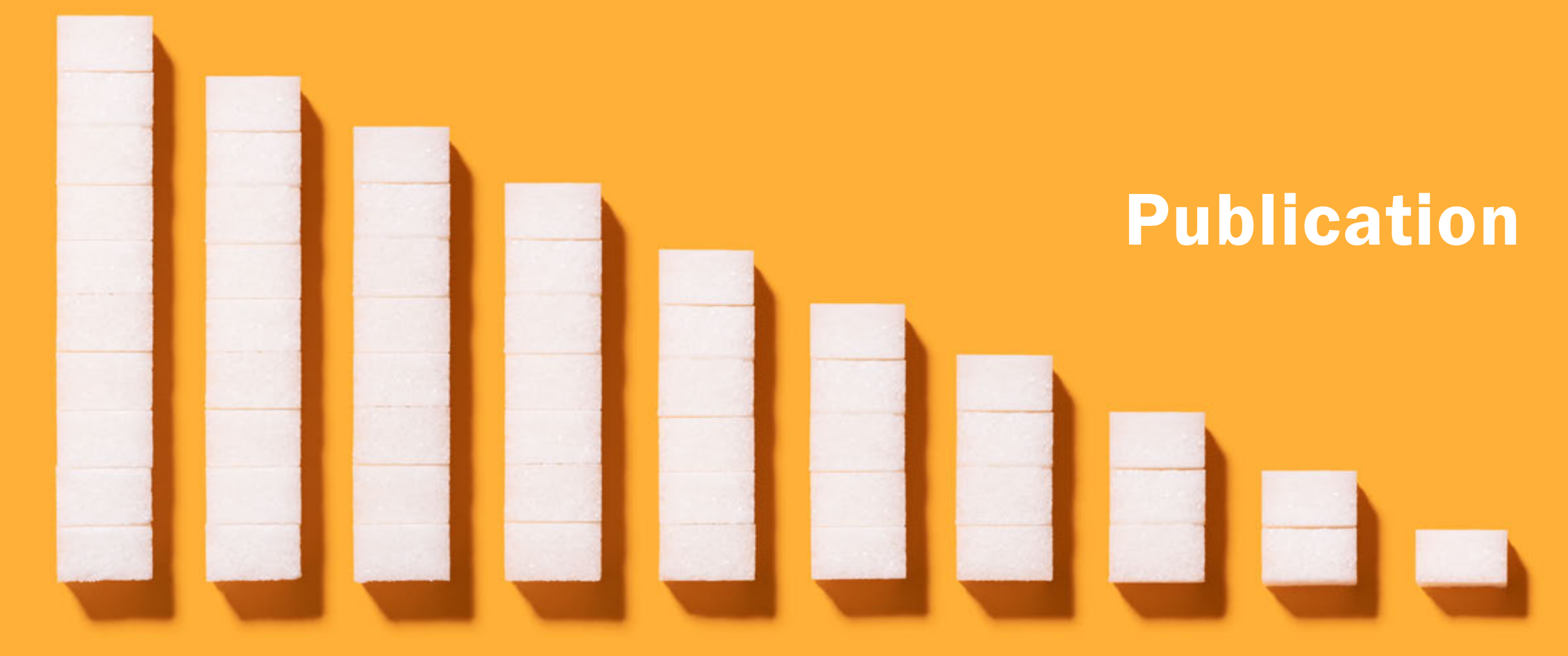

**S6iViz for Research Scientists** 

# Resolution

### Screen 72 ppi

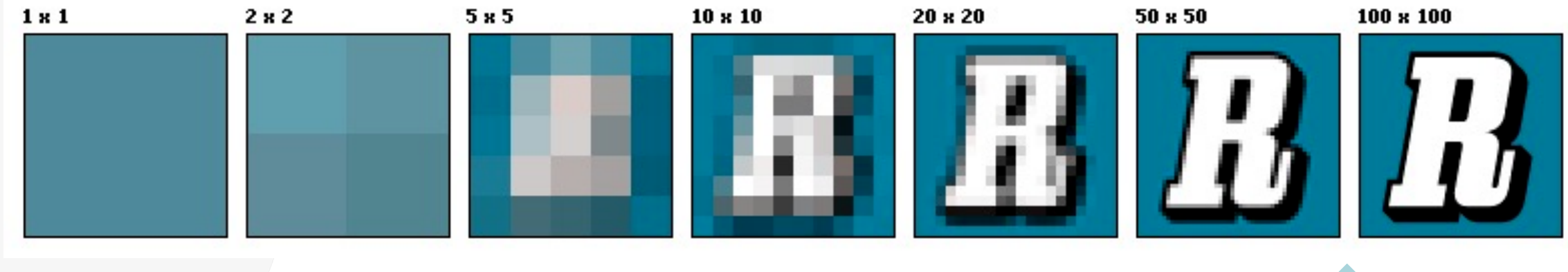

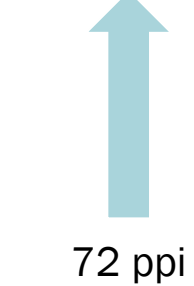

https://en.wikipedia.org/wiki/Image\_resolution

## Resolution Print 300 ppi

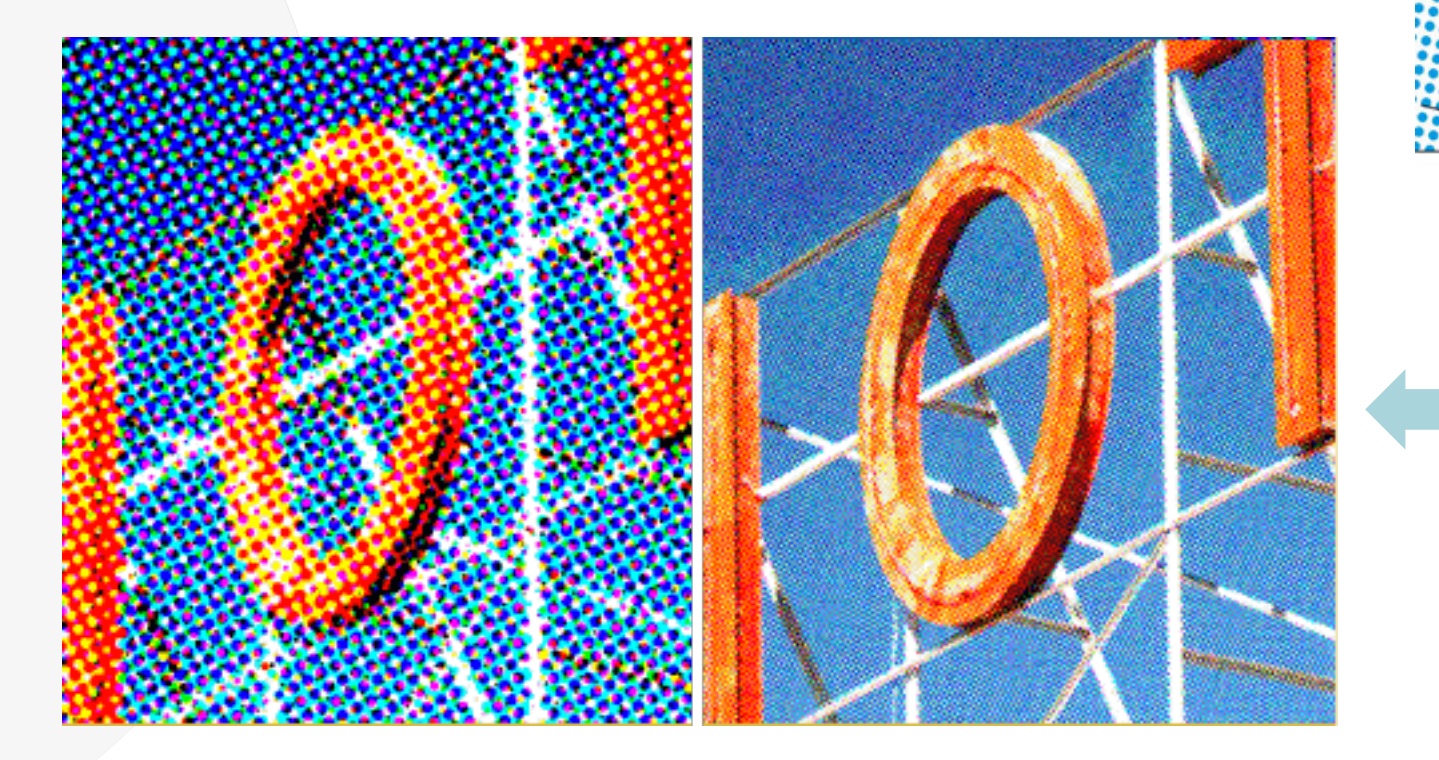

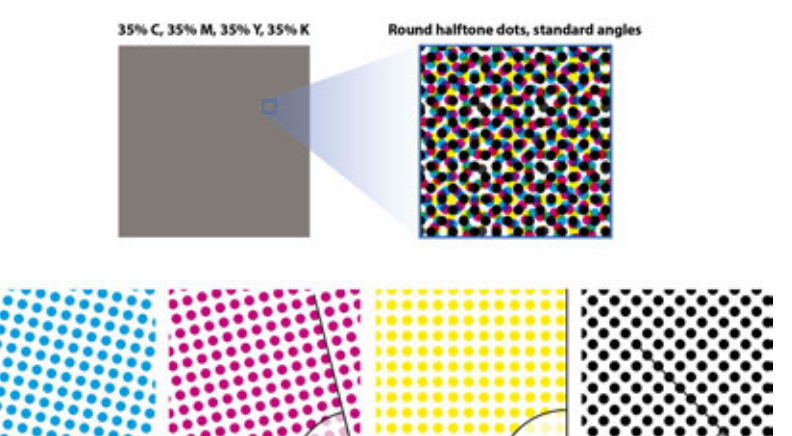

Yellow 90

300 dpi

lagenta 75°

Cyan 15

https://www.bigacrylic.com/what-is-dpi-printing-on-metal-andacrylic/

## Resolution

### Where to start?

### 300 ppi

Dimension: Half or Full page

Resolution: 300 ppi

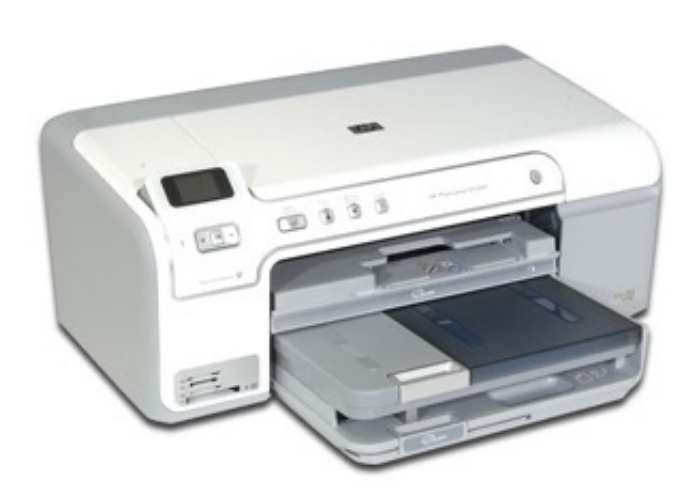

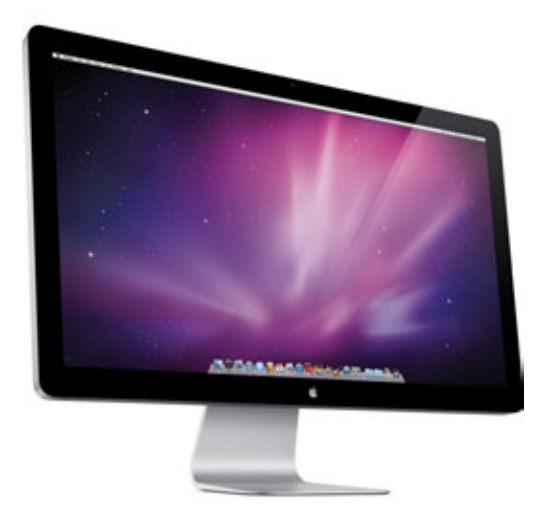

## Type of Graphic

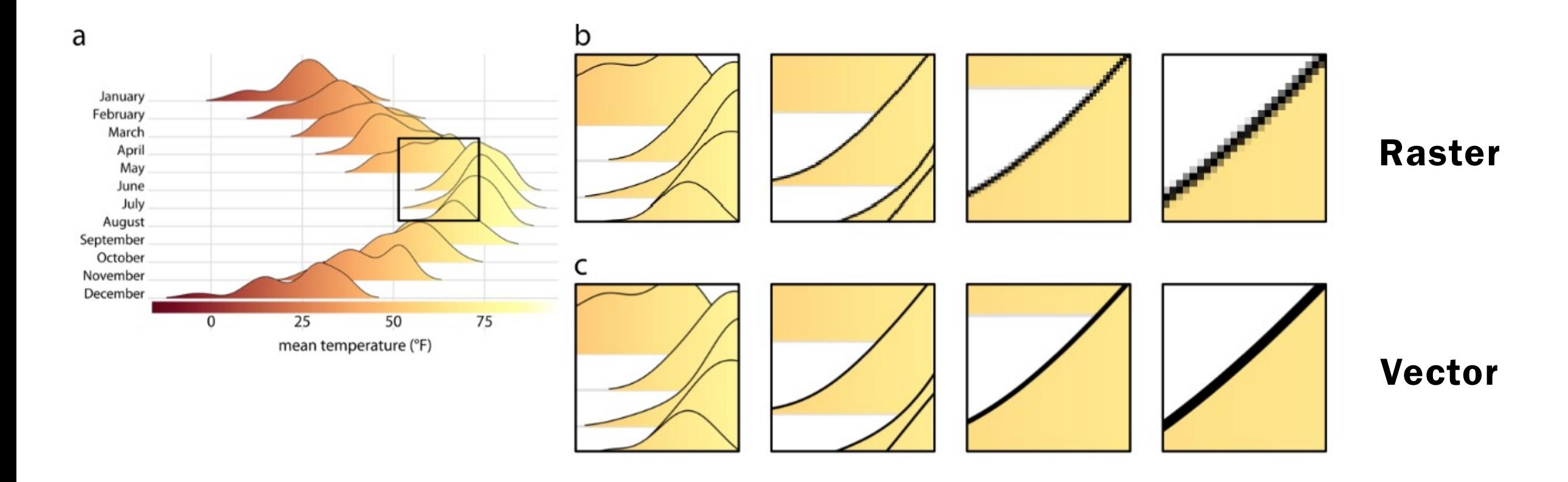

https://clauswilke.com/dataviz/image-file-formats.html#fig:bitmap-zoom

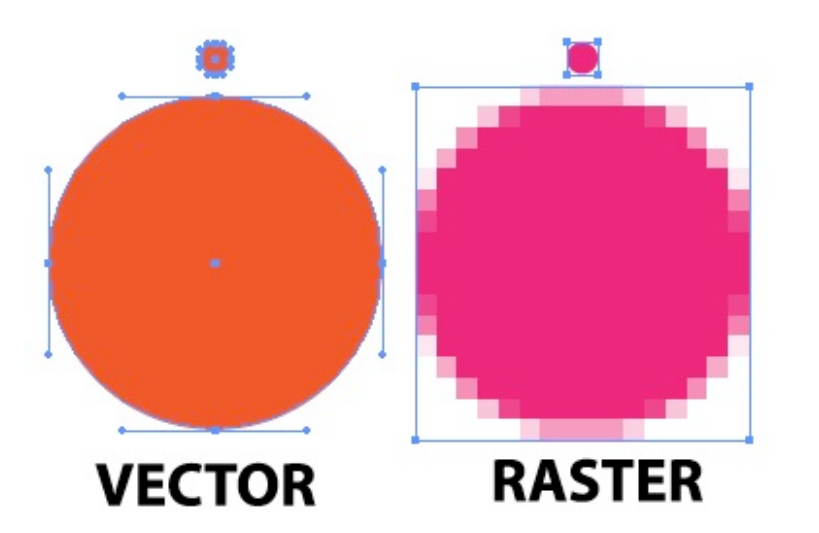

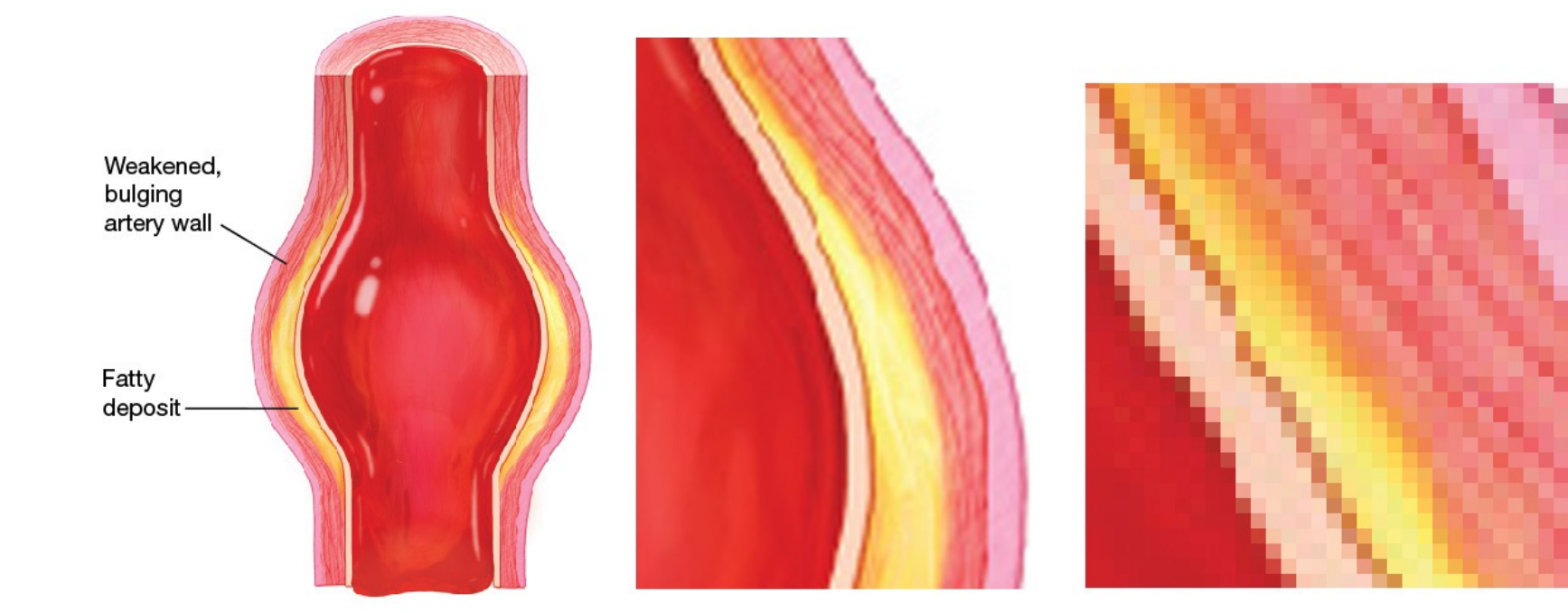

Raster

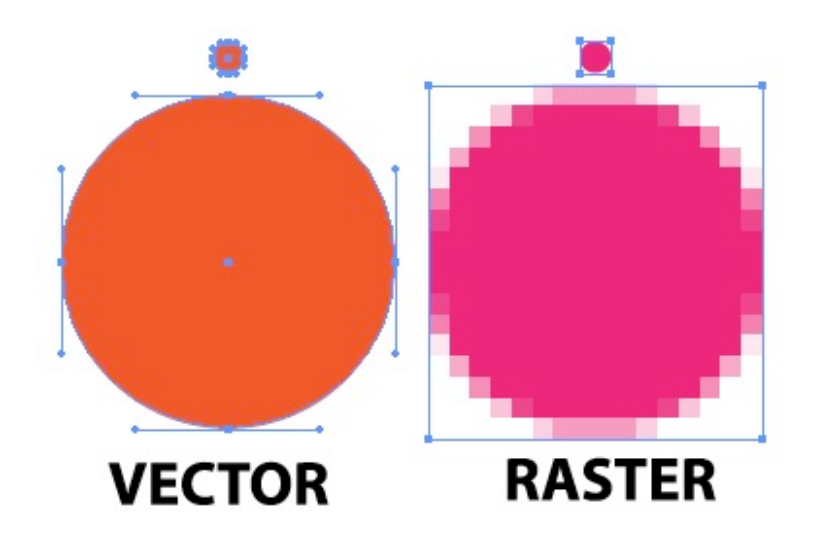

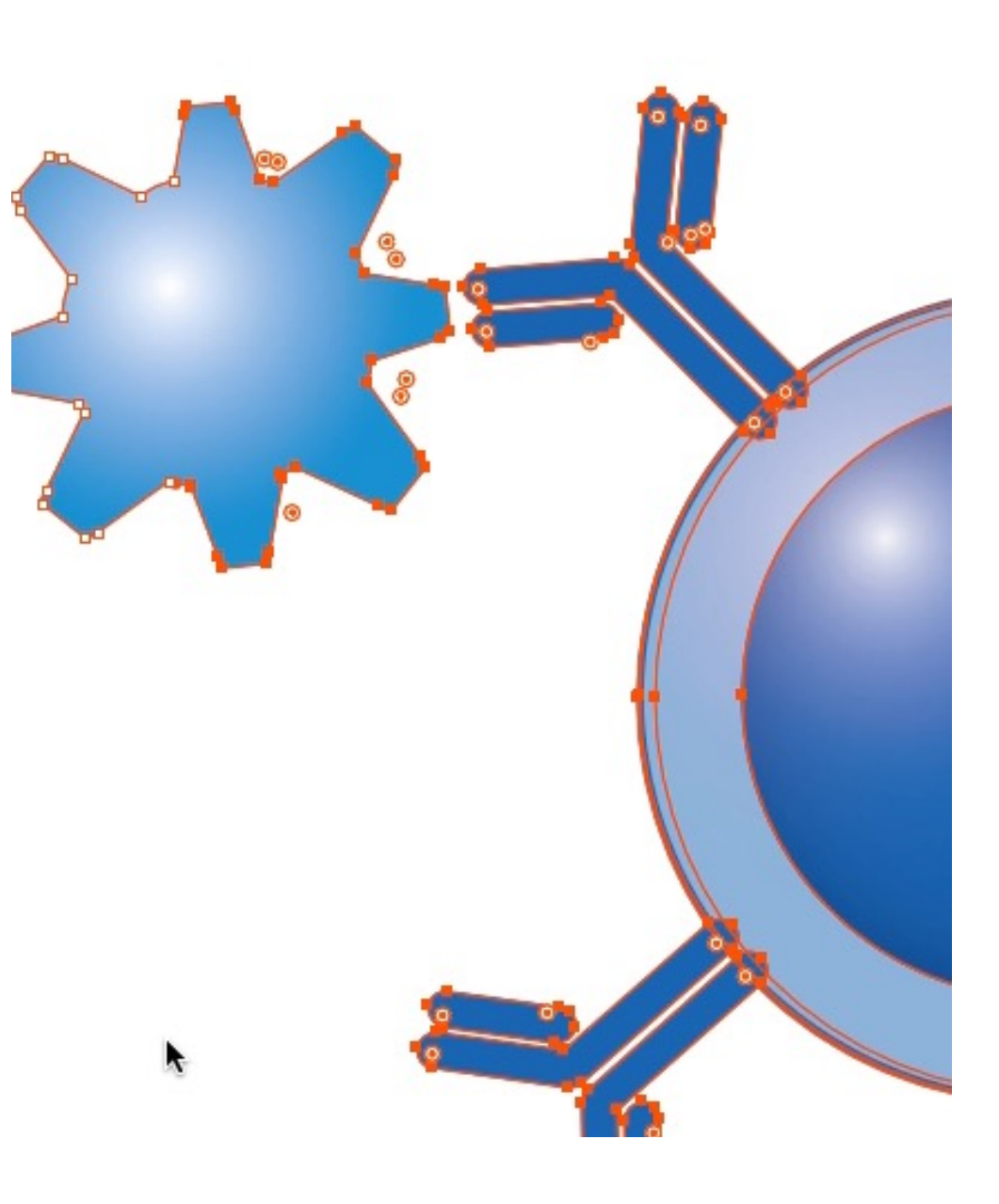

#### Vector

### File Format?

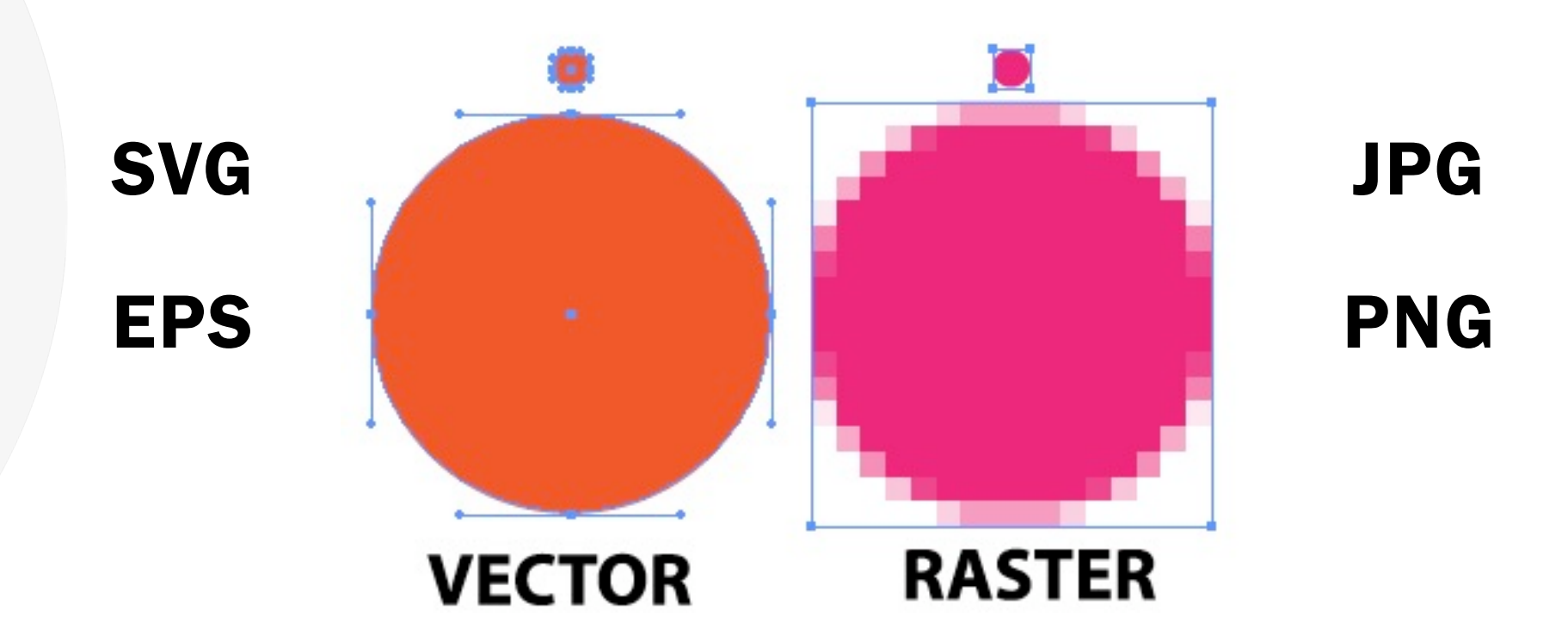

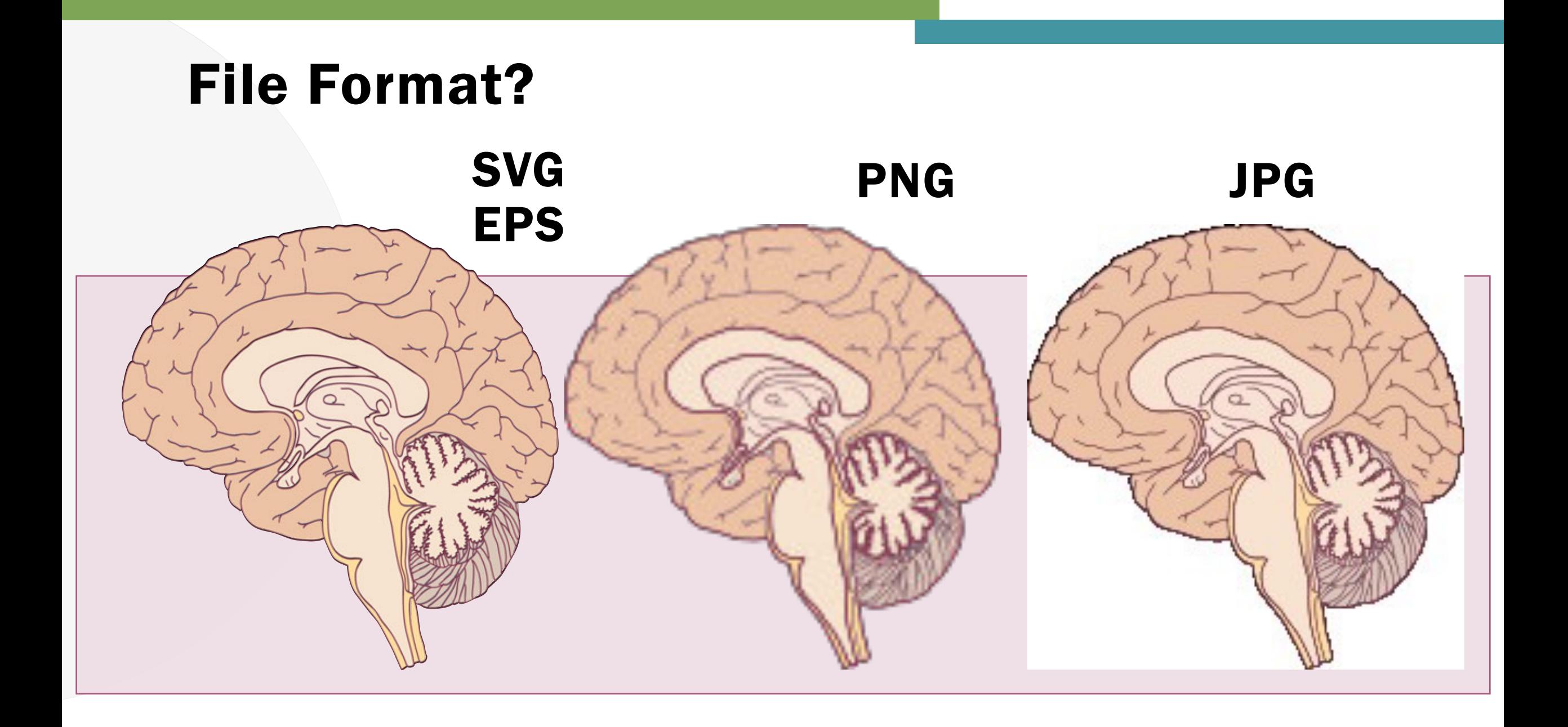

## Vector

#### Vector art is editable!

- Add fill color
- Change stroke weight
- Delete labels

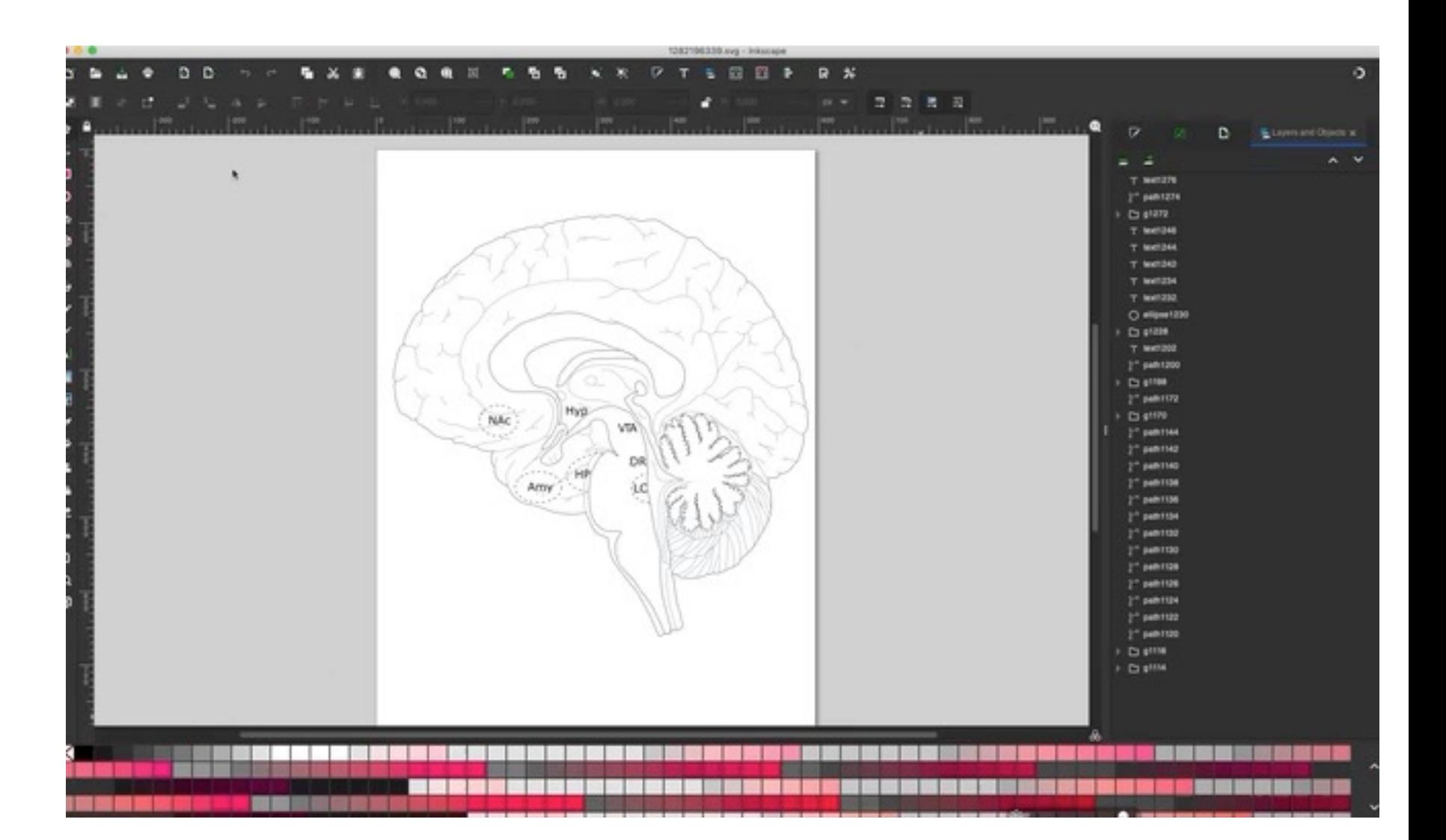

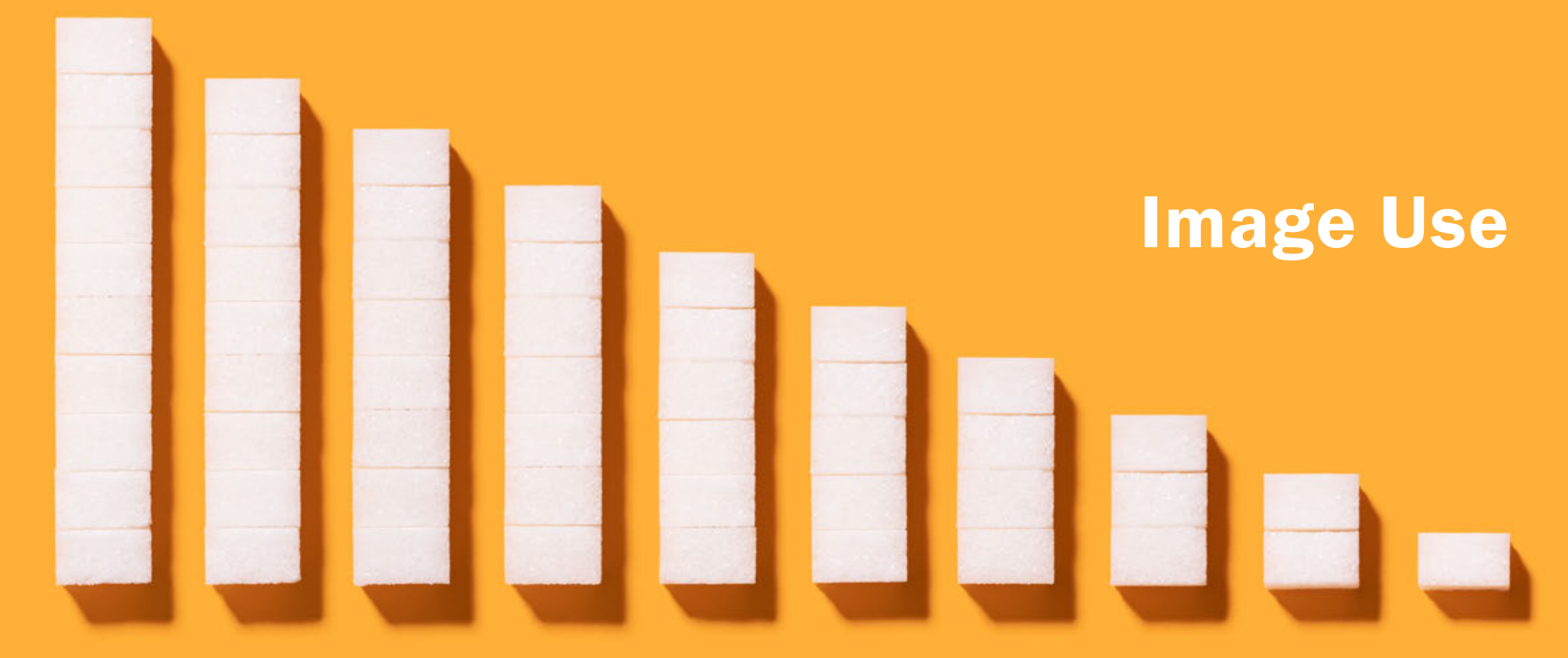

**SCiViz for Research Scientists**
## Copyright and Fair Use

Copyright "fair use" law states that reproduction of copyright works for certain limited, educational purposes, does not constitute copyright infringement.

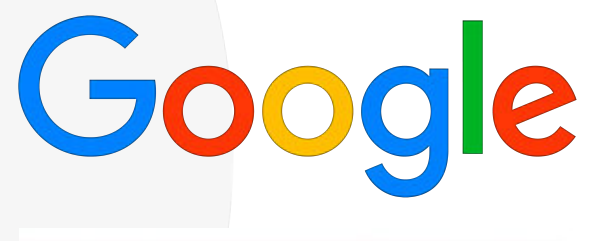

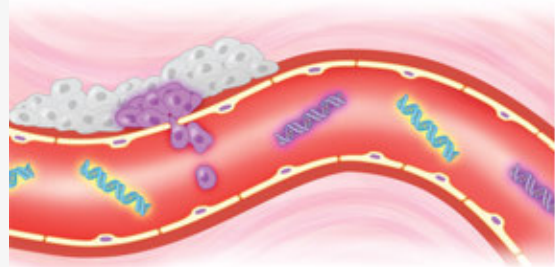

Copy + Paste

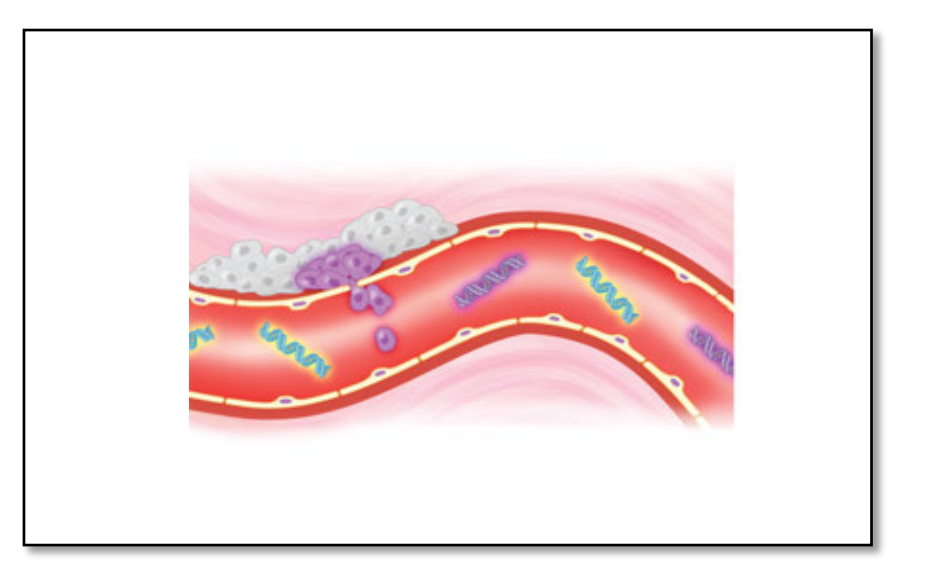

# Copyright Infringement

## Example

- Up to \$150,000 per willful infringement
- Illustrator 33 illustrations, registers in 2 "groups"
- Offender \$300,000
- Defendant \$3.6 Million

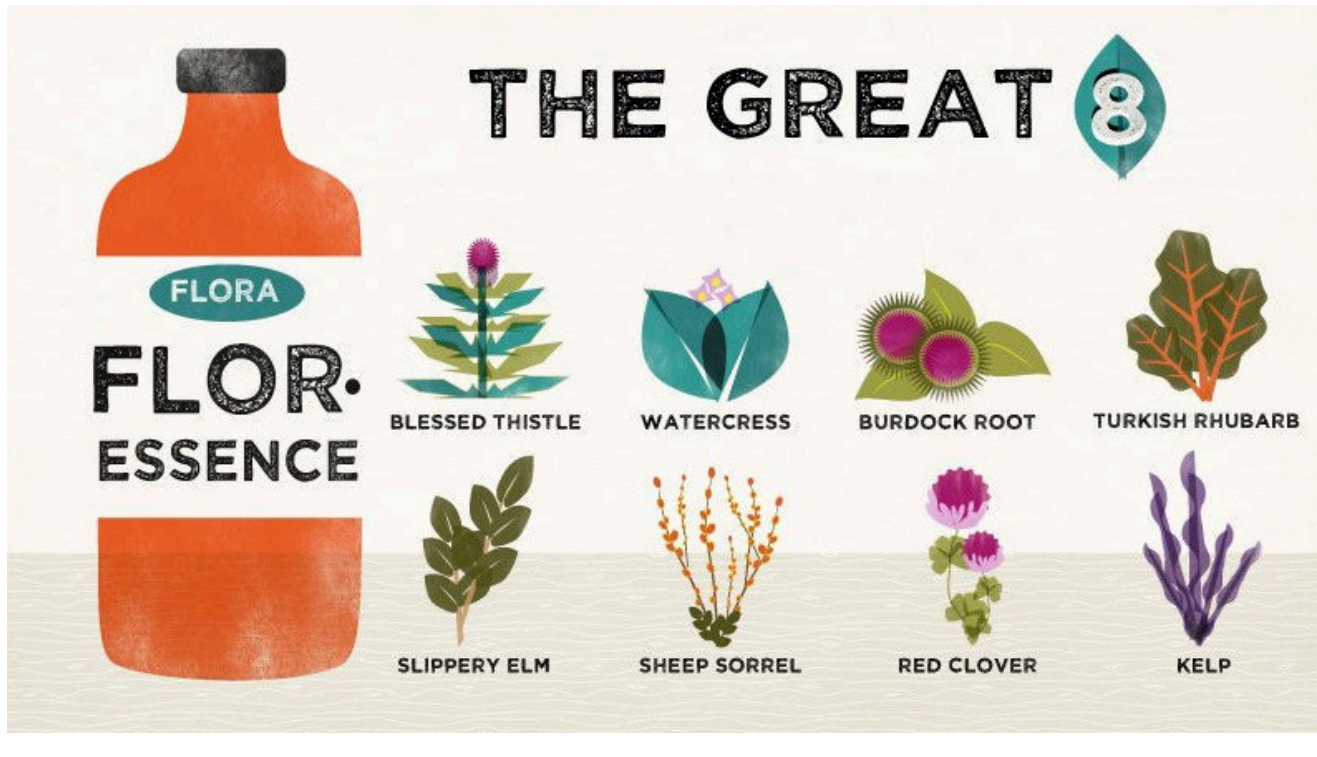

© Amy Sullivan Amy Sullivan vs Flora

Copyright and Fair Use

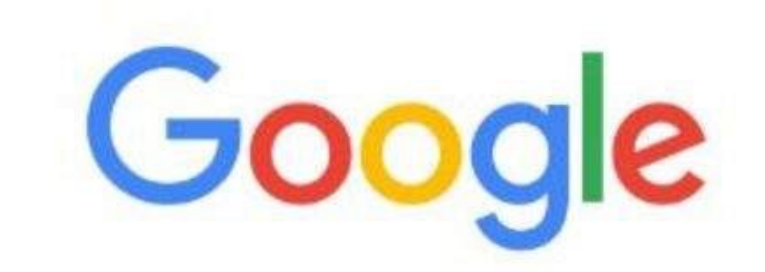

I'm Feeling Lucky

## **Free scientific images**

Google Search

 $\alpha$ 

O,

## Most Artists Want Attribution

■ Required to give credit

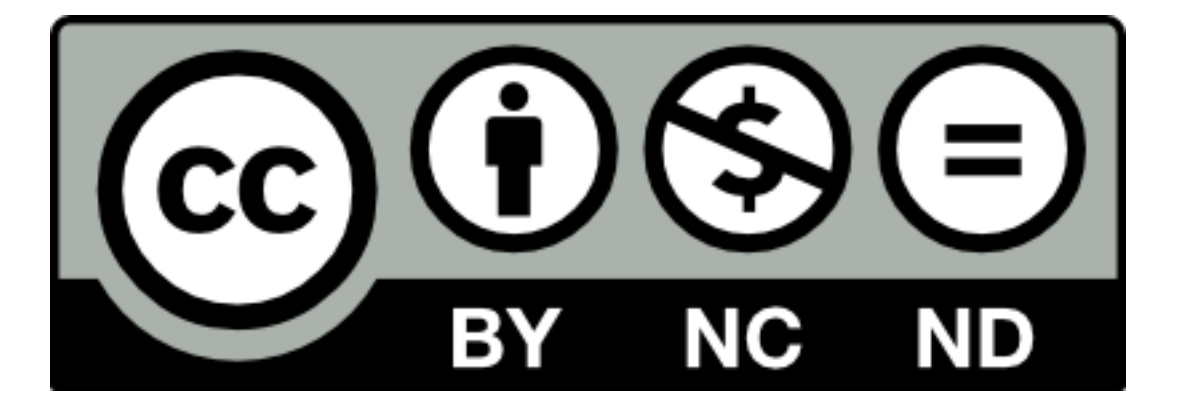

https://creativecommons.org/licenses

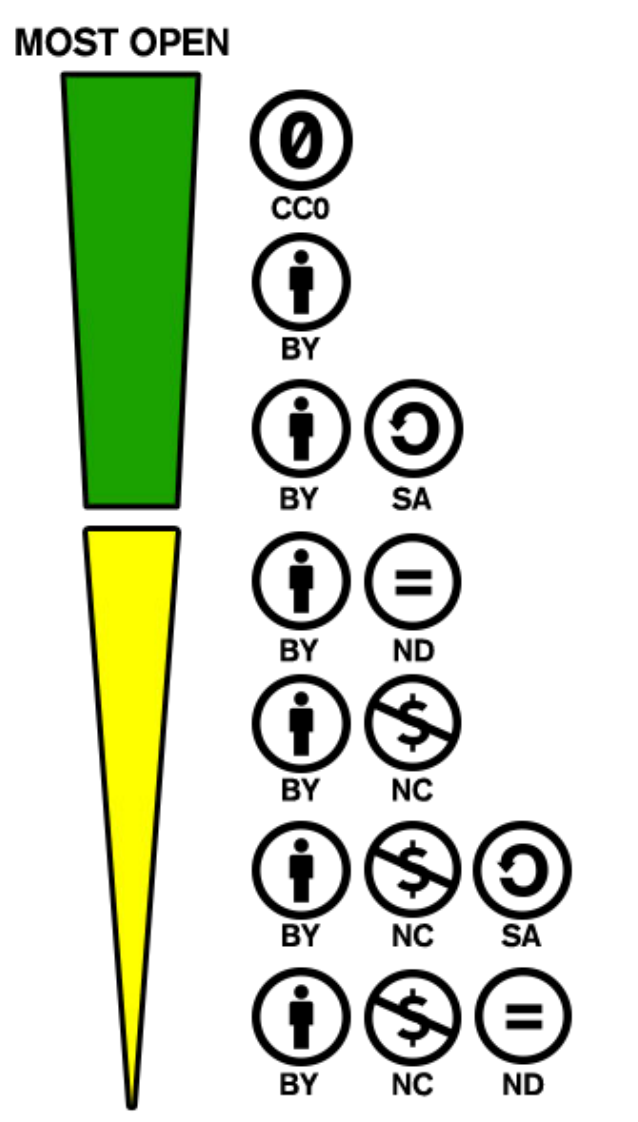

**LEAST OPEN** 

#### Example - Attribution

- Required to give credit
	- Title:
	- Author:
	- Source:
	- License:

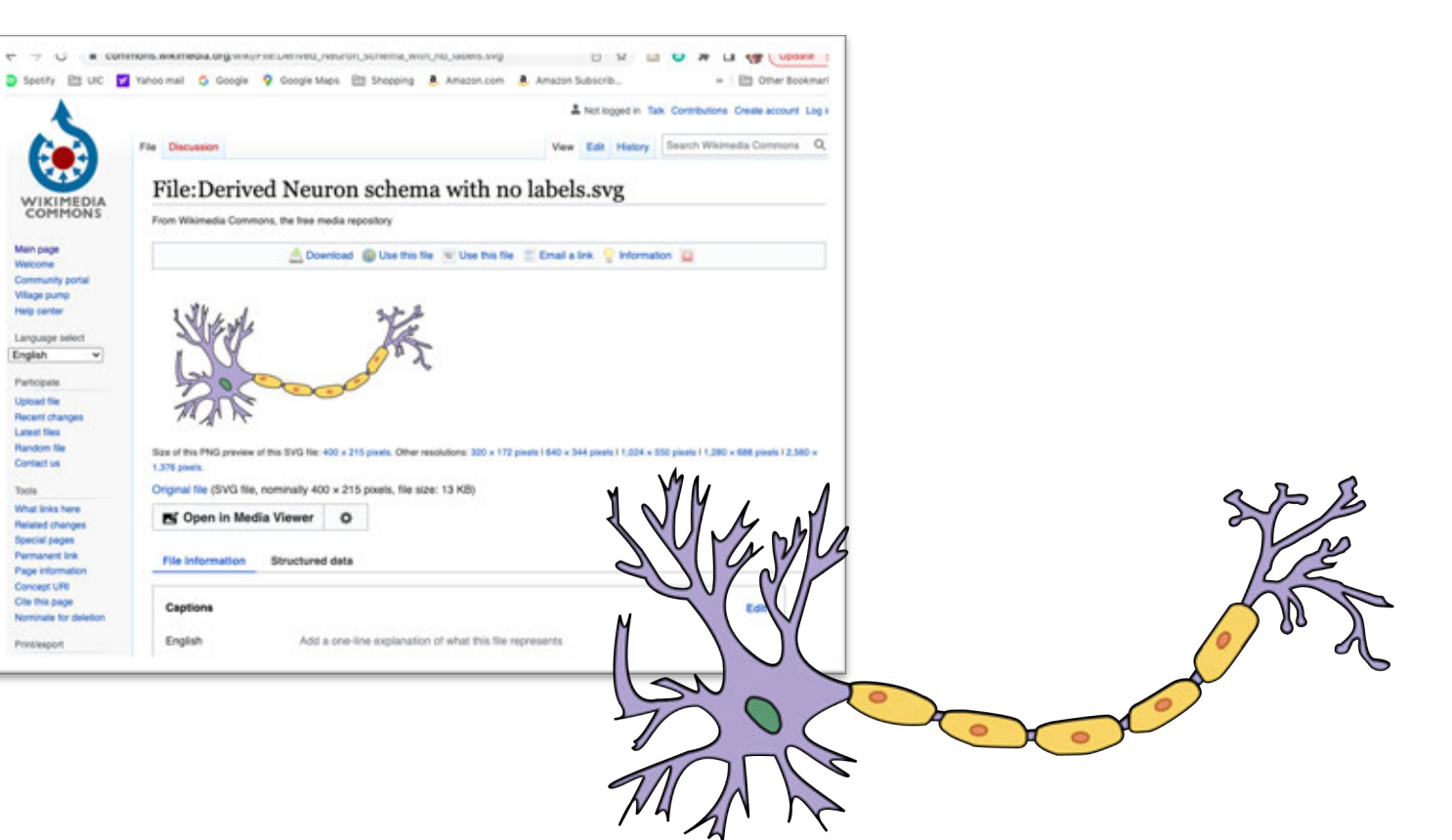

### Example - Attribution

- Required to give credit
	- Title: Derived Neuron schema with no labels
	- Author: Dhp1080 adaptation by Actam
	- Source: https://commons.wikimedia.org/wiki/File:Neuron.svg
	- License: Creative Commons Attribution-Share Alike 3.0

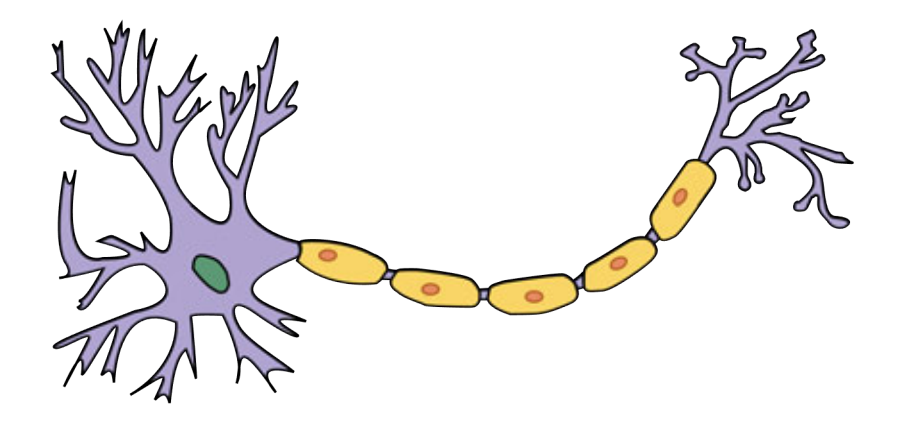

"Derived Neuron schema with no labels" by Dhp1080 with adaptation by Actam from Wikimedia Commons is licensed under CC BY-SA 3.0.

https://commons.wikimedia.org/wiki/File:Derived\_Neuron\_schema\_with\_no\_labels.svg

What License is Most Open?

https://creativecommons.org/licenses

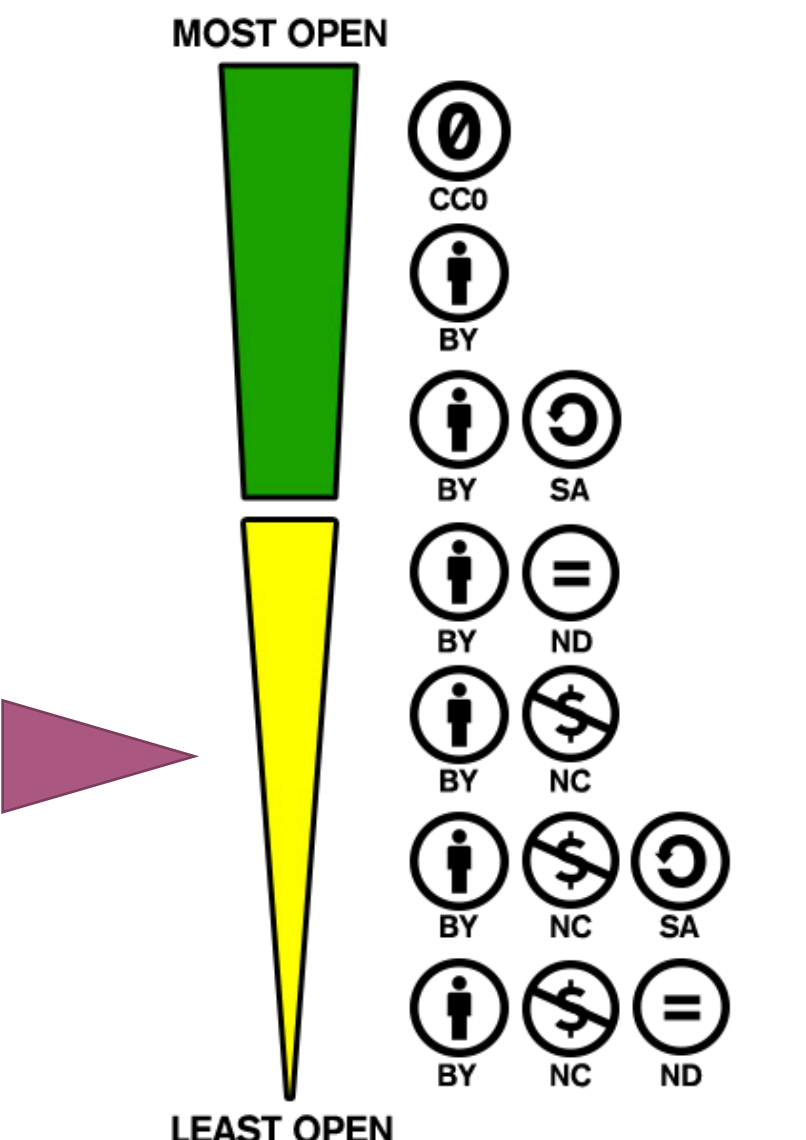

**LEAST OPEN** 

Public Domain = Safe Choice

■ Freedom to use and modify without permission or restriction

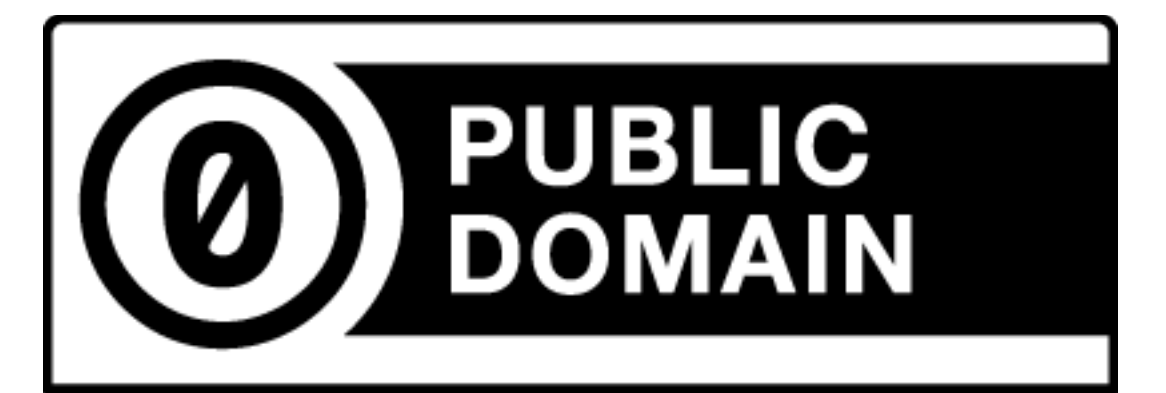

https://creativecommons.org/licenses

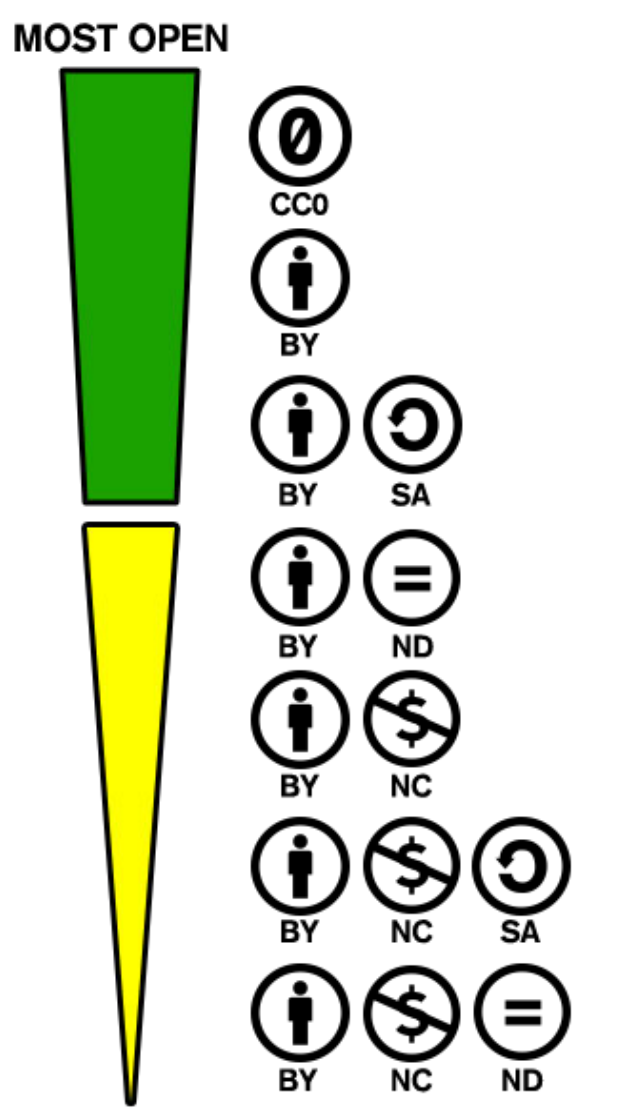

**LEAST OPEN** 

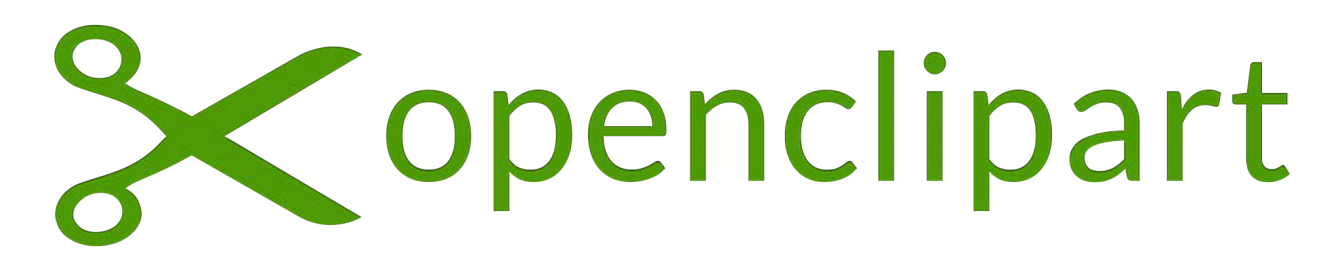

https://openclipart.org/

## **@publicdomainvectors.org**

https://publicdomainvectors.org/

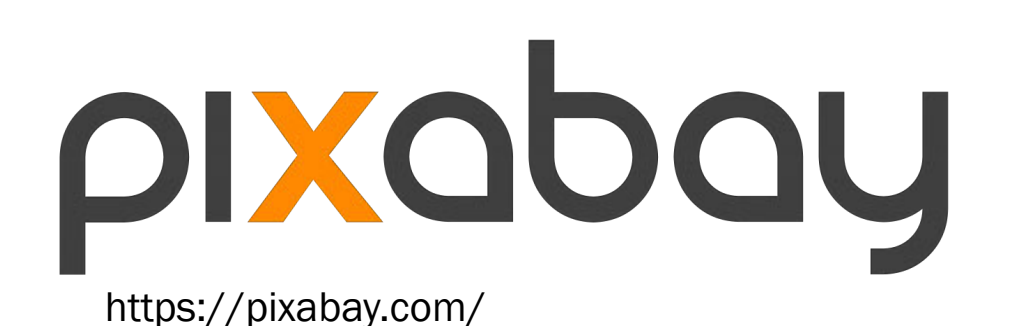

## You created something!

### Now what?

- Do you own it or does your lab?
- [https://e](https:///)[co.copyright.gov](https://eco.copyright.gov/)
- \$35 per image

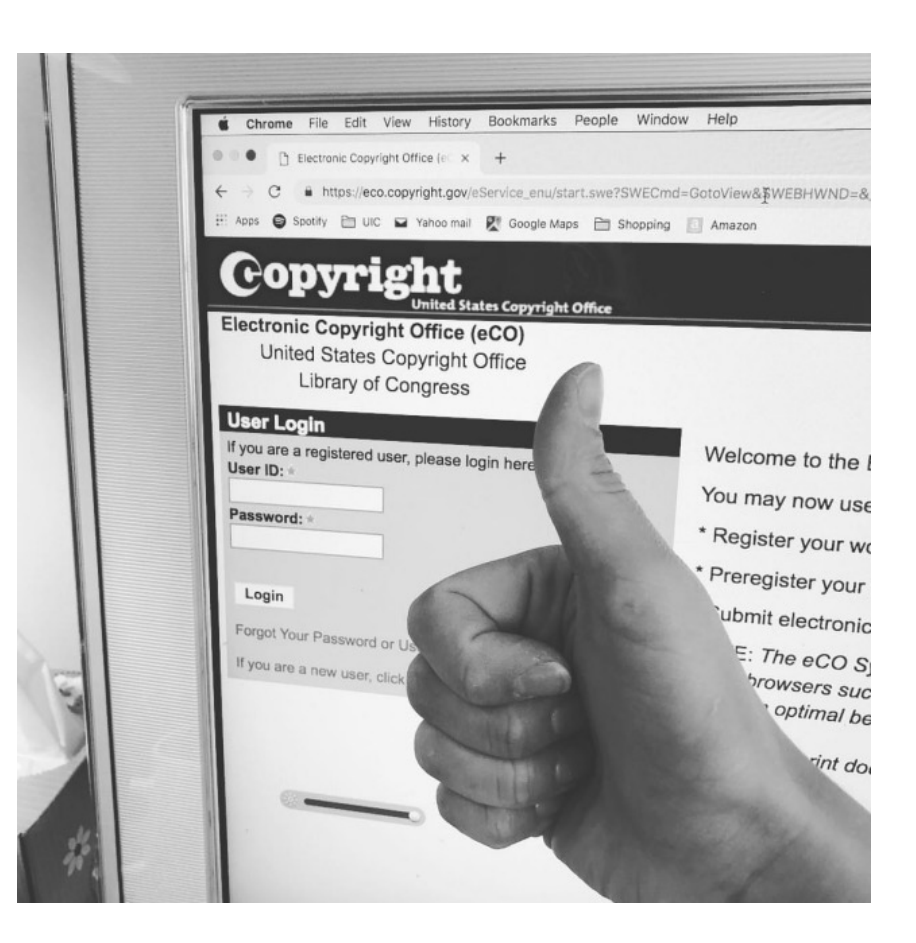

# Open Access

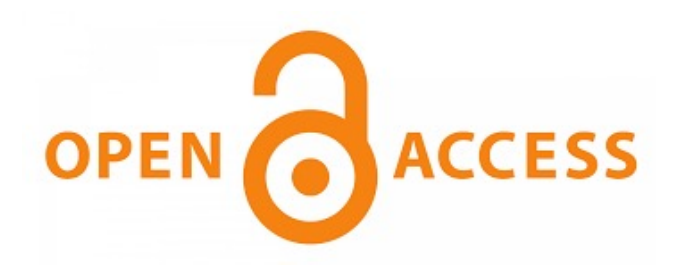

#### Similar to Creative Commons

- Share and redistribute
- Attribution
- Each journal is different.

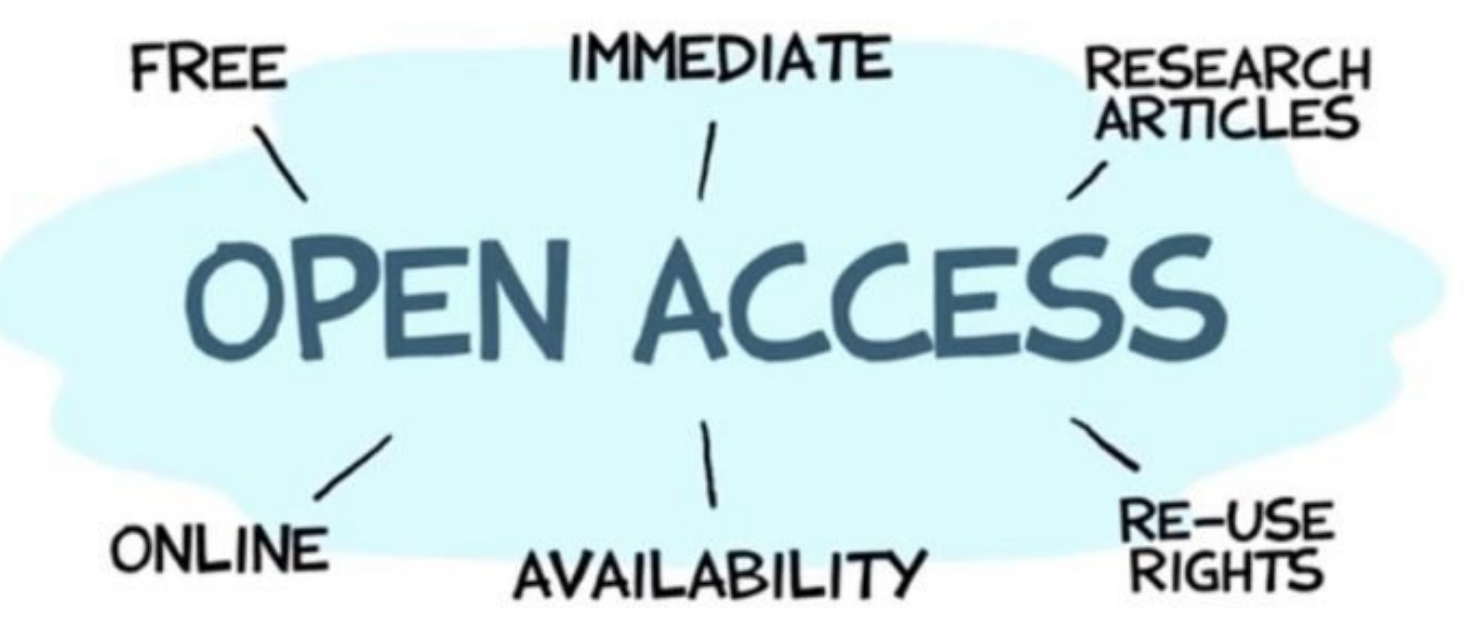

## Freeware

## Vector graphics - Biorender

- Science-based vector images
- Drag-and-drop into layout

# bioRender

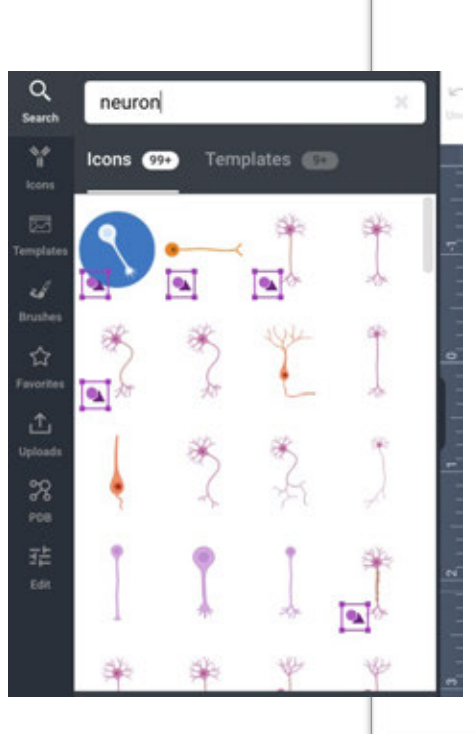

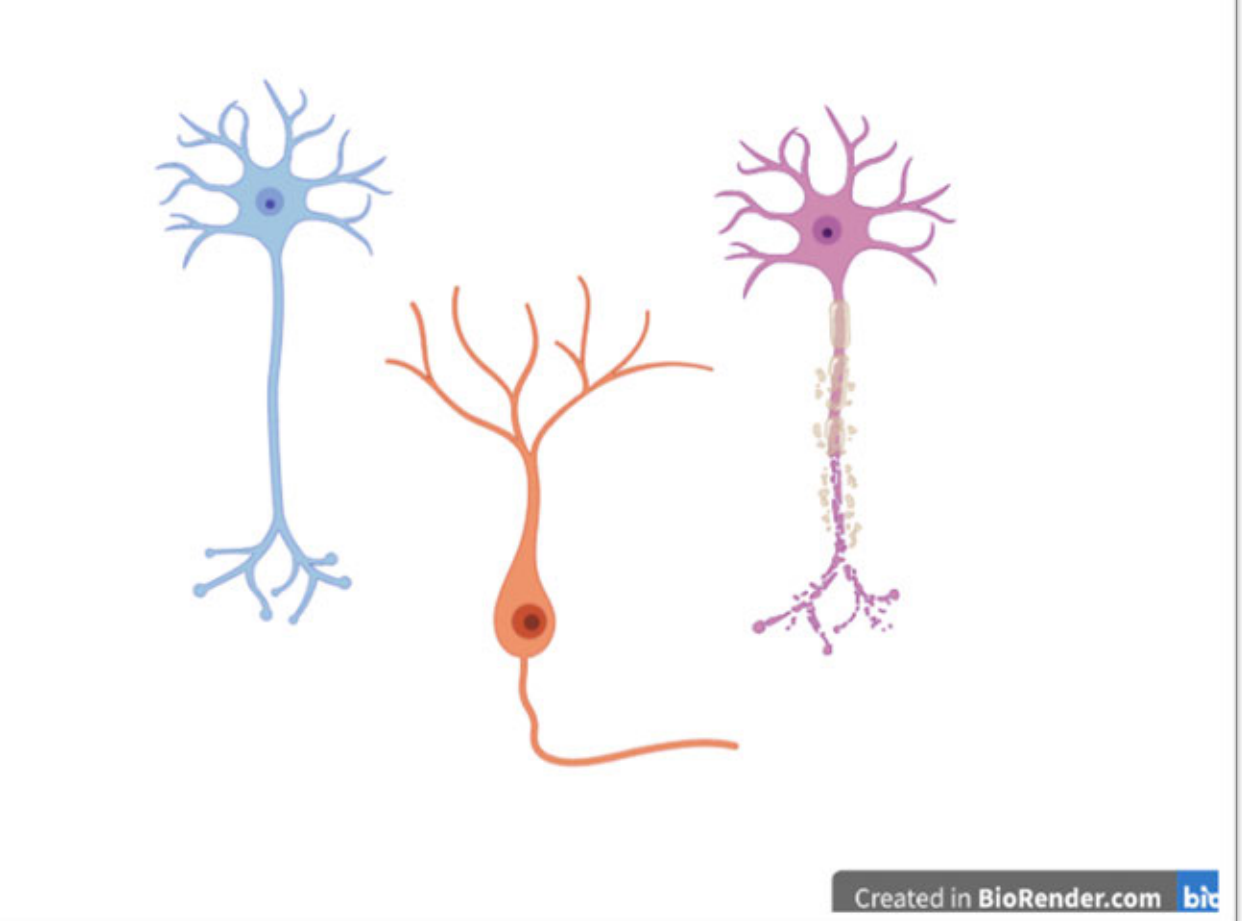

## Freeware

## bioRender

Vector graphics - Biorender

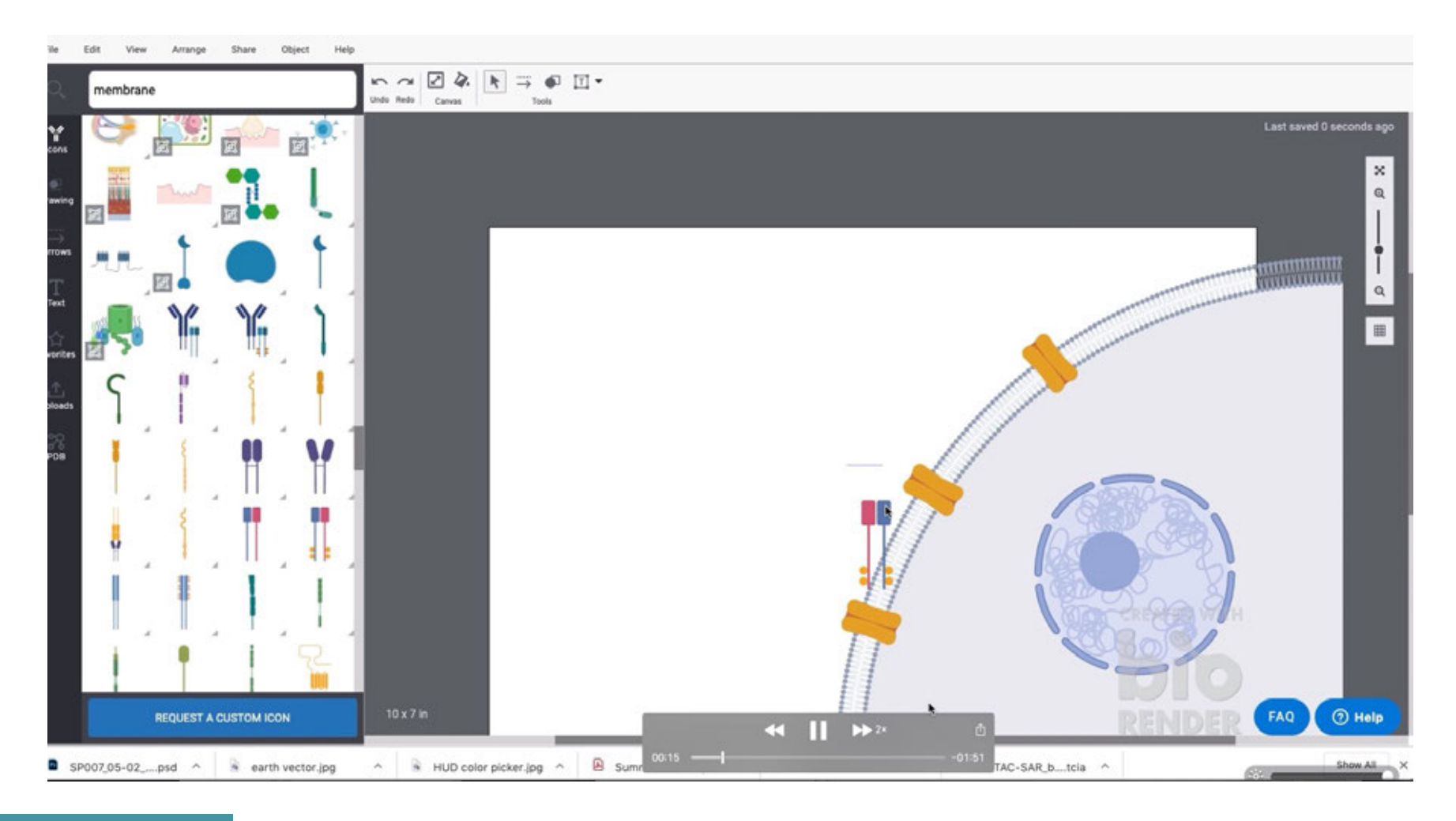

## Freeware

# bioRender

- Free for educational use
- \$35/month for publishing rights and remove watermark
- \$99/month for lab

All BioRender-made figures must be cited with **Created with BioRender Thanks for using BioRender!** 

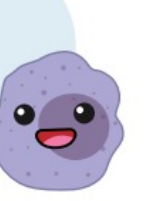

https://biorender.com/pricing/?type=academic

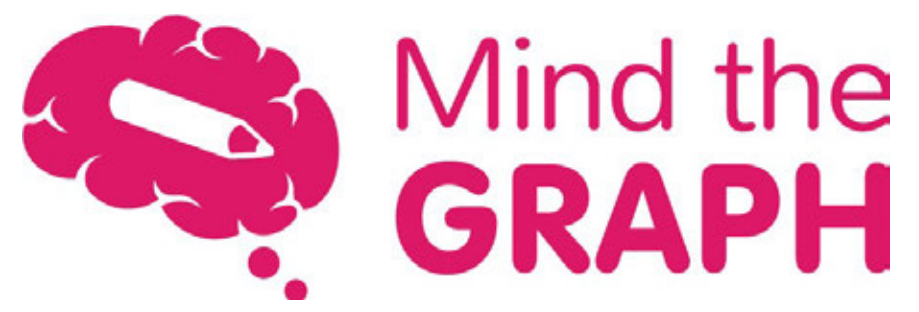

- Free for educational use
- \$12/month for publishing rights and remove watermark
- \$65/month for lab

"We suggest to cite the platform in the figure legend and/or acknowledgments section."

https://mindthegraph.com/app/pricing

# When in Doubt…

## Hire a Professional

■ We all have our own set of skills…

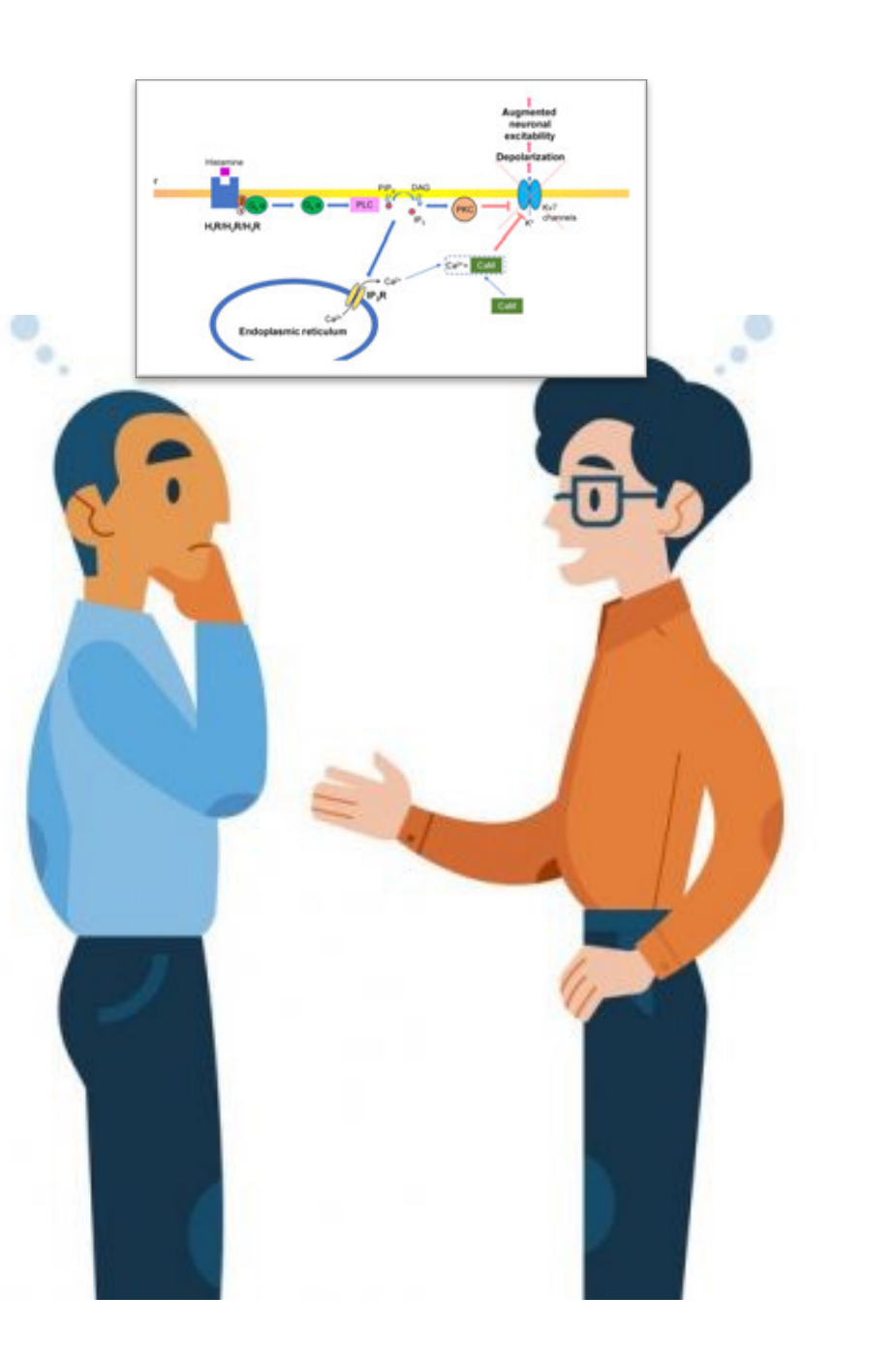

## Image Use Summary

#### You created it!

- Free to use as you wish!
- Apply your Creative Commons terms

#### You found free art/freeware

- Make sure you have permission, Public Domain = unrestricted
- Paid membership for freeware sites

#### You hire a science illustrator

- Understand the different between licensing and copyright buyout.
- Know your journal/university requirements.

# Thank you!

Carolina Hrejsa, MS, CMI carol@hrejsa.com